# *GAMESSPLUS:*

**A Module Incorporating Electrostatic Potential Hessians for Site–Site Electrostatic Embedding, QM/MM Geometry Optimization, Internal-Coordinate-Constrained Cartesian Geometry Optimization, Generalized Hybrid Orbital QM/MM Methods, the SM5.42, SM5.43, SM6, SM8, SM8AD, and SM8T Solvation Models, the Löwdin and Redistributed Löwdin Population Analysis Methods, and the CM2, CM3, CM4, and CM4M Charge Models into** *GAMESS*

# **Users Manual**

Version 2010-2 Date of finalization of this version of the software: Sep. 30, 2010 Date of most recent change in this document: Sep. 30, 2010

Masahiro Higashi,*a* Aleksandr V. Marenich,*a* Ryan M. Olson,*a* Adam Chamberlin, *a* Jingzhi Pu,*a* Casey P. Kelly,*a* Jason D. Thompson,*a* James D. Xidos,*a* Jiabo Li,*a* Tianhai Zhu,*a* Gregory D. Hawkins,*a* Yao-Yuan Chuang,*a* Patton L. Fast,*a* Benjamin J. Lynch,*a* Daniel A. Liotard,*b* Daniel Rinaldi,*c* Jiali Gao,*a* Christopher J. Cramer,*a* and Donald G. Truhlar*a*

*a Department of Chemistry and Supercomputer Institute, University of Minnesota, Minneapolis, MN 55455-0431, U. S. A.*

*b Laboratoire de Physico-Chimie Theorique, Universite de Bordeaux 1, 351 Cours de la Liberation, 33405 Talence Cedex, France*

*c Laboratoire de Chimie Theorique, Universite de Nancy I, Vandoeuvre-Nancy 54506, France*

Distribution site: *http://comp.chem.umn.edu/gamessplus*

The code and manual are copyrighted, 1998-2010.

# **Contents**

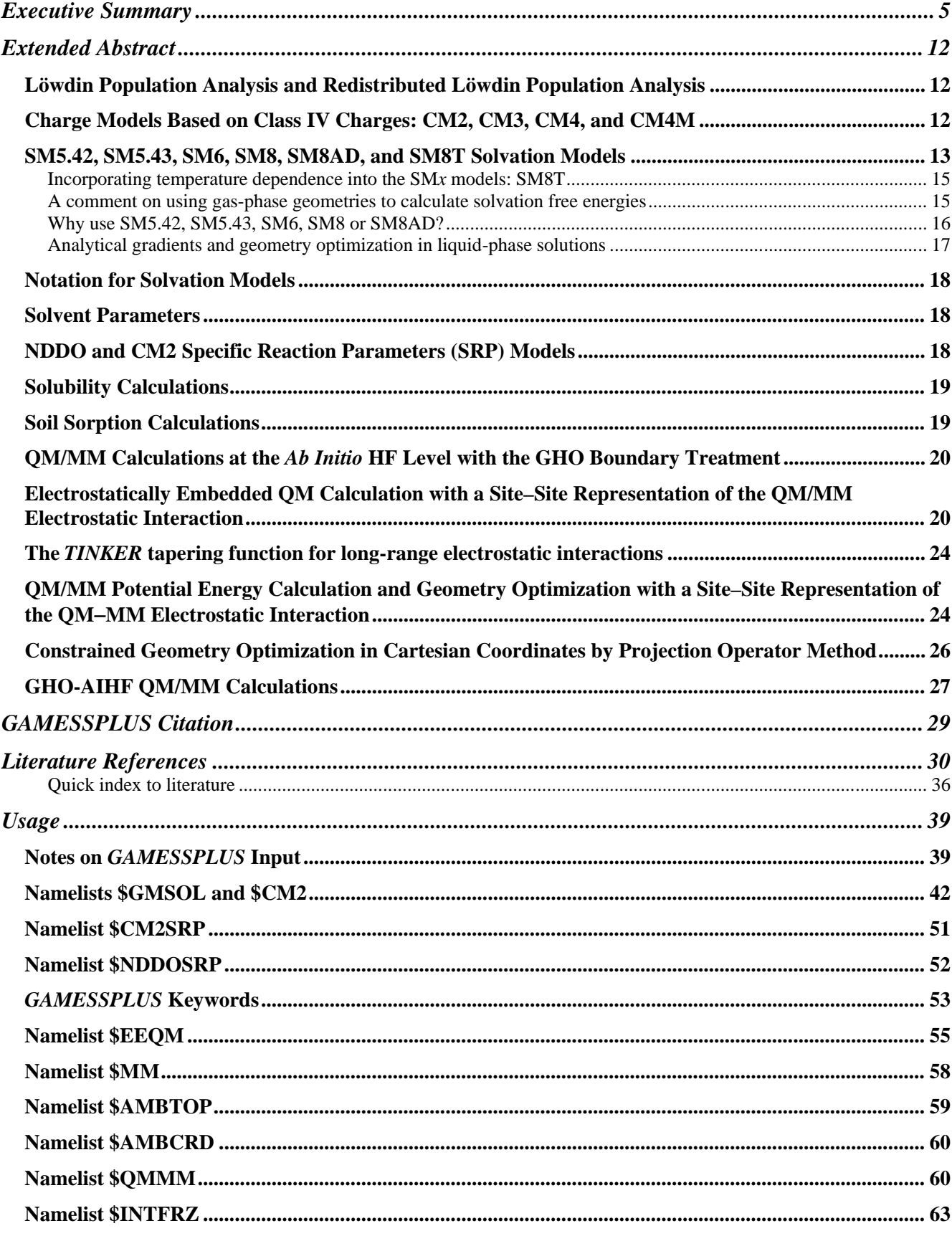

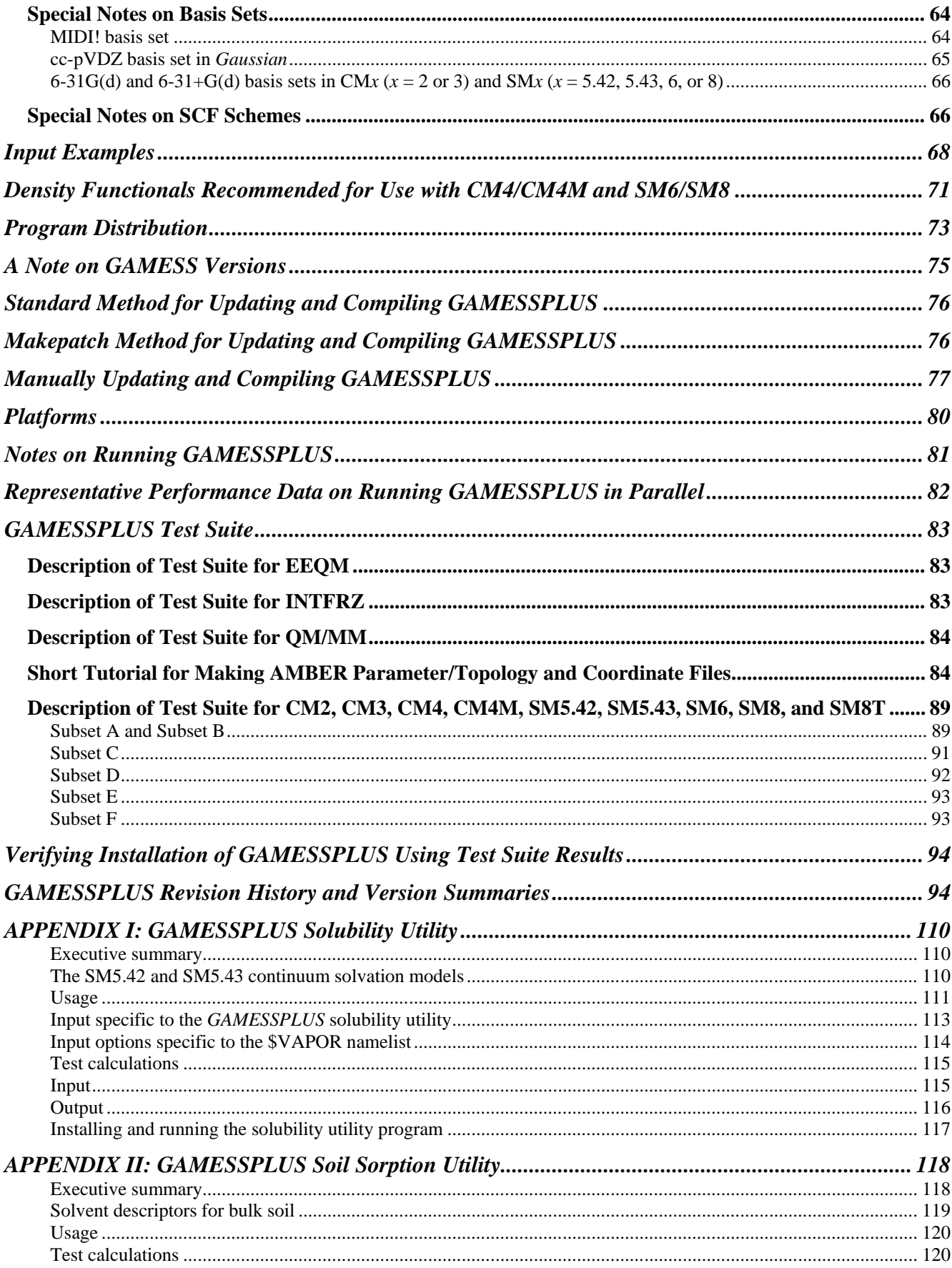

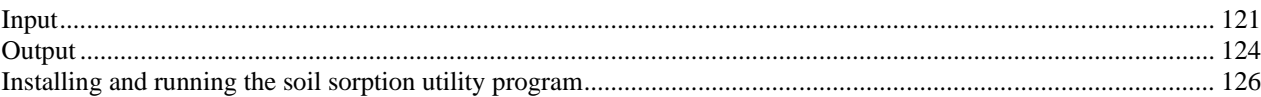

## <span id="page-4-0"></span>**Executive Summary**

*GAMESSPLUS* is a module that currently incorporates the following methods into *GAMESS*:

- Löwdin population analysis
- redistributed Löwdin population analysis (RLPA)
- CM2, CM3, CM4, and CM4M charge models
- SM $x$  ( $x = 5.42, 5.43, 6, 8, 8AD$ ) solvation models
- SM8 with temperature dependence (SM8T)
- electrostatically embedded quantum mechanical (EEQM) energy and its first and second derivatives with respect to coordinates and electrostatic potentials with a site–site representation of the QM−MM electrostatic interaction
- QM/MM geometry optimization with a site–site representation of the QM−MM electrostatic interaction
- internal-coordinate-constrained geometry optimization in Cartesian coordinates by projection operator method
- combined quantum mechanics and molecular mechanics (QM/MM) with the generalized hybrid orbital (GHO) boundary treatment

## **The current version of** *GAMESSPLUS* **(version 2010-2) has been developed to work with the latest (R1) revision of** *GAMESS* **(version of April 11, 2008).**

The SM*x* solvation models are based on the generalized Born method for electrostatics augmented with semiempirical surface tensions for non-bulk electrostatics. These models can calculate free energies of solvation using gas-phase geometries, as well as carry out geometry optimization in the liquid phase using analytical gradients.

The EEQM energy calculations with a site–site representation of the QM−MM electrostatic interaction enable one to calculate the electronic energy in the presence of an external electrostatic potential such as the electrostatic potential from a solvent or a molecular mechanics region. In these calculations, the external electrostatic potential distribution is described as the collection of the values of the external electrostatic potential at the locations of the QM nuclei. The first and second derivatives of the EEQM energy with respect to coordinates and external electrostatic potentials can be calculated.

*GAMESSPLUS* can carry out QM/MM geometry optimization with a site–site representation of the QM−MM electrostatic interaction. The QM/MM geometry optimization routine in *GAMESSPLUS* was originally developed by Hayashi and Ohmine (ref. *HO00*) and modified by Higashi and Truhlar (refs. *HT08* and *HT09*). The AMBER force field is used for the MM subsystem. For the QM−MM electrostatic interaction around the QM−MM boundary, advanced algorithms such as the balanced redistributed-charge algorithm are available.

*GAMESSPLUS* can also perform constrained geometry optimization in Cartesian coordinates by a projection operator method. The current version of *GAMESSPLUS* can constrain bond lengths, the sums or differences of bond lengths, bond angles, and torsional angles.

**To use** *GAMESSPLUS***, the user needs to obtain the** *GAMESS* **package from Iowa State University (April 11, 2008 R1 version of** *GAMESS***) and** *GAMESSPLUS* **(version 2010-2) from the University of Minnesota. For QM/MM calculations with a site–site representation of the** 

**electrostatic potential, the user also needs to obtain** *AmberTools* **(we used version 1.3) from the**  *Amber* **Home Page [\(http://ambermd.org/\)](http://ambermd.org/) in order to make parameter/topology and coordinate**  files of the total QM/MM system. (This is done in a separate run, and the output is then used to make input for GAMESSPLUS.) The GHO QM/MM method is available by means of a *CHARMM/GAMESSPLUS* combination package for treating the QM subsystem at the *ab initio* Hartree-Fock level. The GHO analytical gradients are also available for QM/MM geometry optimizations. The compilation of the *CHARMM/GAMESSPLUS* combination package as an integrated executable is supported by a utility package called *CGPLUS*, which is available at *H0*[http://comp.chem.umn.edu/cgplus.](http://comp.chem.umn.edu/cplus) The usage of the *CHARMM/GAMESSPLUS* combination package for carrying out GHO-AIHF calculations is covered in the *CGPLUS* manual (see the CGPLUS-v2008 User Manual). *CGPLUS* also provides a separate test suite for testing the GHO-AIHF functionality of the *CHARMM/GAMESSPLUS* combination package. **To perform GHO QM/MM calculations, the user needs to obtain** *GAMESS* **from Iowa State University (April 11, 2008 R1 version of** *GAMESS***),** *GAMESSPLUS* **from the University of Minnesota, and** *CHARMM* **from Harvard University.**

In order to make the following description of some of the capabilities of *GAMESSPLUS* more clear, we note that the following basis sets use Cartesian *d* functions:

> MIDI!6D (also known as MIDIX6D) 6-31G(d)  $6 - 31 + G(d)$  $6 - 31 + G(d,p)$ 6-31G(d,p) DZVP

and the following basis sets use spherical harmonic *d* functions:

MIDI! (also known as MIDI!5D and MIDIX5D) cc-pVDZ

## *GAMESSPLUS* **adds the following new capabilities to** *GAMESS:*

- The B3LYP hybrid density functional theory method, as it is implemented in *Gaussian* and *HONDOPLUS* (i.e., using version III of the VWN correlation functional) has been added. This method can be used to obtain restricted and unrestricted wave functions and is requested with the DFTTYP=B3LYP3 keyword in the \$DFT data group; see the section entitled *Notes on GAMESSPLUS input* below. (The DFTTYP=B3LYP5 keyword uses version V of the VWN functional, which is the non-standard form of the VWN functional).
- The MPW*X*, where *X* is the percentage of Hartree-Fock exchange, hybrid density functional theory method. This method can be used to obtain restricted and unrestricted wave functions and is requested with the DFTTYP=MPW*X* keyword in the \$DFT data group; see the section entitled *Notes on GAMESSPLUS input* below.
- For all restricted and unrestricted HF, DFT, and hybrid DFT methods using basis sets containing functions up to *f* in angular momentum, gas-phase and liquid-phase Löwdin partial atomic charges (Class II charges) can be calculated. For calculations using the  $6-31+G(d)$  and  $6-31+G(d,p)$  basis

sets, gas-phase and liquid-phase redistributed Löwdin population analysis (RLPA) partial atomic charges can be calculated for all restricted and unrestricted HF, DFT, and hybrid DFT methods available in *GAMESS*.

• Gas-phase and liquid-phase CM2 class IV charges can be determined for the following combinations of electronic structure theory and basis set (using either a restricted or an unrestricted formalism):

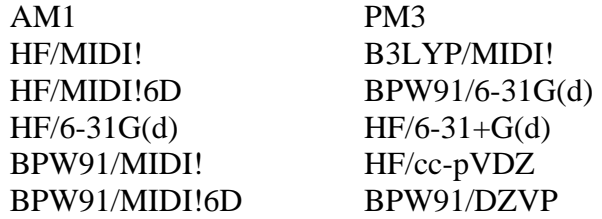

• Gas-phase and liquid-phase CM3 class IV charges can be determined for the following combinations of electronic structure theory and basis set (using either a restricted or an unrestricted formalism):

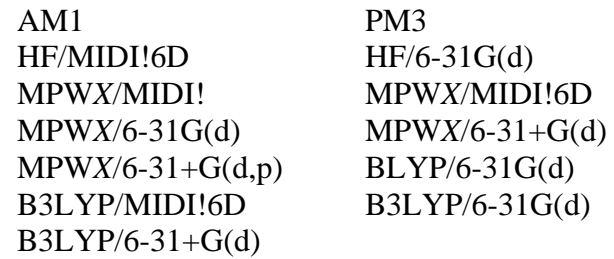

MPW*X* is a method that uses the mPW exchange functional of Adamo and Barone (Adamo, C.; Barone, V. *J. Chem. Phys.* **1998**, *108*, 664), the PW91 correlation functional (Perdew, J. P. Electronic Structure of Solids '91; Zieesche, P., Eshrig, H., Eds.; Akademie: Berlin, 1991) and a percentage of HF exchange, *X*. Note that MPW*X* includes the following special cases:

> $MPW0 \equiv mPWPW91$  $MPW6 \equiv MPW1S$  $MPW25 \equiv mPW1PW91$  $MPW42.8 \equiv MPW1K$  $MPW60.6 \equiv MPW1KK$

For all of the MPW*X* methods listed above, CM3 has been parameterized for five specific values of *X*, namely 0, 25, 42.8, 60.6, and 99.9, and these parameter sets are available in *MN-GSM*. Every CM3 and CM4 parameter is a linear or a quadratic function of the percentage of HF exchange used in the mPW exchange functional. So, in addition to the specific CM3 and CM4 parameter sets (i.e. when *X* in MPW*X* is 0, 25, 42.8, 60.6, and 99) the CM3 and CM4 Charge Models are available for any value of *X* in MPW*X* between 0.0 and 100.0. Note that the CM3 and CM4 parameters were optimized using a corrected version of the modified Perdew-Wang density functional as implemented in *Gaussian*. The details of this correction are described fully in "The Effectiveness of Diffuse Basis Functions for Calculating Relative Energies by Density Functional Theory" by Lynch, B. J.; Zhao, Y.; Truhlar, D. G. *J. Phys. Chem. A*, **2003**, *107*, 1384.

The CM3 model for the BLYP and B3LYP methods uses a slightly modified mapping scheme for compounds that contain N and O. For more information, see "Parameterization of Charge Model 3 For AM1, PM3, BLYP, and B3LYP" by Thompson, J. D.; Cramer, C. J.; Truhlar, D. G. *J. Comput. Chem.*, **2003**, *24*, 1291. We have also developed a special CM3 model for assigning partial atomic charges to high-energy materials. This model is called CM3.1, and it uses the same mapping scheme as the CM3 model for BLYP and B3LYP. This model has been parameterized for use with HF/MIDI!, and is described in "Accurate Partial Atomic Charges for High-Energy Molecules with the MIDI! Basis Set" by Kelly, C. P.; Cramer, C. J.; Truhlar, D. G. *Theor. Chem. Acc.*, **2005**, *113*, 133.

• Gas-phase and liquid-phase CM4 class IV charges can be determined for the following combinations of electronic structure theory and basis set (using either a restricted or an unrestricted formalism):

> $BLYP/MIDI!6D$   $BLYP/6-31+G(d)$  $BLYP/6-31G(d)$   $BLYP/6-31+G(d,p)$ G96LYP/MIDI!6D G96LYP/6-31+G(d)  $G96LYP/6-31G(d)$   $G96LYP/6-31+G(d,p)$ B3LYP/MIDI!6D B3LYP/6-31+G(d)  $B3LYP/6-31G(d)$   $B3LYP/6-31+G(d,p)$ MPW*X*/MIDI! MPW*X*/MIDI!6D MPW*X*/6-31G(d) MPW*X*/6-31+G(d) MPW*X*/6-31G(d,p) MPW*X*/6-31+G(d,p) MPW*X*/cc-pVDZ MPW*X*/DZVP MPW*X*/6-31B(d) MPW*X*/6-31B(d,p)

- The CM4M charge model is an extension of the earlier CM4 model. The CM4M model was individually optimized for the M06 suite of density functionals (namely, M06-L, M06, M06-2X, and M06-HF) for eleven basis sets which are MIDI!, MIDI!6D,  $6-31G(d)$ ,  $6-31+G(d)$ ,  $6-31+G(d,p)$ , 6-31G(d,p), cc-pVDZ, DZVP, 6-31B(d), and 6-31B(d,p).
- Calculation of the solvent-accessible surface areas (SASAs) of the atoms of a given solute. The SASA is that defined by Lee and Richards (see Lee, B.; Richards, F. M. *Mol. Biol*. **1971**, *55*, 379.) and Hermann (see Hermann, R. B. *J. Phys. Chem*. **1972**, *76*, 2754.). In this definition, the solvent is taken to be a sphere of radius  $r<sub>S</sub>$  and the solute is represented by a set of atom-centered spheres of a given set of radii. By default, the van der Waals radii of Bondi are used when defined; in cases where the atomic radius is not given in Bondi's paper (Bondi, A. *J. Phys. Chem.* **1964**, *68*, 441) a radius of 2.0 Å is used. The SASA is the area generated by rolling the spherical solvent molecule on the van der Waals surface of the molecule. The SASA is calculated with the Analytic Surface Area (ASA) algorithm (see Liotard, D. A.; Hawkins, G. D.; Lynch, G. C.; Cramer, C. J.; Truhlar, D. G. *J. Comput. Chem*. **1995**, *16*, 422. By default, the solvent radius is set to 0.40 Å (see Thompson, J. D.; Cramer, C. J.; Truhlar, D. G. *J. Phys. Chem.* A **2004**, *108*, 6532 for a justification of this value for the solvent radius), but the user can specify a different value for the solvent radius (including zero, which yields the van der Waal's surface area) with the keyword "SolvRd". A solvent radius of 0.0 Å is recommended for predicting solvation free energies with SM5.42, while the default value of 0.40 Å is recommended for predicting solvation free energies with SM5.43, SM6, SM8, and SM8AD. See the section entitled *GAMESSPLUS Keywords* for more details.

• Liquid-phase calculations based on gas-phase geometries can be performed with SM5.42 for the following restricted and unrestricted Hartree-Fock, DFT, and adiabatic-connection-method wave functions (i.e. hybrid DFT wave functions) that employ spherical harmonic or Cartesian *d* functions:

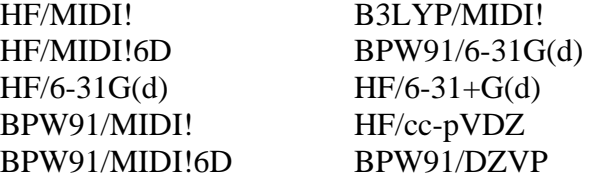

• Liquid-phase calculations based on gas-phase geometries can be performed with SM5.43 for the following restricted and unrestricted Hartree-Fock, DFT, and adiabatic-connection-method wave functions (i.e. hybrid DFT wave functions) that employ spherical harmonic or Cartesian *d* functions:

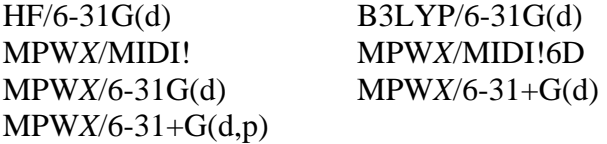

• Liquid-phase calculations based on gas-phase geometries can be performed with SM6 for the following restricted and unrestricted DFT and adiabatic-connection-method wave functions (the four basis sets for which SM6 is parameterized use Cartesian *d* functions):

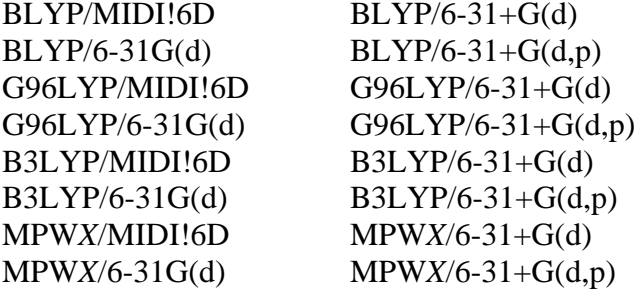

- Liquid-phase calculations based on gas-phase geometries can be performed with SM8 or SM8AD and any choice of electronic structure method and basis set combination for which CM4 or CM4M charges can be calculated. The CM4M charge model is recommended for use with the M06 suite of density functionals (M06, M06-HF, M06-L, M06-2X).
- Liquid-phase analytical gradients for SM6, SM8, and SM8AD are available for basis sets that use Cartesian *d* shells.
- Note that the B3LYP options in the lists above should use the standard version III VWN functional, which is requested with the 'DFTTYP=B3LYP3' keyword in data group \$DFT.
- Löwdin population analysis partial atomic charges can be used in conjunction with the generalized Born method to calculate the electrostatic contribution to the free energy of solvation using HF, DFT, and hybrid DFT and basis sets containing *s*, *p*, *d*, and *f* functions. For basis sets involving

Cartesian *d* and *f* functions, analytic gradients of the generalized Born free energy are available, and they can be used for geometry optimizations and numerical Hessian and vibrational frequency calculations.

- Redistributed Löwdin population analysis charges can be used in conjunction with the generalized Born method to calculate the electrostatic contribution to the free energy of solvation using HF, DFT, and hybrid DFT and the  $6-31G(d)$  and  $6-31+G(d,p)$  basis sets. Analytic gradients of the generalized Born free energy are available, and they can be used for geometry optimizations and numerical Hessian and vibrational frequency calculations (by numerical differentiation of analytically calculated gradients).
- CM2, CM3, and CM4 (CM4M) charges can be used in conjunction with the generalized Born method to calculate the electrostatic contribution to the free energy of solvation using any of the CM2, CM3, and CM4 (CM4M) methods detailed above. Liquid-phase geometry optimizations and Hessian and vibrational frequency analysis calculations are available for the CM2, CM3, and CM4 (CM4M) methods for which analytical gradients of the generalized Born solvation energy are available.
- The necessary modification of NDDO Hamiltonians to carry out AM1-SRP and PM3-SRP calculations has been implemented.
- *GAMESSPLUS* includes the *GAMESSPLUS* solubility utility for calculating the solubility of a given solute A in a given solvent B. This utility is described in a self-contained section of this manual. Therefore users who only want to calculate solubilities do not need to be familiar with the entire *GAMESSPLUS* manual.
- *GAMESSPLUS* includes the *GAMESSPLUS* soil sorption utility for calculating the soil sorption coefficients. This utility is described in a self-contained section of this manual. Therefore users who only want to calculate soil sorption coefficients do not need to be familiar with the entire *GAMESSPLUS* manual.
- *GAMESSPLUS* can now be used for GHO QM/MM calculations with the *CHARMM* package through the *CHARMM/GAMESSPLUS* interface for QM/MM calculations. GHO QM/MM calculations are combined QM/MM calculations with the QM/MM boundary treated by the generalized hybrid orbital (GHO) method at the *ab initio* HF level (GHO-AIHF). A parametrized version of GHO-AIHF is available for the MIDI! basis set.
- The QM energy can be calculated in the presence of an external electrostatic potential with a site– site representation of the QM−MM electrostatic interaction energy. The first and second derivatives with respect to coordinates and electrostatic potentials are available. Note that when the electrostatic potential of the MM subsystem is treated with a site–site representation, if there is a QM−MM boundary that passes through a covalent bond, the link atom method is used. (The option for QM/MM calculations with a site–site interaction should not be confused with the option for GHO QM/MM calculations.)
- QM/MM energy calculations and geometry optimization can be performed whereby the QM−MM electrostatic interaction is treated by a site–site representation and the AMBER force field is used

as the MM potential energy function. Whereas the MM potential energy terms and their derivatives are evaluated by *CHARMM* when one uses the GHO QM/MM option (and therefore one must link to *CHARMM*), these terms are evaluated by routines in the eeqmmm.src file of *GAMESSPLUS* when one carries out QM/MM calcuations with a site–site represenatation of the electrostatics. Therefore one does not need to add a separate program for calculating the MM terms. However, this part of the code does use *AmberTools* to read the MM input in *Amber* format.

• *GAMESSPLUS* can carry out the geometry optimization in Cartesian coordinates but with constraints expressed in internal coordinates. The user can enforce constraints on bond lengths, sums or differences of bond lengths, bond angles, and torsional angles.

## <span id="page-11-0"></span>**Extended Abstract**

## <span id="page-11-1"></span>**Löwdin Population Analysis and Redistributed Löwdin Population Analysis**

Löwdin population analysis, like Mulliken analysis, provides class II atomic partial charges, but the Löwdin method has certain advantages. It has been implemented in *GAMESSPLUS* because Löwdin population analysis charges are used for obtaining CM2, CM3, CM4, and CM4M charges. However, there may be some independent interest in Löwdin analysis since it can be used with any basis set (whereas CM2, CM3, CM4, and CM4M are defined only for selected basis sets), and Löwdin analysis will usually yield more useful population analyses than Mulliken's method. Note that Löwdin and Mulliken charges are identical for AM1 and PM3 because overlap is neglected in these methods.

Partial atomic charges obtained from Löwdin population analysis can, however, be sensitive to basis set size, particularly for extended basis sets that include diffuse functions. We have developed and implemented a new method, called redistributed Löwdin population analysis (or RLPA), which alleviates some of this sensitivity to basis set size. For methods using diffuse basis sets 6-31+G(d) and  $6-31+G(d,p)$ , RLPA charges are used for obtaining CM3 and CM4 charges.

## <span id="page-11-2"></span>**Charge Models Based on Class IV Charges: CM2, CM3, CM4, and CM4M**

Class IV charges have the following advantages over class III charge models (*e.g.*, ChElPG and Merz-Kollman algorithms):

- Class III charges are unreliable for buried charges (this problem is widely recognized, as discussed in work by Kollman and Francl and their respective coworkers). Class IV charge models provide a practical and stable way to obtain reasonable charges for buried atoms.
- Class III charges are at best as good as the basis set and wave function used, whereas class IV charges represent extrapolation to full CI with a complete basis.

Class IV charges are useful for any purpose for which ChElPG or Merz-Kollman charges are useful, but we believe that they are better.

Charge Model 2 (CM2), Charge Model 3 (CM3), and Charge Model 4 (CM4) are our second-, third-, and fourth-generation models of class IV charges, respectively. The CM4M charge model is an extension of the CM4 model. Charge Model 3 has been parameterized with a larger training set than CM2 (398 data vs. 198 data), and it is available for different combinations of electronic structure theory and basis sets than CM2. Furthermore, it is parameterized for Li and for molecules that contain Si-O, Si-F, and Si-Cl bonds (CM2 is not). Charge Model 4 has been parametrized against the same training set that CM3 was, except that CM4 gives improved charges for aliphatic functional groups, which is important for modeling hydrophobic effects. The CM4M model was individually optimized for the M06 suite of density functionals (see details in Olson, R. M.; Marenich, A. V.; Cramer, C. J.; Truhlar, D. G. "Charge Model 4 and intramolecular charge polarization," *J. Chem. Theory Comput.* **2007**, *3*, 2046).

## <span id="page-12-0"></span>**SM5.42, SM5.43, SM6, SM8, SM8AD, and SM8T Solvation Models**

SM5.42, our earliest *ab initio* solvation model implemented in *GAMESSPLUS*, is a universal solvation model based on SM5 functional forms for atomic surface tensions (hence the first three characters in the name of the method are SM5), built on class IV point charges (hence .4 comes next) of the CM2 type (hence 2). A more recent model, called SM5.43, uses the same functional forms for atomic surface tensions as does SM5.42, but SM5.43 uses CM3 charges (hence the 3 in the name). The SM6 model is based on SM6 functional forms for atomic surface tensions and uses class IV CM4 point charges. The SM6 model has only been parametrized for aqueous solvent.

The SM8 and SM8AD are the most recent universal continuum solvation models where "universal" denotes applicable to all solvents (see *MO07* for more details). With universal models, if desired, one can calculate solvation free energies for two different solvents (*e.g.*, water and 1-octanol) and use the results to calculate log *P*, where *P* is the partition coefficient. SM8/SM8AD is applicable to any charged or uncharged solute composed of H, C, N, O, F, Si, P, S, Cl, and/or Br in any solvent or liquid medium for which a few key descriptors are known, in particular dielectric constant, refractive index, bulk surface tension, and acidity and basicity parameters. It may be used with any level of electronic structure theory as long as accurate partial charges can be computed for that level of theory; we recommend using it with self-consistently polarized Charge Model 4 or other self-consistently polarized class IV charges, in which case analytic gradients are available. The cavities for the bulk electrostatics calculation are defined by superpositions of nuclear-centered spheres whose sizes are determined by intrinsic atomic Coulomb radii. The difference between SM8 and SM8AD is that the SM8 model uses the formula of Still *et al.* for the Born radius used in the generalized Born approximation for bulk electrostatics while the SM8AD model utilizes the asymmetric descreening (AD) algorithm for the Born radius suggested by Grycuk. See *MC09* for more detail.

The SM8T solvation model is an extension of SM8 to include the temperature dependence of the free energy of solvation relative to 298 K. The SM8T model models the temperature dependence of the solvation free energy using the same functional forms as those in SM8, but with additional terms added to account for temperature dependence (thus, a calculation carried out at 298 K with the SM8T model will yield the same solvation free energy as the same calculation carried out with SM8). The SM8T model has only been parametrized for aqueous solution.

There was also the SM7 model. The SM7 model is an intermediate model between SM6 and SM8. Like in the case of SM5.42 and SM5.43, the non-bulk electrostatic part of the SM7 model was parametrized to predict solvation free energies in both aqueous and nonaqueous solutions. Unlike SM5.42 and SM5.43, the SM7 model is based on SM6 functional forms for atomic surface tensions and uses class IV CM4 point charges as well as the SM6 model. However, the electrostatic part of the SM7 model is based on the SM6 model's Coulomb radii, which were optimized for aqueous solution only. In the new model called SM8, the radii depend on the nature of a solvent. This feature of the SM8 model makes it more accurate than SM7 when there is a need to calculate solvation energies in nonaqueous solutions. Thus, we skip the SM7 model hereafter.

There was also the SM6T model. The SM6T model is an extension of SM6 to include the temperature dependence of the free energy of solvation relative to 298 K. When the SM8 model came into existence, the old temperature-dependent terms from SM6T were augmented with a few new ones and the SM8T merged the SM6T. Since the SM8T model has some additional functionalities, we opt to skip the more inferior SM6T model hereafter.

The SM*x* solvation models provide a way to calculate electronic wave functions in liquid-phase solution and free energies of solvation. For solvation calculations based on gas-phase geometries, the standard-state free energy of solvation  $\Delta G_S^{\circ}(\mathbf{R})$  is given by two components:

$$
\Delta G_S^{\text{o}}(\mathbf{R}) = \Delta G_{\text{EP}} + G_{\text{CDS}} \tag{1}
$$

where

$$
\Delta G_{\rm EP} = \Delta E_{\rm E} + G_{\rm P} \tag{2}
$$

In equations (1) and (2), ∆*G*<sub>EP</sub> is the bulk electrostatic component of the solvation free energy; it is the sum of the polarization energy *G*<sub>P</sub> (representing favorable solute-solvent interactions and the associated solvent rearrangement cost) and the distortion energy ∆*E*E (the cost of distorting the solute electronic charge distribution to be self-consistent with the solvent electric polarization). *G*CDS accounts for first-solvation-shell effects.

∆*G*EP is determined by a self-consistent reaction field (SCRF) calculation, which allows the solventinduced change in the solute electronic wave function to be optimized variationally.  $G<sub>CDS</sub>$  is not a selfconsistent term; it has no effect on the solute electronic wave function. In its simplest form  $G<sub>CDS</sub>$  is defined as:

$$
G_{\rm CDS} = \sum_{k} A_k \sigma_k \tag{3}
$$

where  $A_k$  is the exposed surface area of atom  $k$  (this depends on the solute's 3-D geometry and is calculated by the Analytical Surface Area (ASA) algorithm as described in reference *LH95* and as included in recent versions of *AMSOL*, and  $\sigma_k$  is the atomic surface tension of atom *k*. The atomic surface tension  $\sigma_k$  is itself a function of the solute's 3-D geometry and a small set of solvent descriptors. References *LH98*, *ZL98*, and *LZ99* present a more expanded form of *G*CDS than what appears in equation (3).

The surface tension functional forms are the same in all SM5.42 and SM5.43 models. SM6 and SM8 use a different set of functional forms. The SM6 and SM8 functional forms are better for most purposes than those used in SM1–SM5.

Allowed combinations of solvent model, electronic structure theory, and basis set are described using keywords ICMD and ICDS (see the section entitled *Notes on GAMESSPLUS input* below). The SM5.42 and SM5.43 models have been parametrized for a few combinations of the methods and they should be applied with these combinations. The SM6 model has been tested against several different density functionals, and has been shown to retain its accuracy when different density functionals besides MPW*X* (the method against which the CM4 and SM6 parameters were originally developed). Thus, the SM6 model is only basis-set-dependent, and can be used with any good density functional.

There is a single set of the SM8 parameters (radii and CDS terms) that can be used with any basis set as long as accurate partial charges can be computed for that basis set. The SM8T model is applicable to the same combinations of theory and basis set as SM8, but it has been parametrized only for aqueous solution. A list of density functionals that are available in *GAMESSPLUS* and that are recommended for use with SM6 and SM8 is in the section entitled "*Density Functionals Recommended for use with CM4/CM4M and SM6/SM8 in GAMESSPLUS*".

#### <span id="page-14-0"></span>Incorporating temperature dependence into the SM*x* models: SM8T

To account for the variation of the free energy of solvation as a function of temperature, the temperature dependence of both the bulk electrostatic,  $\Delta G_{\text{EP}}$ , and the non-bulk electrostatic,  $\Delta G_{\text{CDS}}$ , contributions are included. The effect of temperature on the bulk-electrostatic contributions to the free energy of solvation is accounted for using a temperature dependent dielectric constant,  $\varepsilon(T)$  which was computed using the following equation

$$
a(T)=249.21-.79T+.00072T^2
$$
\n(4)

where *T* is the temperature of the aqueous solvent. This is a empirically derived equation found in the *CRC Handbook of Chemistry and Physics* 76<sup>th</sup> *edition*, ed. Lide, D. R., 1995, CRC Press, New York. The variation of the free energy of solvation due bulk electrostatic contributions is quite small. The majority of the temperature dependence of aqueous free energies of solvation must by accounted for using  $\Delta G_{CDS}$ .

In SM8T the  $\Delta G_{CDS}$  term mimics the thermodynamic equation for the temperature dependence of free energies of solvation where the thermodynamic properties, the heat capacity and the entropy of solvation, have been replaced parameterized atomic surface tensions:

$$
G_{\text{CDS}}(T) = (T - 298) \sum_{k} A_k \sigma_k^B + \left( T - 298 - T \ln \frac{T}{298} \right) \sum_{k} A_k \sigma_k^C \tag{5}
$$

where  $\sigma_k^B$  and  $\sigma_k^C$  are atomic surface tensions with identical functional forms to those of  $\sigma_k$ , but the parameters are different. Caution should be used in assigning any physical meaning to the atomic surface tensions shown above. While the sum  $\sum$ *k*  $A_k \sigma_k^B$  appears to be the solute's entropy of solvation

and the sum  $\sum$ *k*  $A_k \sigma_k^C$  appears to be the solute's heat capacity, it must be pointed out that some of the

temperature dependence of the free energy of solvation has been accounted for in the electrostatic term. Additionally the covariance between the two terms in the above equation and the relatively small number of points for each compound (on average 10 points were used) means that the actual numerical values of these two terms may vary significantly from experimental entropies and heat capacities of solvation while still reproducing experimental values with high accuracy. Note that the model has only been developed for solutes in aqueous solutions for the temperature 273.15 to 373.15 K.

#### <span id="page-14-1"></span>A comment on using gas-phase geometries to calculate solvation free energies

For SM1–4 and SM5.4, geometry optimization in solution was an essential part of the parameterization. SM5.42, SM5.43, SM6, SM8, and SM8AD are parameterized in such a way that one fixes the geometry at a reasonable value (any reasonably accurate gas-phase geometry should be acceptable) and calculates the solvation energy without changing the geometry. Thus, geometry optimization in the presence of solvent is not required to obtain accurate solvation free energies. This method of obtaining solvation parameters based on gas-phase geometries was adopted for several reasons. First, previous experience has shown that the difference one gets from re-optimizing the geometry in the presence of solvent in *almost* all cases is small – less than the average uncertainty in the method or in any competing method. Second, for many solutes, less expensive (e.g. semiempirical or molecular mechanics methods) can yield accurate gas-phase geometries. Third, for other solutes, such as transition states, solutes with low-barrier torsions, multiple low-energy conformations, weakly bound complexes, and in cases where one or more solvent molecules are treated explicitly, more expensive levels of theory might be needed to yield accurate geometries. Finally, solvation energies obtained using gas-phase geometries can be added conveniently to gas-phase energies for separableequilibrium-solvation dynamics calculations.

In some cases, geometry optimization in the presence of solvent is important. In these cases, one can also apply the SM5.42, SM5.43, SM6, SM8 or SM8AD models at a solute geometry **R** that is not an approximation to an equilibrium gas-phase geometry. This type of calculation corresponds to the fixed-**R** solvation energy, which is still given by  $\Delta G_S^{\circ}(\mathbf{R})$  of equation (1). Evaluation of this quantity for geometries that do not correspond to an equilibrium structure is useful for dynamics calculations because the potential of mean force is given by

$$
W(\mathbf{R}) = V(\mathbf{R}) + \Delta G_{\mathbf{S}}^{O}(\mathbf{R})
$$
\n(6)

where *V*I is the gas-phase potential energy surface (which is itself given by the sum of the gas-phase electronic energy and the gas-phase nuclear repulsion energy). If one applies the SM5.42, SM5.43, SM6, or SM8 models to a geometry optimized in solution and subtracts the gas-phase energy at a geometry optimized for the gas phase, one obtains the true solvation energy for the given method.

Furthermore  $\Delta G_S^{\circ}(\mathbf{R})$  depends on standard state choices; the values given directly by the SM5, SM6, and SM8 models correspond to using the same molar density (*e.g.*, one mole per liter) in the gas phase and in the liquid-phase solution. Furthermore the liquid-solution standard state corresponds to an ideal dilute solution at that concentration. However, one may adjust the results to correspond to other choices of standard state by standard thermodynamic formulae. Note that changing the standard state corresponds to adding a constant to *W*I; thus the gradient of *W*I, which is used for dynamics, is not affected.

<span id="page-15-0"></span>Why use SM5.42, SM5.43, SM6, SM8 or SM8AD?

- The semiempirical CDS terms make the above models more accurate than alternative models for absolute free energies of solvation of neutral solutes.
- SM5.42, SM5.43, SM8, and SM8AD are universal models, *i.e.*, the semiempirical parameters are adjusted for water and for all solvents for which a small number of required solvent descriptors are known or can be estimated; this includes essentially any organic solvent.
- SM5.42, SM5.43, SM6, SM8, and SM8AD use class IV charges to calculate the bulk electrostatic contribution to the solvation free energy; this is typically more accurate than calculating the charge distribution directly from the approximate wave function. This has two consequences:
	- (1) The electrostatic contributions to the solvation free energy are estimated more realistically.
	- (2) CM2, CM3, and CM4 yield very accurate charges both in the gas phase and in liquidphase solutions, and this is useful for a qualitative understanding of solvent-induced changes in the solute. (We should note here that partial atomic charges are not physical observables, but they can still be considered accurate within a given model context if they vary physically with molecular geometry and environment and can be used to accurately reproduce observables such as dipole moments or if they can be derived consistently and realistically from accurate experimental data, for instance, from the dipole moment of a diatomic molecule.)
- SM5, SM6, SM8, and SM8AD parameterizations included an extremely broad range of solute functional groups, including molecules containing phosphorus, which are very hard to treat.
- SM*x* do not need to be corrected for outlying charge error, which can be large in some other methods.

Furthermore, our most recent models, SM8 and SM8AD, have several advantages compared to earlier solvent models (e.g. SM5.42, SM5.43, or SM6) developed within our group:

- SM8 can be used with any of the density functional methods supported in *GAMESSPLUS*.
- SM8 significantly outperforms SM5.42, SM5.43, and all other competing continuum solvation models against which it has been tested (prior to SMVLE) for predicting aqueous solvation free energies of ions. This is important because aqueous solvation free energies of ions can be used in various thermodynamic cycles to calculate  $pK_a$ .
- SM8 and SM8AD use an improved set of surface tension functionals; using this new set of surface tension functionals significantly improves the performance of the model for molecules containing peroxide functional groups.
- SM8 and SM8AD use class IV CM4 or CM4M charges, which give more realistic partial atomic charges for aliphatic groups than our previous class IV models; this is important for accurately modeling hydrophobic effects.

## <span id="page-16-0"></span>Analytical gradients and geometry optimization in liquid-phase solutions

Analytical gradients for liquid-phase calculations have been implemented in *GAMESSPLUS* beginning with version 2.0. In particular, *GAMESSPLUS* contains analytical gradients for restricted and unrestricted wave functions for basis sets with Cartesian *d* shells. However, analytical gradients are not available for basis sets with spherical harmonic *d* functions (e.g*.*, for HF/MIDI!, HF/cc-pVDZ), and methods using basis sets containing functions higher in angular momentum than *f*. Analytical gradients are also available when the AM1 and PM3 or method is used.

The availability of gradients allows for efficient geometry optimization in liquid-phase solution. This is necessary in many cases. For example, the transition state geometry for the  $S_N2$  reaction of ammonia and chloromethane (the Menschutkin reaction) depends strongly on solvent. Other applications include

the study of phase-dependent reaction mechanisms and solvent-dependent molecular conformational preferences.

A full derivation of the analytical gradient is presented in the paper by T. Zhu *et al.* entitled "Analytical Gradients of a Self-Consistent Reaction-Field Solvation Model Based on CM2 Atomic Charges" (*J. Chem. Phys.* **1999**, *110*, 5503-5513).

## <span id="page-17-0"></span>**Notation for Solvation Models**

1. Geometry optimized at level X/Y in the gas phase, followed by a single-point SM*x* solvation calculation at level  $W/Z$ , where  $W/Z$  is one of the choices supported by ICMD:

SMx/W/Z//X/Y

2. If X/Y is the same as W/Z, then //X/Y may be substituted by //*g,*, where *g* denotes gas-phase:

SM*x*/W/Z//*g*

## *Previously, solvation calculations carried out using gas-phase geometries were denoted by including an "R" suffix after the name of the SMx model. Here, this older notation has been replaced with the notation above.*

3. For a liquid-phase geometry optimization the //X/Y is dropped, and this calculation is denoted as follows:

SMx/W/Z

*Previously, solvation calculations carried out using liquid-phase geometries were denoted by dropping the "R" suffix after the name of the SMx model. Here, we drop this suffix for all solvation calculations and use the notation described above.* 

## <span id="page-17-1"></span>**Solvent Parameters**

Solvent parameters for common organic solvents are tabulated in the *Minnesota Solvent Descriptor Database*. The latest version of this database is available at: [http://comp.chem.umn.edu/solvation.](http://comp.chem.umn.edu/solvation)

## <span id="page-17-2"></span>**NDDO and CM2 Specific Reaction Parameters (SRP) Models**

*GAMESSPLUS* can use specific reaction parameters (i.e., nonstandard parameters optimized for a specific system or reaction or limited range of systems or reactions) for the NDDO Hamiltonians of the AM1 and PM3 models in the gas-phase for the CM2/AM1 and CM2/PM3 methods and in the liquid-phase for the CM2/AM1, CM2/PM3, SM5.42/AM1, and SM5.42/PM3 methods.

AM1 and PM3 calculations in either the gas-phase or liquid-phase may be performed without using the arithmetic mean rule for the resonance parameters. In standard AM1 and PM3 calculations, the

resonance parameter β*lxl*′*<sup>y</sup>* for interaction of an orbital with angular momentum *l* on an atom of element *x* and an orbital with angular momentum *l*′ on an atom of element *y* is given by

$$
\beta_{lxl'y} = (\beta_{lx} + \beta_{l'y})/2 \tag{7}
$$

where  $\beta_{lx}$  and  $\beta_{l'v}$  are standard parameters. The user can now override eq. (7) by inputting specific

values of the resonance parameter for one or more sets of *l*, *x*, *l*′ and *y*. A reference for this general procedure is reference *CE95* in the *Literature References* section.

#### <span id="page-18-0"></span>**Solubility Calculations**

The solubility of a given solute A, in a liquid solvent, B are calculated using a thermodynamic relationship between the solubility, free energy of solvation, and pure-substance vapor pressure of solute A, which is given by:

$$
S = \left(\frac{P_{\rm A}^{\bullet}}{P^{\rm o}}\right) \exp\left[-\Delta G_{\rm S}^{\rm o}/RT\right] \tag{8}
$$

In this equation, *S* is the solubility of solute A in solvent B,  $P_{\rm A}^{\bullet}$  is the equilibrium vapor pressure of solute A over a pure solution of A,  $P^{\text{o}}$  is the pressure of an ideal gas for a given standard-state (a 1 molar standard-state at 298 K is used in this calculation for all phases; therefore  $P^{\text{o}}$  is 24.45 atm), ∆*G*<sub>S</sub><sup>o</sup> is the standard-state free energy of solvation of solute A in solvent B, *R* is the universal gas constant, and *T* is temperature. Full details are given in the Appendix I of this manual entitled *GAMESSPLUS Solubility Utility*.

#### <span id="page-18-1"></span>**Soil Sorption Calculations**

For a given solute, the soil sorption coefficient ( $K_{\text{OC}}$ ) is defined as

$$
K_{\rm OC} = \frac{C_{\rm soil} / C_{\rm soil}^{\circ}}{C_{\rm w} / C_{\rm w}^{\circ}}
$$
(9)

where  $C_{\text{soil}}$  is the concentration of solute per gram of carbon in standard soil,  $C_{\text{w}}$  is the concentration of solute per volume of aqueous solution, and  $C_{\text{sol}}^{\circ}$  and  $C_{\text{w}}^{\circ}$  are the standard state concentrations of organic carbon for soil and aqueous solution, respectively. Typically, a standard state of  $1 \mu$ g of solute/g of organic carbon is used for  $C_{\text{soil}}^{\circ}$ , and 1 mol/L is used for  $C_{\text{w}}^{\circ}$ .  $K_{\text{OC}}$  may be calculated according to

$$
K_{\rm OC} = \rho_{\rm soil} \Big( \Delta G_{\rm w}^{\circ} - \Delta G_{\rm soil}^{\circ} \Big)
$$
 (10)

where  $\rho_{s}$  o is the density of soil (in g/mL),  $\Delta G_w^{\circ}$  is the standard state free energy associated with transferring a solute from the gas phase to aqueous solution, and  $\Delta G_{\text{solid}}^{\circ}$  is the standard state free

20

energy associated with transferring a solute from the gas phase to soil. Full details are given in the Appendix II of this manual entitled *GAMESSPLUS Soil Sorption Utility*.

## <span id="page-19-0"></span>**QM/MM Calculations at the** *Ab Initio* **HF Level with the GHO Boundary Treatment**

*GAMESSPLUS* can be compiled into a *CHARMM/GAMESSPLUS* combination package for calculations that combine *ab initio* HF wave functions with molecular mechanics. For the QM/MM partition along a covalent bond, the generalized hybrid orbital (GHO) method is used to provide a smooth connection between the QM subsystem and the MM subsystem. In the GHO treatment, *sp*3 carbons are often chosen as GHO boundary atoms, denoted by B. Such a B atom is both a QM atom and an MM atom. The QM atom bonded to B is called a QM frontier atom, denoted by A. The other three MM atoms directly bonded to B are denoted by X, Y, and Z. A set of generalized hybrid orbitals  ${\eta_B, \eta_x, \eta_y, \eta_z}$  is placed on the GHO boundary atom B, where the hybridization scheme is completely determined by the local geometry of the QM/MM boundary (atoms Q, B, X, Y, and Z). Among the four hybrid orbitals, one approximately pointing toward A (denoted by  $\eta_B$ ) will participate in the SCF procedure with other QM basis functions and is therefore called an active hybrid orbital. The remaining three hybrid orbitals { $\eta_x$ ,  $\eta_y$ ,  $\eta_z$ } are called auxiliary orbitals, and they are excluded from the SCF procedure. With this restriction, on one hand, the active molecular orbitals (MOs) in GHO are only allowed to be expanded over the active basis functions (including  $\eta_B$ ). On the other hand, each auxiliary hybrid orbital forms an auxiliary MO by itself, and it is occupied by a fixed auxiliary charge density. To distribute the MM point charge on B over the three auxiliary orbitals, the charge density for each auxiliary orbital is determined as  $1 - q_B/3.0$ , where  $q_B$  denotes the MM point charge on B.

In *GAMESSPLUS*, the implementation of GHO at the *ab initio* HF level (GHO-AIHF) is based on algorithms described in the paper of J. Pu, J. Gao, and D. G. Truhlar (see Ref. *PG04*). The major features of this extension include: (i) The basis set on the GHO boundary B is chosen as an STO-3Gv set; the 1*s* core electrons are not explicitly present. (ii) The active basis functions are orthogonalized to the auxiliary orbitals to maintain the global MO orthonormal constraints. Four orthogonalization schemes are proposed and implemented. (iii) The GHO gradients are calculated analytically by incorporating additional forces due to the basis transformations of the GHO scheme. Further details of the *CHARMM/GAMESSPLUS* combination package are given in the *CGPLUS* user manual.

## <span id="page-19-1"></span>**Electrostatically Embedded QM Calculation with a Site–Site Representation of the QM/MM Electrostatic Interaction**

In the electrostatically embedded QM calculations with a site–site representation of the QM/MM electrostatic interaction, the sum of the QM electronic energy and the QM/MM electrostatic interaction energy is given by

$$
V^{\text{EEQM}}\left(\mathbf{R}\mathbf{\Phi}\right) = \left\langle \Psi \middle| \hat{H}_0 + \hat{\mathbf{Q}}^{\text{T}}\mathbf{\Phi} \middle| \Psi \right\rangle, \tag{11}
$$

where **R** stands for the collection of the coordinates  $\mathbf{R}_a$   $(a=1, 2, \dots, N^{QM})$  of atoms in the QM region,  $\Psi$  is the electronic wave function,  $\hat{H}_0$  is the electronic Hamiltonian (including nuclear

repulsion) of the QM region,  $\hat{Q}_a$  is the population operator that generates the partial charge  $Q_a$  on QM atomic site *a* ,

$$
Q_a = \langle \Psi | \hat{Q}_a | \Psi \rangle \tag{12}
$$

and Φ*<sup>a</sup>* is the electrostatic potential at atom *a* from the MM region. In *GAMESSPLUS*, one can choose the operator  $\hat{Q}_a$  according to Löwdin population analysis (LPA), redistributed Löwdin population analysis (RLPA), Charge Model 2 (CM2), Charge Model 3 (CM3), Charge Model 4 (CM4), or Charge Model 4M (CM4M). The LPA charge  $Q_a^0$  (LPA) is given by

$$
Q_a^0(\text{LPA}) = -\sum_{r \in a} \left( \mathbf{S}^{\frac{1}{2}} \mathbf{P} \mathbf{S}^{\frac{1}{2}} \right)_{rr},\tag{13}
$$

where  $r$  is the indices of atomic basis function,  $S$  is the overlap matrix, and  $P$  is the density matrix. The RLPA charge  $Q_a^0$ (RLPA) is given by

$$
Q_a^0(\text{RLPA}) = Q_a^0(\text{LPA}) + Z_a Y_a \sum_{b \neq a} \exp\left(-\alpha_a R_{ab}^2\right) - \sum_{b \neq a} Z_b Y_b \exp\left(-\alpha_b R_{ab}^2\right),\tag{14}
$$

where  $Z_a$  is an empirical parameter,  $\alpha_a$  is the diffuse orbital exponent on atom a, and  $Y_a$  is the Löwdin population that is associated with the diffuse basis functions on atom *a*,

$$
Y_a = \sum_{r=a}^{\text{diffuse}} \left( \mathbf{S}^{\frac{1}{2}} \mathbf{P} \mathbf{S}^{\frac{1}{2}} \right)_{rr} . \tag{15}
$$

The CM $x$  ( $x = 2,3,4$ ) charge model is determined from wave-function-dependent charges, the Mayer bond order, and empirical parameters that are determined to reproduce experimental or converged theoretical charge-dependent observables:

$$
Q_a = Q_a^0 + \sum_{b \neq a} B_{ab} \left( D_{ab} + C_{ab} B_{ab} \right), \tag{16}
$$

where  $Q_a^0$  is the partial atomic charge from either a LPA for nondiffuse basis sets or a RLPA for diffuse basis sets;  $D_{ab}$  and  $C_{ab}$  are empirical parameters.  $B_{ab}$  is the Mayer bond order between atom *a* and *b*,

$$
B_{ab} = \sum_{r \in a} \sum_{s \in b} (\mathbf{PS})_{rs} (\mathbf{PS})_{sr} . \tag{17}
$$

In *GAMESSPLUS*, one can calculate  $V^{EEGM}$  and its first and second derivatives with respect to **R** and **Φ** for given **R** and **Φ**. The first derivative of  $V^{EEQM}$  with respect to a component of **R** can be obtained in a similar way in Ref. *ZL99*. In addition to terms that appear in the gas-phase calculation,

one has to calculate  $\partial \mathbf{Q}^{\text{\tiny T}}$ ∂  $\frac{\mathbf{Q}^{\mathrm{T}}}{\mathbf{\Sigma}}\mathbf{\Phi}$ **R** with **P** fixed at the converged value  $P^{(1)}$ , and add it to the first derivative. When **Q** is the LPA charge, the first derivative with respect to **R** is given by

$$
\left(\frac{\partial \mathcal{Q}_a^0(\text{LPA})}{\partial \mathbf{R}_c}\right)_{\mathbf{P}^{(1)}} = -\sum_{r \in a} \left(\frac{\partial \mathbf{S}^{\frac{1}{2}}}{\partial \mathbf{R}_c} \mathbf{P}^{(1)} \mathbf{S}^{\frac{1}{2}} + \mathbf{S}^{\frac{1}{2}} \mathbf{P}^{(1)} \frac{\partial \mathbf{S}^{\frac{1}{2}}}{\partial \mathbf{R}_c}\right)_{rr}.
$$
\n(18)

The method to calculate  $\frac{1}{2}$ *c* ∂ ∂  $\frac{S^{\frac{1}{2}}}{R_c}$  is given in Ref. *ZL99*. When **Q** is the RLPA charge, the first derivative with respect to **R** is given by

$$
\left(\frac{\partial Q_a^0(\text{RLPA})}{\partial \mathbf{R}_b}\right)_{\mathbf{P}^{(1)}} = \left(\frac{\partial Q_a^0(\text{LPA})}{\partial \mathbf{R}_c}\right)_{\mathbf{P}^{(1)}}
$$
\n
$$
+ Z_a \left(\frac{\partial Y_a}{\partial \mathbf{R}_c}\right)_{\mathbf{P}^{(1)}} \sum_{b \neq a} \exp\left(-\alpha_a R_{ab}^2\right) + 2 Z_a Y_a \alpha_a \exp\left(-\alpha_a R_{ac}^2\right) \mathbf{R}_{ac}
$$
\n
$$
- \sum_{b \neq a} Z_b \left(\frac{\partial Y_b}{\partial \mathbf{R}_c}\right)_{\mathbf{P}^{(1)}} \exp\left(-\alpha_b R_{ab}^2\right) - 2 Z_c Y_c \alpha_c \exp\left(-\alpha_c R_{ac}^2\right) \mathbf{R}_{ac}, \tag{19}
$$

where

$$
\left(\frac{\partial Y_a}{\partial \mathbf{R}_c}\right)_{\mathbf{P}^{(1)}} = \sum_{r \in a}^{\text{diffuse}} \left(\frac{\partial \mathbf{S}^{\frac{1}{2}}}{\partial \mathbf{R}_c} \mathbf{P}^{(1)} \mathbf{S}^{\frac{1}{2}} + \mathbf{S}^{\frac{1}{2}} \mathbf{P}^{(1)} \frac{\partial \mathbf{S}^{\frac{1}{2}}}{\partial \mathbf{R}_c}\right)_{rr}.
$$
\n(20)

When  $Q$  is the CMx charge, the first derivative with respect to  $R$  is given by

$$
\left(\frac{\partial Q_a}{\partial \mathbf{R}_c}\right)_{\mathbf{P}^{(1)}} = \left(\frac{\partial Q_a^0}{\partial \mathbf{R}_c}\right)_{\mathbf{P}^{(1)}} + \sum_{b \neq a} \left(\frac{\partial B_{ab}}{\partial \mathbf{R}_c}\right)_{\mathbf{P}^{(1)}} \left(D_{ab} + 2C_{ab}B_{ab}\right),\tag{21}
$$

where

$$
\left(\frac{\partial B_{ab}}{\partial \mathbf{R}_c}\right)_{\mathbf{P}^{(1)}} = \sum_{r \in a} \sum_{s \in b} \left\{ \left(\mathbf{P}^{(1)} \frac{\partial \mathbf{S}}{\partial \mathbf{R}_c}\right)_{rs} \left(\mathbf{P}^{(1)} \mathbf{S}\right)_{sr} + \left(\mathbf{P}^{(1)} \mathbf{S}\right)_{rs} \left(\mathbf{P}^{(1)} \frac{\partial \mathbf{S}}{\partial \mathbf{R}_c}\right)_{sr} \right\}.
$$
 (22)

In *GAMESSPLUS*, the second derivative of  $V^{EEQM}$  with respect to **R** is obtained by numerical differentiations of the first derivatives.

The first derivative of  $V^{EECM}$  with respect to a component of  $\Phi$  is given by

$$
\frac{\partial V^{\text{EEQM}}}{\partial \Phi_a} = \langle \Psi | \hat{Q}_a | \Psi \rangle = Q_a \tag{23}
$$

Then the second partial derivatives of  $V^{EEQM}$  (first or second order in electrostatic potential) are

$$
\frac{\partial V^{\text{EEQM}}}{\partial \Phi_a \partial R_b} = \frac{\partial Q_a}{\partial R_b} \equiv \kappa_{ab} \tag{24}
$$

and

$$
\frac{\partial V^{\text{EEQM}}}{\partial \Phi_a \partial \Phi_b} = \frac{\partial Q_a}{\partial \Phi_b} \equiv \chi_{ab} \tag{25}
$$

These variables  $\chi_{ab}$  and  $\kappa_{ab}$  are known as charge response kernels (CRKs). In *GAMESSPLUS*, the CRKs can be obtained by numerical differentiations of the charges.

In *GAMESSPLUS*, **Φ** can be given directly (IRDMM=0 in namelist \$EEQM) or calculated from the MM charges  $Q^{MM}$  and coordinates  $R^{MM}$ , which are read from namelist \$MM (IRDMM=1). In the latter case, **Φ** is given by

$$
\Phi_a\left(\mathbf{R}_a, \mathbf{R}^{\text{MM}}\right) = \sum_{A=1}^{N^{\text{MM}}} \frac{Q_A^{\text{MM}}}{\left|\mathbf{R}_a - \mathbf{R}_A^{\text{MM}}\right|} \,, \tag{26}
$$

where  $N^{MM}$  is the number of MM atoms. One can use the *TINKER* tapering function (see next section) for the QM−MM electrostatic interactions. Furthermore, **Φ** can be regarded as a function of **R** and  $\mathbf{R}^{\text{MM}}$  (IADDGP=1). In this case, the first derivative of  $V^{\text{EEQM}}$  with respect to **R** is given by

$$
\frac{dV^{EEQM}}{d\mathbf{R}_a} = \frac{\partial V^{EEQM}}{\partial \mathbf{R}_a} + \frac{\partial V^{EEQM}}{\partial \Phi_a} \frac{\partial \Phi_a}{\partial \mathbf{R}_a}
$$

$$
= \frac{\partial V^{EEQM}}{\partial \mathbf{R}_a} + Q_a \frac{\partial \Phi_a}{\partial \mathbf{R}_a}, \tag{27}
$$

and that with respect to  $\mathbf{R}^{MM}$  is given by

$$
\frac{dV^{EEQM}}{d\mathbf{R}_{A}^{\text{MM}}} = \sum_{a} \frac{\partial V^{EEQM}}{\partial \Phi_{a}} \frac{\partial \Phi_{a}}{\partial \mathbf{R}_{A}^{\text{MM}}}
$$

$$
= \sum_{a} Q_{a} \frac{\partial \Phi_{a}}{\partial \mathbf{R}_{A}^{\text{MM}}}.
$$
(28)

EEQM *V* and its first and second derivatives can be used as input for electrostatically embedded multiconfiguration mechanics calculation.

#### <span id="page-23-0"></span>**The** *TINKER* **tapering function for long-range electrostatic interactions**

In *GAMESSPLUS*, the *TINKER* tapering function is available for the QM−MM electrostatic interactions in the EEQM calculation with IRDMM=1. If the charge-charge electrostatic interaction energy  $V_{ab}$  between atom *a* and *b* is sharply truncated at a cutoff distance  $r_{\text{cut}}$ , namely,

$$
V_{ab}\left(r_{ab}\right) = \begin{cases} \frac{Q_a Q_b}{r_{ab}} & r_{ab} < r_{\text{cut}}\\ 0 & r_{ab} \ge r_{\text{cut}} \end{cases},\tag{29}
$$

where  $r_{ab}$  is the distance between atoms *a* and *b*, and  $Q_a$  and  $Q_b$  are the atomic charges on atom *a* and *b*,  $V_{ab}$  is not a continuous function at  $r_{ab} = r_{\text{cut}}$ . In order to make  $V_{ab}$  a continuous and differentiable function, many shifted or switched functions have been developed (see Ref. *SB93*). In the *TINKER* tapering method, the charge-charge electrostatic potential is given by

$$
V_{ab}\left(r_{ab}\right) = \begin{cases} \frac{Q_a Q_b}{r_{ab}} - \frac{Q_a Q_b}{r_c} & r_{ab} \le r_{\text{tap}}\\ \sum_{k=0}^{5} c_k r_{ab}^k \left(\frac{Q_a Q_b}{r_{ab}} - \frac{Q_a Q_b}{r_c}\right) + Q_a Q_b \sum_{k=0}^{7} f_k r_{ab}^k & r_{\text{tap}} < r_{ab} < r_{\text{cut}}\\ 0 & r_{\text{cut}} \le r_{ab} \end{cases} \tag{30}
$$

where  $r_{\text{tap}}$  (<  $r_{\text{cut}}$ ) is a tapering distance, the beginning of the tapering window,  $r_c = \frac{1}{2} (r_{\text{tap}} + r_{\text{cut}})$  $r_c = \frac{1}{2} (r_{\text{tan}} + r_{\text{cut}})$ , and  $c_k$  and  $f_k$  are coefficients calculated from  $r_{\text{tap}}$  and  $r_{\text{cut}}$  and determined to connect  $V_{ab}$  at  $r_{ab} = r_{\text{tap}}$  and  $r_{ab} = r_{\text{cut}}$  smoothly. This potential energy function is continuous and differentiable in the entire range of  $r_{ab}$ , and it has continuous second derivatives.

## <span id="page-23-1"></span>**QM/MM Potential Energy Calculation and Geometry Optimization with a Site–Site Representation of the QM**−**MM Electrostatic Interaction**

In QM/MM methods, the total potential energy  $V^{\text{total}}$  of a QM/MM system is described as the sum of three terms:

$$
V^{\text{total}}\left(\mathbf{R}, \mathbf{R}^{\text{MM}}\right) = V^{\text{QM}}\left(\mathbf{R}, \mathbf{R}^{\text{MM}}\right) + V^{\text{QMMM}}\left(\mathbf{R}, \mathbf{R}^{\text{MM}}\right) + V^{\text{MM}}\left(\mathbf{R}^{\text{MM}}\right),\tag{31}
$$

where **R** and  $\mathbf{R}^{\text{MM}}$  stand for the collection of the coordinates  $\mathbf{R}_a$   $(a=1, 2, \dots, N^{\text{QM}})$  and  $\mathbf{R}^{\text{MM}}_A$  $(A = 1, 2, \dots, N^{MM})$  of atoms in the QM and MM subsystems, respectively. The first term  $V^{QM}$  is the electronic energy of the QM region, and the last term  $V^{MM}$  is the MM potential energy. The middle term  $V^{\text{MM}}$  is the QM–MM interaction energy and can be separated into three terms:

$$
V^{\text{QM/MM}}\left(\mathbf{R}, \mathbf{R}^{\text{MM}}\right) = V_{\text{ele}}^{\text{QM/MM}}\left(\mathbf{R}, \mathbf{R}^{\text{MM}}\right) + V_{\text{vdW}}^{\text{QM/MM}}\left(\mathbf{R}, \mathbf{R}^{\text{MM}}\right) + V_{\text{val}}^{\text{QM/MM}}\left(\mathbf{R}, \mathbf{R}^{\text{MM}}\right),\tag{31}
$$

where  $V_{\text{ele}}^{QMMM}$ ,  $V_{\text{vdW}}^{QMMM}$  and  $V_{\text{val}}^{QMMM}$  are the electrostatic, van der Waals, and valence interaction energies, respectively. In *GAMESSPLUS*,  $V_{ele}^{QM/MM}$  is represented by a site–site representation,

$$
V_{\text{ele}}^{\text{QM/MM}}\left(\mathbf{R}, \mathbf{R}^{\text{M}}\mathbf{\mathbf{\mathbf{\mathbf{\mathbf{\mathbf{W}}}}}}\right) = \langle \Psi | \hat{\mathbf{Q}}^{\text{T}} \quad | \Psi \rangle, \tag{32}
$$

where Ψ is the electronic wave function of the QM region,  $\hat{Q}_a$  is the population operator that generates the partial charge  $Q_a$  on QM atomic site  $a$ ,  $\Phi_a$  is the electrostatic potential at atom  $a$  from the MM region. In *GAMESSPLUS*, the user can choose the operator  $\hat{Q}_a$  according to Löwdin population analysis (LPA), redistributed Löwdin population analysis (RLPA), Charge Model 2 (CM2), Charge Model 3 (CM3), Charge Model 4 (CM4), or Charge Model 4M (CM4M). For the details, see the section entitled *Electrostatically Embedded QM Calculation with a Site–Site Representation of the QM/MM Electrostatic Interaction.*

For QM/MM calculations with site–site electrostatics, *GAMESSPLUS* uses the AMBER force field as the MM potential energy function. The AMBER force field (ref. CC95) is described as

$$
V^{\text{MM}} = \sum_{\text{bonds}} K_b \left( b - b_{\text{eq}} \right)^2 + \sum_{\text{angles}} K_\theta \left( \theta - \theta_{\text{eq}} \right)^2
$$
  
+ 
$$
\sum_{\text{dihedrals}} \frac{K_\phi}{2} \left[ 1 + \cos \left( n\phi - \gamma \right) \right] + \sum_{\text{non-bonded}} \left[ \frac{A}{r^{12}} - \frac{B}{r^6} + \frac{qq'}{r} \right]
$$
(33)

where  $b, \theta, \phi$ , and r are bond length, bond angle, dihedral angle, and distance between non-bonded atoms, respectively. The other quatities in Eq. (33) are parameters. Note that the user can use any force field that has the form described in Eq. (33), e.g., TIP3P and OPLS, as the MM potential energy function. (In this manual, we call the force field described by Eq. (33) the "AMBER force field " for simplicity.) There are many versions of the AMBER force field . The *AmberTools* manual recommends the ff03 force field (ref. *DW03*) and ff99SB force field (refs. *WC00* and *HA06*) for proteins. The default water model in the *AmberTools* program is TIP3P (ref. *JC83*). For non-protein molecules, one can use the general AMBER force field (GAFF, ref. *WW04*).

*GAMESSPLUS* reads *AMBER* parameter/topology and coordinate inputs generated by the *AmberTools* program. In the current version of *GAMESSPLUS*, the link atom method is used when the QM–MM boundary cuts a covalent bond. The link atoms QL (usually hydrogen or fluorine) are always located on the Q1-M1 bonds, where Q1 and M1 denote the QM and MM boundary atoms, respectively.

The position of the link atoms can be determined in two possible ways. The first way is as proposed by Morokuma and co-workers (ref. *DK99*). In this type of link-atom placement, the ratio of the Q1-QL bond length to the Q1-M1 bond length is fixed:

$$
\mathbf{R}_{\mathrm{QL}} = \mathbf{R}_{\mathrm{Q1}} + C_{\mathrm{QL}} \left( \mathbf{R}_{\mathrm{M1}} - \mathbf{R}_{\mathrm{Q1}} \right),\tag{34}
$$

where  $C_{OL}$  is constant and is specified in the input file. The second way is the one proposed by Walker *et. al.* (ref. *WC07*) and is the method used in the *AMBER* program. In this type of link-atom placement, the Q1-QL bond length is fixed:

$$
\mathbf{R}_{\text{QL}} = \mathbf{R}_{\text{Q1}} + d_{\text{QL}} \frac{\mathbf{R}_{\text{M1}} - \mathbf{R}_{\text{Q1}}}{|\mathbf{R}_{\text{M1}} - \mathbf{R}_{\text{Q1}}|},
$$
(35)

where  $d_{\text{OL}}$  is the length of the Q1-QL bond.

In the current version of *GAMESSPLUS,* the redistributed charge, redistributed charge and dipole, balanced redistributed charge, balanced redistributed charge and dipole, and *AMBER* default methods are all available to treat the QM−MM electrostatic interaction near the QM−MM boundary.

*GAMESSPLUS* can perform QM/MM geometry optimization. The QM and MM portions of geometry optimization are carried out separately. First, the QM geometry is optimized with the MM atoms fixed by the original *GAMESS* routine (usually the quasi-Newton-Raphson method). Then the MM geometry is optimized with the QM atom fixed by the *GAMESSPLUS* conjugate gradient method. This procedure is repeated until the gradients of both the QM and MM atoms are below the convergence criterion. When the QM–MM cuts a covalent bond, and the link atoms are placed on the Q1-M1 bonds, the M1 atoms are optimized with the QM geometry.

#### <span id="page-25-0"></span>**Constrained Geometry Optimization in Cartesian Coordinates by Projection Operator Method**

*GAMESSPLUS* can carry out the geometry optimization with internal coordinate constraints in Cartesian coordinates. Projection operator is used to project out forces along the constraints (ref. *LZ91*). The projection operator **P** is described as

$$
\mathbf{P} = \sum_{i=1}^{m} \mathbf{e}_i \mathbf{e}_i^{\mathbf{T}} \,, \tag{36}
$$

where *m* is the number of constraints, and  $e_i$  has 3*n* components in the Cartesian coordinate for an *n* - atom system and is the orthonormalized vector constructed from the row vector  $\mathbf{e}_i^{\circ}$  of Wilson B matrix corresponding to the constrained internal coordinate. For example, if one wants to constraint the distance between atom A and B, the nonzero elements of the row vector  $\mathbf{e}_i^{\circ}$  are

$$
e_{i,A\alpha}^{\circ} = N_{AB} \frac{\partial \left( \left| \mathbf{R}_A - \mathbf{R}_B \right| \right)}{\partial R_{A\alpha}} = N_{AB} \frac{R_{A\alpha} - R_{B\alpha}}{\left| \mathbf{R}_A - \mathbf{R}_B \right|},\tag{37}
$$

and

$$
e_{i,B\alpha}^{\circ} = N_{AB} \frac{\partial \left( \left| \mathbf{R}_A - \mathbf{R}_B \right| \right)}{\partial R_{B\alpha}} = N_{AB} \frac{R_{B\alpha} - R_{A\alpha}}{\left| \mathbf{R}_A - \mathbf{R}_B \right|},
$$
\n(38)

where  $N_{AB}$  is the normalized constant,  $\mathbf{R}_K = \{R_{K\alpha}, \alpha = x, y, z\}$  is the Cartesian coordinate of atom *K*  $(K = A, B)$ . When there is only one constraint,  $e_i = e_i$ . If there are more than one constrains,  $e_i$  is obtained by Gram-Schmidt orthogonalization,

$$
\mathbf{e}_{i} = N_{i} \left[ 1 - \sum_{j=1}^{i-1} \left( 1 - \delta_{ij} \right) \mathbf{e}_{i} \mathbf{e}_{i}^{\mathrm{T}} \right] \mathbf{e}_{i}^{\circ} . \tag{39}
$$

The constrained geometry optimization is performed with the projected gradient,  $(1-P)g$   $(g$  is force vector in Cartesian coordinates). Even if the geometry optimization is carried out with the projected gradient, the values of the constrained internal coordinates may deviate from the initial ones due to the nonlinear character of the constraints. In *GAMESSPLUS,* SHAKE method is used to maintain the constraints every geometry optimization step.

The current version *GAMESSPLUS* supports four types of internal coordinate constraints: bond lengths, sums or differences of bond lengths, bond angles, and torsional angles.

#### <span id="page-26-0"></span>**GHO-AIHF QM/MM Calculations**

The GHO-AIHF model in combined QM/MM calculations has been tested for a series of closed-shell and open-shell small molecules and ions with various functional groups close to the QM/MM boundary. The rotation barrier around the central C-C bond in *n*-butane has been studied by using GHO-AIHF. The proton affinities of small alcohols, amines, thiols, and acids computed by GHO-AIHF showed that the method is also reliable for energetics. In those tests, various basis sets were used for the QM part, namely: STO-3G, 6-31G(d), 6-31+G(d), 6-31+G(d,p), 6-31++G(d,p), and MIDI!.

As compared to a projected basis scheme and a scheme based on neglect of diatomic differential overlap involving auxiliary orbitals, using hybrid orbitals based on global Löwdin orthogonalized atomic orbitals is more robust. It has been shown that only the non-orthogonality of atoms near the boundary is important, and needs to be removed by the explicit orthogonalization scheme in GHO; therefore only a local orthogonalization is necessary. Considering the localization of the boundary treatment, this method is more theoretically promising. Therefore a local Löwdin orthogonalization algorithm has also been implemented. Instead of doing a Löwdin orthogonalization over the entire QM system, only orbitals on: GHO boundary atoms, QM frontier atom A, and QM atoms directly bonded to A (these atoms are also called geminal atoms) are orthogonalized to each other before the hybridization. By using this local Löwdin orthogonalization method, the mixing of tails from other QM atoms far from the boundary is eliminated and the perturbation introduced to the QM subsystem is minimized.

Although the unparametrized GHO-AIHF method gives reasonable optimized geometries and charges, one can obtain even better results by scaling the integrals involving the boundary orbitals. Such a parametrized version of GHO-AIHF (based on local Löwdin orthogonalization) is available for the MIDI! basis set, in which the scaling factors are obtained from a small training set containing propane, propanol, propanoic acid, *n*-butane, and 1-butene .

## <span id="page-28-0"></span>*GAMESSPLUS* **Citation**

Publications including work performed with *GAMESSPLUS* should cite the software package in the following ways:

#### *Journal of Chemical Physics or World Scientific style*

M. Higashi, A. V. Marenich, R. M. Olson, A. C. Chamberlin, J. Pu, C. P. Kelly, J. D. Thompson, J. D. Xidos, J. Li, T. Zhu, G. D. Hawkins, Y.-Y. Chuang, P. L. Fast, B. J. Lynch, D. A. Liotard, D. Rinaldi, J. Gao, C. J. Cramer, and D. G. Truhlar, GAMESSPLUS – version 2010-2*,* University of Minnesota, Minneapolis, 2010, based on the General Atomic and Molecular Electronic Structure System (GAMESS) as described in M. W. Schmidt, K. K. Baldridge, J. A. Boatz, S. T. Elbert, M. S. Gordon, J. H. Jensen, S. Koseki, N. Matsunaga, K. A. Nguyen, S. J. Su, T. L. Windus, M. Dupuis, and J. A. Montgomery, J. Comput. Chem. **14**, 1347 (1993).

#### *Elsevier style*

M. Higashi, A. V. Marenich, R. M. Olson, A. C. Chamberlin, J. Pu, C. P. Kelly, J. D. Thompson, J. D. Xidos, J. Li, T. Zhu, G. D. Hawkins, Y.-Y. Chuang, P. L. Fast, B. J. Lynch, D. A. Liotard, D. Rinaldi, J. Gao, C. J. Cramer, D. G. Truhlar, GAMESSPLUS – version 2010-2*,* University of Minnesota, Minneapolis, 2010, based on the General Atomic and Molecular Electronic Structure System (GAMESS) as described in M. W. Schmidt, K. K. Baldridge, J. A. Boatz, S. T. Elbert, M. S. Gordon, J. H. Jensen, S. Koseki, N. Matsunaga, K. A. Nguyen, S. J. Su, T. L. Windus, M. Dupuis, J. A. Montgomery, J. Comput. Chem*.* 14 (1993) 1347.

#### *ACS style*

Higashi, M.; Marenich, A. V.; Olson, R. M.; Chamberlin, A. C.; Pu, J.; Kelly, C. P.; Thompson, J. D.; Xidos, J. D.; Li, J.; Zhu, T.; Hawkins, G. D.; Chuang, Y.-Y.; Fast, P. L.; Lynch, B. J.; Liotard, D. A.; Rinaldi, D.; Gao, J.; Cramer, C. J.; Truhlar, D. G. GAMESSPLUS – version 2010-2*,* University of Minnesota, Minneapolis, 2010, based on the General Atomic and Molecular Electronic Structure System (GAMESS) as described in Schmidt, M. W.; Baldridge, K. K.; Boatz, J. A.; Elbert, S. T.; Gordon, M. S.; Jensen, J. H.; Koseki, S.; Matsunaga, N.; Nguyen, K. A.; Su, S. J.; Windus, T. L.; Dupuis, M.; Montgomery J. A. *J. Comput. Chem*. **1993**, *14*, 1347.

#### *Theoretical Chemistry Accounts style*

Higashi M, Marenich AV, Olson RM, Chamberlin AC, Pu J, Kelly CP, Thompson JD, Xidos JD, Li J, Zhu T, Hawkins GD, Chuang Y-Y, Fast PL, Lynch BJ, Liotard DA, Rinaldi D, Gao J, Cramer CJ, Truhlar DG (2009) GAMESSPLUS – version 2010-2*,* University of Minnesota, Minneapolis, 2009, based on the General Atomic and Molecular Electronic Structure System (GAMESS) as described in Schmidt MW, Baldridge KK, Boatz JA, Elbert ST, Gordon MS, Jensen JH, Koseki S, Matsunaga N, Nguyen KA, Su SJ, Windus TL, Dupuis M, Montgomery JA (1993) J. Comput. Chem. 14: 1347

In addition, as usual, the user should give literature references for any methods used. A convenient collection of literature references in provided in the following section.

## <span id="page-29-0"></span>**Literature References**

### ASA algorithm

*LH95* Liotard, D. A; Hawkins, G. D.; Lynch, G. C.; Cramer, C. J.; Truhlar, D. G. "Improved Methods for Semiempirical Solvation Models" *J. Comp. Chem*. **1995**, *16*, 422.

### MIDI! Basis set

- *EG96* Easton, R. E.; Giesen, D. J.; Welch, A.; Cramer, C. J.; Truhlar, D. G. "The MIDI! Basis Set for Quantum Mechanical Calculations of Molecular Geometries and Partial Charges" *Theor. Chim. Acta* **1996**, *93*, 281.
- *LC98* Li, J.; Cramer, C. J.; Truhlar, D. G. "MIDI! Basis Set for Silicon, Bromine, and Iodine" *Theor. Chem. Acc.* **1998**, *99*, 192.
- *TW01* Thompson, J. D.; Winget, P.; Truhlar, D. G. "MIDIX basis set for the lithium atom: Accurate geometries and partial atomic charges with minimal computational cost", *PhysChemComm*, **2001**, *4,* 72.

#### Corrected modified Perdew-Wang hybrid DFT method

*LZ03* Lynch, B. J.; Zhao, Y.; Truhlar, D. G. "The Effectiveness of Diffuse Basis Functions for Calculating Relative Energies by Density Functional Theory", *J. Phys. Chem. A* **2003**, *107*, 1384.

#### MPW1K

*LF00* Lynch, B. J.; Fast, P. L.; Harris, M.; Truhlar D. G. "Adiabatic Connection for Kinetics", *J. Phys. Chem. A* **2000**, *104*, 4811.

## MPWPW91, mPW1PW91, and MPW*X*

- *AB98* Adamo, C.; Barone, V.; "Exchange functionals with Improved Long-Range Behavior and Adiabatic Connection Methods without Adjustable Parameters: The mPW and mPW1PW Models" *J. Chem. Phys.* **1998**, *108*, 664.
- *PT02* Pu, J.; Truhlar, D. G. "Parameterized Direct Dynamics Study of Rate Constants of H with CH4 from 250 to 2400K", *J. Chem. Phys*. **2002**, *116*, 1468.

#### Löwdin population analysis

*LD50* Löwdin, P. –O. *J. Chem. Phys.* **1950**, *18*, 365. (b) Del Re, G.; In *Quantum Science*; Calais, J. – L., Goscinski, O., Linderberg, J., Öhrn, Y., Eds.; Plenum Press: New York, 1976; p 53.

#### Redistributed Löwdin population analysis

*TX02* Thompson, J. D.; Xidos, J. D.; Sonbuchner, T. M.; Cramer, C. J.; Truhlar, D. G. "More Reliable Partial Atomic Charges when using Diffuse Basis Sets", *PhysChemComm*, **2002**, *5*, 117.

## Original parameterizations of the CM2 Charge Model

*LZ98* Li, J.; Zhu, T.; Cramer, C. J.; Truhlar, D. G. "A New Class IV Charge Model for Extracting Accurate Partial Charges from Wave Functions" *J. Phys. Chem. A* **1998**, *102*, 1820.

## Parameterization of the CM2 model for HF/cc-pVDZ

*LX99* Li, J.; Xing, J.; Cramer, C. J.; Truhlar, D. G. "Accurate Dipole Moments from Hartree-Fock Calculations by Means of Class IV Charges" *J. Chem. Phys.* **1999**, *111*, 885.

## Original parameterizations of the CM3 Charge Model

*WT02* Winget, P.; Thompson J. D.; Xidos, J. D.; Cramer, C. J.; Truhlar, D. G. "Charge Model 3: A Class IV Charge Model based on Hybrid Density Functional Theory with Variable Exchange" *J. Phys. Chem. A*, **2002**, *106*, 10707.

## Extension of CM3 to AM1, PM3, BLYP, and B3LYP

*TC03* Thompson, J. D.; Cramer, C. J.; Truhlar, D. G. "Parameterization of Charge Model 3 For AM1, PM3, BLYP, and B3LYP" *J. Comput. Chem.*, **2003**, *24*, 1291.

## Extension of CM3 and CM3.1 to HF/MIDI!

*KC05a* Kelly, C. P.; Cramer, C. J.; Truhlar, D. G. "Accurate Partial Atomic Charges for High-Energy Molecules with the MIDI! Basis Set" *Theor. Chem. Acc.*, **2005**, *113*, 133.

Parameterizations of the CM4 Charge Model

*KC05b* Kelly, C. P.; Cramer, C. J.; Truhlar, D. G. "SM6: A Density Functional Theory Continuum Solvation Model for Calculating Aqueous Solvation Free Energies of Neutrals, Ions, and Solute-Water Clusters" *J. Chem . Theory Comput.* **2005**, *1*, 1133.

## SM5.42/DFT method and ISCRF=1 option

*ZL98* Zhu, T.; Li, J.; Hawkins, G. D.; Cramer, C. J.; Truhlar, D. G. "Density Functional Solvation Model Based on CM2 Atomic Charges" *J. Chem. Phys.* **1998**, *109*, 9117.

## SM5.42/MIDI!6D method and more efficient version of ISCRF=1 option

*LH98* Li, J.; Hawkins, G. D.; Cramer, C. J.; Truhlar, D. G. "Universal Reaction Field Model Based on *Ab Initio* Hartree-Fock Theory" *Chem. Phys. Lett.* **1998**, *288*, 293.

#### Additional SM5.42 parameterizations and ISCRF=2 option

*LZ99* Li, J.; Zhu, T.; Hawkins, G. D.; Winget, P.; Liotard, D. A.; Cramer, C. J.; Truhlar, D. G. "Extension of the Platform of Applicability of the SM5.42R Universal Solvation Model" *Theor. Chem. Acc.* **1999**, *103*, 9.

## SM5.42 parameterization for Si

*WT02* Winget, P.; Thompson, J. D.; Cramer, C. J.; Truhlar, D. G. "Parameterization of a Universal Solvation Model for Molecules Containing Silicon" *J. Phys. Chem. B*, **2002**, *106*, 5160.

## Parameterization of SM5.42 for soil

*WC00* Winget, P.; Cramer, C. J.; Truhlar, D. G. "Prediction of Soil Sorption Coefficients Using a Universal Solvation Model" *Env. Sci. Technol.* **2000**, *34*, 4733.

## SM5.43 parameterizations for HF/6-31G(d), B3LYP/6-31G(d), mPW1PW91/6-31G(d), and mPW1PW91/6-31+G(d)

*TC04* Thompson, J. D.; Cramer, C. J.; Truhlar, D. G. "New Universal Solvation Model and Comparison of the Accuracy of the SM5.42R, SM5.43R, C-PCM, D-PCM, and IEF-PCM Continuum Solvation Models for Aqueous and Organic Solvation Free Energies and Vapor Pressures" *J. Phys. Chem. A* **2004**, *108*, 6532.

## SM5.43 parameterizations for MPW*X*/MIDIX, MPW*X*/MIDI!6D, MPW*X*/6-31G(d), MPW*X*/6-31+G(d), and MPW*X*/6-31+G(d,p)

*TC05* Thompson, J. D.; Cramer, C. J.; Truhlar, D. G. "Density-Functional Theory and Hybrid Density-Functional Theory Continuum Solvation Models for Aqueous and Organic Solvents: Universal SM5.43 and SM5.43R Solvation Models for Any Fraction of Hartree-Fock Exchange" *Theor. Chem. Acc.* **2005**, *113*, 107.

## SM6 aqueous model

*KC05b* Kelly, C. P.; Cramer, C. J.; Truhlar, D. G. "SM6: A Density Functional Theory Continuum Solvation Model for Calculating Aqueous Solvation Free Energies of Neutrals, Ions, and Solute-Water Clusters" *J. Chem. Theory Comput.* **2005,** *1*, 1133.

## SM8 universal model

*MO7* Marenich, A. V.; Olson, R. M.; Kelly, C. P.; Cramer, C. J.; Truhlar, D. G. "Self-consistent reaction field model for aqueous and nonaqueous solutions based on accurate polarized partial charges" *J. Chem. Theory Comput.* **2007**, *3*, 2011.

*MC09* Marenich, A. V.; Cramer, C. J.; Truhlar, D. G. "Universal solvation model based on the generalized Born approximation with asymmetric descreening" *J. Chem. Theory Comput.* **2009**, *5*, 2447.

Temperature-dependent aqueous models

- *AC06* Chamberlin, A. C.; Cramer, C. J.; Truhlar, D. G. "Predicting Free Energies of Solvation as Functions of Temperature" *J. Phys. Chem. B* **2006**, *110*, 5665*.*
- *AC08* Chamberlin, A. C.; Cramer, C. J.; Truhlar, D. G. "Extension of a temperature-dependent aqueous solvation model to compounds containing nitrogen, fluorine, chlorine, bromine, and sulfur" *J. Phys. Chem. B* **2008**, *112*, 3024*.*

#### Analytical gradients of the SM5.42, SM5.43, SM6, and SM8 models

*ZL99* Zhu, T.; Li, J.; Liotard, D. A.; Cramer, C. J.; Truhlar, D. G. "Analytical Gradients of a Self-Consistent Reaction-Field Solvation Model Based on CM2 Atomic Charges" *J. Chem. Phys.* **1999**, *110*, 5503.

Overview article including SM5.42

*HZ99* Hawkins, G. D.; Zhu, T.; Li, J.; Chambers, C. C.; Giesen, D. J.; Liotard, D. A.; Cramer, C. J.; Truhlar, D. G. "Universal Solvation Models" in *Combined Quantum Mechanical and Molecular Mechanical Methods*, Gao, J., Thompson, M. A., Eds.; American Chemical Society: Washington DC; 1998; pp. 201-219.

Sample applications of SM5.42

- *TC98* Truhlar, D. G.; Cramer, C. J. "Solvent Effects on 1,3-Dipolar Addition Reactions" *Faraday Discussions* **1998**, *110*, 477.
- *LC99* Li, J.; Cramer, C. J.; Truhlar, D. G. "Application of a Universal Solvation Model to Nucleic Acid Bases. Comparison of Semiempirical Molecular Orbital Theory, *Ab Initio* Hartree-Fock Theory, and Density Functional Theory" *Biophys. Chem.* **1999**, *78*, 147.
- *WH00* Winget, P.; Hawkins, G. D.; Cramer, C. J.; Truhlar, D. G. "Prediction of Vapor Pressures from Self-Solvation Free Energies Calculated by the SM5 Series of Universal Solvation Models" *J. Phys. Chem. B*, **2000**, *104*, 4726.
- *WW00* Winget, P.; Weber, E. J.; Cramer, C. J.; Truhlar, D. G. "Computational Electrochemistry: Aqueous Oxidation Potentials for Substituted Anilines," *Phys. Chem. Chem. Phys.,* **2000**, *2***,**  1231.
- *CR99* Chuang, Y.-Y.; Radhakrishnan, M. L.; Fast, P. L.; Cramer, C. J.; Truhlar, D. G. "Direct Dynamics for Free Radical Kinetics in Solution: Solvent Effect on the Rate Constant for the Reaction of Methanol with Atomic Hydrogen" *J. Phys. Chem. A* **1999**, *103*, 4893.
- *ST01* Sicinska, D.; Truhlar, D. G.; Paneth, P. "Solvent-Dependent Transition states for Decarboxylations", *J. Am. Chem. Soc.* **2001**, *123*, 7863.
- *SP02* Sicinska, D.; Paneth, P.; Truhlar, D. G. "How Well Does Microsolvation Represent Macrosolvation? A Test case: Dynamics of Decarboxylation of 4-Pyridylacetic Acid Zwitterion" *J. Phys. Chem. B* **2002**, *106*, 2708.

#### AM1-SRP and PM3-SRP models

- *GO91* Gonzàlez-Lafont, A.; Truong, T. N.; Truhlar D. G. "Direct Dynamics Calculations with Neglect of Diatomic Differential Overlap Molecular Orbital Theory with Specific Reaction Parameters," *J. Phys. Chem.* **1991**, *95*, 4618.
- *CE95* Corchado, J. C.; Espinosa-Garcia, J.; Hu, W.-P.; Rossi, I.; Truhlar, D. G. "Dual-Level Reaction-Path Dynamics (The /// Approach to VTST with Semiclassical Tunneling). Application to  $OH + NH_3 \rightarrow H_2O + NH_2$ ," *J. Phys. Chem.* **1995**, 99, 687.
- *CR99* Chuang, Y.-Y.; Radhakrishnan, M. L.; Fast, P. L.; Cramer, C. J.; Truhlar, D. G. "Direct Dynamics for Free Radical Kinetics in Solution: Solvent Effect on the Rate Constant for the Reaction of Methanol with Atomic Hydrogen," *J. Phys. Chem. A* **1999**, *103*, 4893.

#### Solubility

*TC03* Thompson, J. D.; Cramer, C. J.; Truhlar, D. G. "Predicting Aqueous Solubilities From Aqueous Free Energies of Solvation and Experimental or Calculated Vapor Pressures of Pure Substances," *J. Chem. Phy*s. **2003**, *119*, 1661-1670.

#### QM/MM with GHO-AIHF boundary treatment

*PG04* Pu, J.; Gao, J.; Truhlar, D. G. "Generalized Hybrid Orbital (GHO) Method for Combining *Ab Initio* Hartree-Fock Wave Functions with Molecular Mechanics," *J. Phys. Chem. A* **2004**, *108*, 632-650.

#### Charge response kernel

- *MK97* Morita, A.; Kato, S. "Ab Initio Molecular Orbital Theory on Intramolecular Charge Polarization: Effect of Hydrogen Abstraction on the Charge Sensitivity of Aromatic and Nonaromatic Species," *J. Am. Chem. Soc.* **1997**, *119*, 4021-4032.
- *LY04* Lu, Z.; Yang, W. "Reaction path potential for complex systems derived from combined *ab initio* quantum mechanical and molecular mechanical calculations," *J. Chem. Phys.* **2004**, *121*, 89-100.
- *HT08* Higashi, M.; Truhlar, D. G. "Electrostatically Embedded Multiconfiguration Molecular Mechanics Based on the Combined Density Functional and Molecular Mechanical Method," *J. Chem. Theory Comput.* **2008**, 4, 790-803.

#### *TINKER* tapering fucntion

- *PJ97* Ponder, J. W.; *TINKER*–version 3.5; Washington University: St. Louis, MO, 1997.
- *SB93* Steinbach, P. J.; Brooks, B. R. "New Spherical-Cutoff Methods for Long-Range Forces in Macromolecular Simulation," *J. Comput. Chem.* **1993**, *15*, 667-683.

#### QM/MM method with a site–site representation of the QM−MM electrostatic interaction

- *HO00* Hayashi, S.; Ohmine, I. "Proton Transfer in Bacteriorhodopsin: Structure, Excitation, IR Spectra, and Potential Energy Surface Analyses by an ab Initio QM/MM Method," *J. Phys. Chem. B* **2000**, *104*, 10678-10691.
- *HT08* Higashi, M.; Truhlar, D. G. "Electrostatically Embedded Multiconfiguration Molecular Mechanics Based on the Combined Density Functional and Molecular Mechanical Method," *J. Chem. Theory Comput.* **2008**, 4, 790-803.
- *HT09* Higashi, M.; Truhlar, D. G. "Efficient Approach to Reactive Molecular Dynamics with Accurate Forces," *J. Chem. Theory Comput.* **2009**, 5, 2925-2929.

#### AMBER ff94 force field (this provides the functional form that we call the AMBER force field)

*CC95* Cornell, W. D.; Cieplak, P.; Bayly, C. I.; Gould, I. R.; Merz, Jr., K. M.; Ferguson, D. M.; Spellmeyer, D. C.; Fox, T.; Caldwell, J. W.; Kollman, P. A. "A Second Generation Force Field for the Simulation of Proteins, Nucleic Acids, and Organic Molecules," *J. Am. Chem. Soc.*  **1995**, *117*, 5179-5197.

#### AMBER ff03 force field

*DW03* Duan, Y.; Wu, C.; Chowdhury, S.; Lee, M.C.; Xiong, G.; Zhang, W.; Yang, R.; Cieplak, P.; Luo, R.; Lee, T. "A point-charge force field for molecular mechanics simulations of proteins based on condensed-phase quantum mechanical calculations," *J. Comput. Chem.* **2003**, *24*, 1999–2012.

#### AMBER ff99SB force field

- *WC00* Wang, J.; Cieplak, P.; Kollman, P. A. "How well does a restrained electrostatic potential (RESP) model perform in calculating conformational energies of organic and biological molecules?" *J. Comput. Chem.* **2000**, *21*, 1049-1074.
- *HA06* Hornak, V.; Abel, R.; Okur, A.; Strockbine, B.; Roitberg, A.; Simmerling, C. "Comparison of multiple AMBER force fields and development of improved protein backbone parameters," *Proteins: Struct., Funct., Genet.* **2006**, *65*, 712-725.

#### TIP3P water model

*JC83* Jorgensen, W. L.; Chandrasekhar, J.; Madura, J.; Klein, M. L. "Comparison of simple potential functions for simulating liquid water," *J. Chem. Phys.* **1983**, *79*, 926–935.

## General AMBER force field (GAFF)

*WW04* Wang, J; Wolf, R. M.;Caldwell, J. W.; Kollman, P. A.; Case, D. A. "Development and Testing of a General Amber Force Field" *J. Comput. Chem.* **2004**, *25*, 1157-1174.

### Link atom method with the Q1-QL bond length held to a fixed fraction of the Q1-M1 bond length

*DK99* Dapprich, S.; Komáromi, I.; Byun, K.; Morokuma, K; Frisch, M. "A new ONIOM implementation in Gaussian98. Part I. The calculation of energies, gradients, vibrational frequencies and electric field derivatives," *THEOCHEM* **1999**, *461-462*, 1-21.

Link atom method with fixed Q1-QL bond lengths and with the AMBER redistributed charge scheme

*WC07* Walker, R. C.; Crowley, M. F.; Case, D. A. "The implementation of a fast and accurate QM/MM potential method in *Amber*," *J. Comput. Chem.* **2007**, *29*, 1019-1031.

Redistributed charge (RC) and redistributed charge and dipole (RCD) schemes

*LT05* Lin, H.; Truhlar, D. G. "Redistributed Charge and Dipole Schemes for Combined Quantum Mechanical and Molecular Mechanical Calculations," *J. Phys. Chem. A* **2005**, *109*, 3991-4004

Balanced redistributed charge (BRC) and balanced redistributed charge and dipole (BRCD) schemes

*WT10* Wang, B.; Truhlar, D. G. "Combined Quantum Mechanical and Molecular Mechanical Methods for Calculating Potential Energy Surfaces: Tuned and Balanced Redistributed-Charge Algorithm," *J. Chem. Theory Comput.* **2010**, *6*, in press.

Projection Operator Method for Geometry Optimization with Constraints

*LZ91* D.-h. Lu, M. Zhao, and D. G. Truhlar, "Projection Operator Method for Geometry Optimization with Constraints," Journal of Computational Chemistry **12**, 376-384 (1991).

## <span id="page-35-0"></span>Quick index to literature

The references for the methods supported by *GAMESSPLUS* are as follows:

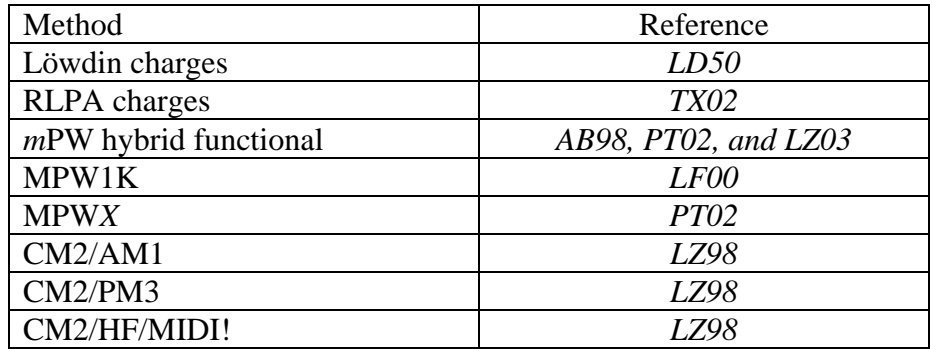
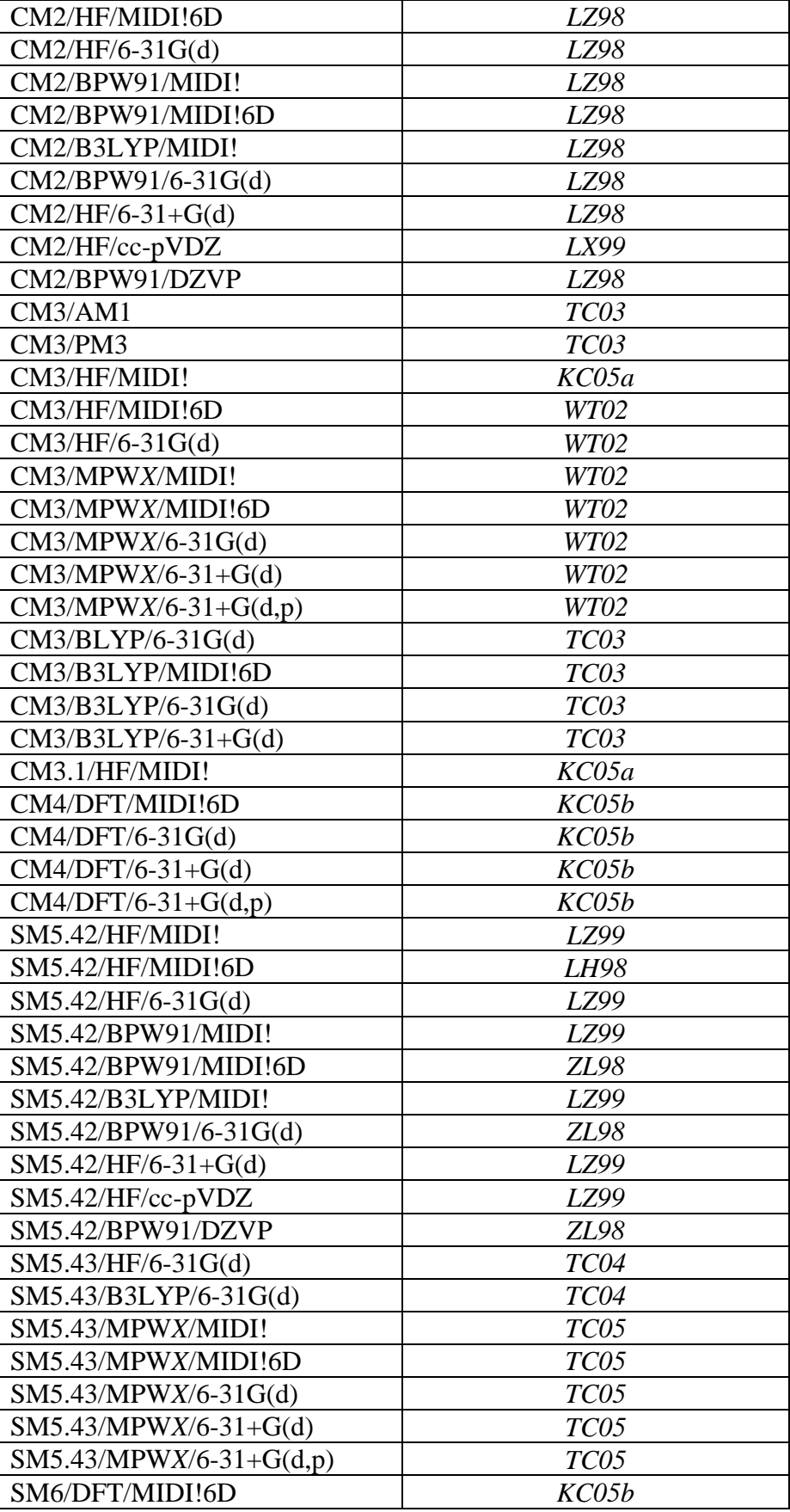

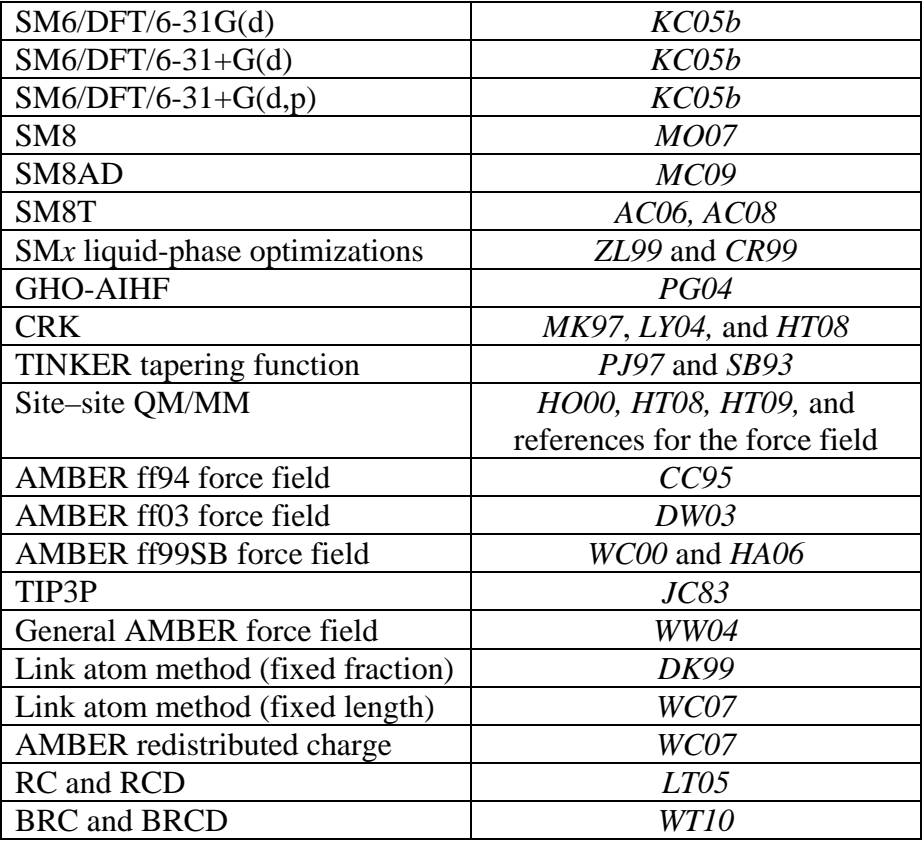

# **Usage**

This section highlights important *GAMESS* input options and describes the input options in the namelists \$CM2, \$GMSOL, \$CM2SRP, \$NDDOSRP, \$EEQM, \$MM, \$AMBTOP, \$AMBCRD, \$QMMM, and \$INTFRZ. Namelists \$CM2 and \$GMSOL are used to define the specifics of calculations involving CM2, CM3, CM4, CM4M, SM5.42, SM5.43, SM6, and SM8. (Note that \$GMSOL and \$CM2 define the same input, and only one of them should be defined in a given input file. If they are both defined in the same input file, the input parameters defined in the second instance will be ignored.) Namelist \$CM2SRP is used for reading the external parameters for CM2-SRP methods, and namelist \$NDDOSRP is used for reading the external parameters for NDDO-SRP methods. Namelist \$EEQM is used for reading some parameters for the EEQM method. Namelist \$MM is used for reading MM charges and coordinates when IRDMM=1 in \$EEQM. \$AMBTOP and \$AMBCRD is used for reading AMBER parameter/topology and coordinate inputs for QM/MM calculation. Namelist \$QMMM is used for reading some parameters for QM/MM method. Namelist \$INTFRZ is used to define internal coordinates to be constrained.

**Note:** GHO-AIHF calculations are carried by the *CHARMM*/*GAMESSPLUS* combination package, and the *CHARMM* input file controls the GHO options. A detailed description is available in documentation for the *CGPLUS* package ([http://comp.chem.umn.edu/cgplus,](http://comp.chem.umn.edu/cplus) see "*CGPLUSv1.0 User Manual*")

# **Notes on** *GAMESSPLUS* **Input**

Users of *GAMESSPLUS* should consult at least the first two sections of the *GAMESS* Users Manual that is distributed with the *GAMESS* package. These sections outline the specifics for all aspects of *GAMESS* input. For QM/MM calculations with site-site interactions and link atoms, users should also consult *AmberTools* Users' Manual because such QM/MM calculations require parameter/topology and coordinate inputs generated by *AmberTools*.

Most *GAMESS* input is entered in a pseudo-namelist format; where a namelist is a particular group of keywords. The title of this group, the namelist name, is prefixed by a '\$' that must begin in the second column of an input file (e.g*.* \$SCF). A namelist accepts as arguments a number of possible keywords that are entered after the namelist name in a free format style that can span multiple lines. Each keyword accepts either character or numeric values. A namelist is terminated with a \$END. Only input between a namelist name and its corresponding \$END will be read from a *GAMESS* input file. *GAMESSPLUS* introduces several new namelists to *GAMESS*: \$CM2, \$GMSOL (\$CM2 and \$GMSOL define the same input options), \$CM2SRP, \$NDDOSRP, \$EEQM, \$MM, \$AMBTOP, \$AMBCRD, \$QMMM, and \$INTFRZ; these new namelists are discussed at length in separate subsections below.

Below is a brief summary of *GAMESS* namelists and their keywords that are most important to *GAMESSPLUS* users. In this section, the namelist name is followed by a brief description, and below the namelist name is a set pertinent keywords and their options:

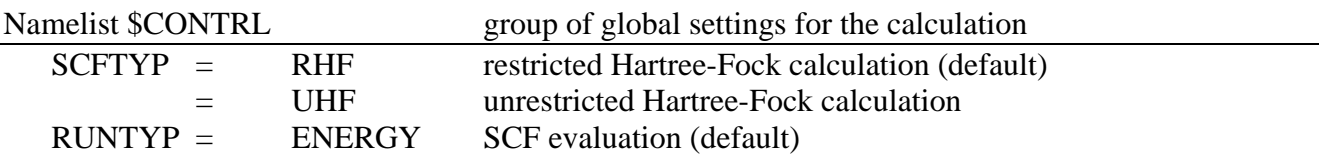

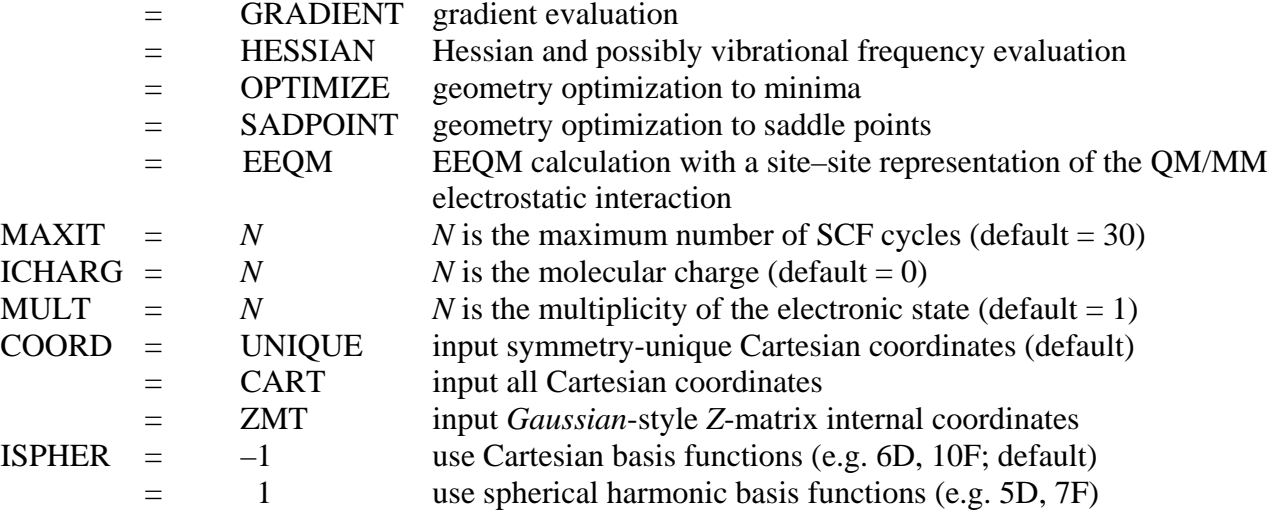

**Note: The best way to input Cartesian coordinates is to set COORD = UNIQUE (this prevents coordinate rotation) and to set the symmetry group of the molecule to C1 in \$DATA (see below).**

| Namelist \$SYSTEM |                | information for controlling the computer's operation                        |
|-------------------|----------------|-----------------------------------------------------------------------------|
| $MEMORY=$         | $\overline{N}$ | $N$ is the maximum memory the job can use in words<br>$(detault = 1000000)$ |
|                   |                |                                                                             |
| Namelist \$DFT    |                | density functional theory (DFT) input                                       |
| DFTTYP=           | $\overline{N}$ | N is the density functional or hybrid density functional.                   |
|                   |                | A full list of the density functionals available in                         |
|                   |                | GAMESSPLUS that are suggested for use with CM4 and                          |
|                   |                | SM6 are given in the section entitled "Density Functionals"                 |
|                   |                | Recommended for use with CM4/CM4M and SM6/SM8 in                            |
|                   |                | <b>GAMESSPLUS.</b>                                                          |
| $HFE=$            | N              | Defines the fraction of Hartree-Fock exchange N to be used                  |
|                   |                | when the MPWX functional is used. This keyword must be                      |
|                   |                | specified when MPWX is used. For CM3 and SM5.43                             |
|                   |                | calculations that use MPWX (ICMD = $315 - 319$ ), the                       |
|                   |                | $HFE = N$ must also be specified in the \$GMSOL or \$CM2                    |
|                   |                | namelist. For CM4 and SM6 (ICMD = $416 - 419$ ), HFE =                      |
|                   |                | N must always be specified in the \$GMSOL or \$CM2                          |
|                   |                | Namelist.                                                                   |
| METHOD=           | M              | $M$ is GRID to request grid-based DFT calculation (default)                 |

**Note: Using the charge or solvation model parameterized for B3LYP, one should specify 'DFTTYP=B3LYP3' (not 'DFTTYP=B3LYP5') because the original parametrization has been done for the B3LYP method that uses version III of the VWN correlation functional. In addition, the charge and solvation models that are based on DFT were parameterized using grid-based DFT, so 'METHOD=GRID' (the default for METHOD) should always be used.**

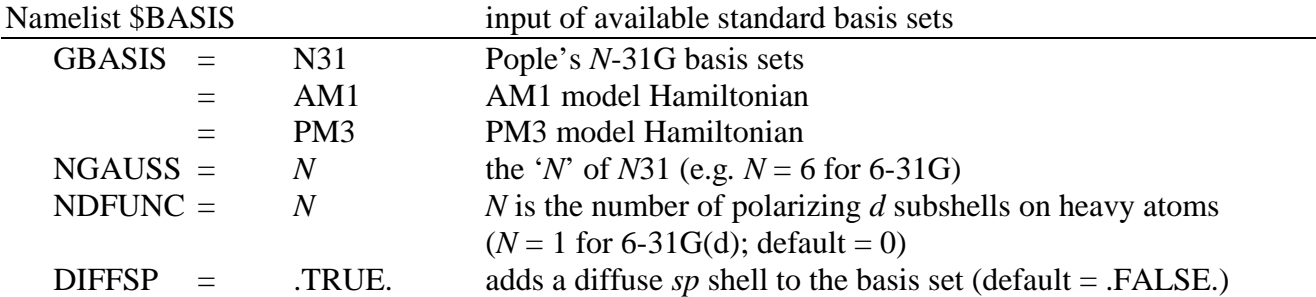

# **Note: The** *d* **subshells have 5 functions if ISPHER=1 , and they have 6 functions if ISPHER= -1, where ISPHER is defined in the \$CONTRL data group. Thus, when using the MIDI! basis set, ISPHER=1 should be specified in the \$CONTRL namelist. When using the MIDI!6D basis set, ISPHER=**−**1 should be specified in the \$CONTRL namelist.**

#### Examples:

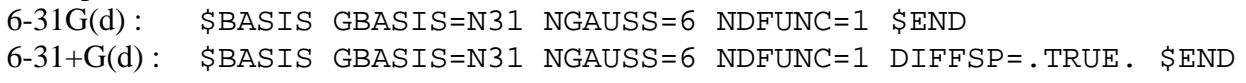

Namelist \$DATA input molecule information

Input consists of the following information:

line 1: title line

line 2: symmetry group (always enter C1 for *GAMESSPLUS* calculations)

line 3+: molecular coordinates; for Cartesian input, each line consists of the following: atom label, the atom's nuclear charge (which should be a floating-point value, i.e., 1.0 for H), and the atom's *x*, *y*, and *z*-coordinate. If a general basis set is required, then the basis set for each atom follows the atom's coordinates. See examples in the *Input and Output Examples* section and in the test suite.

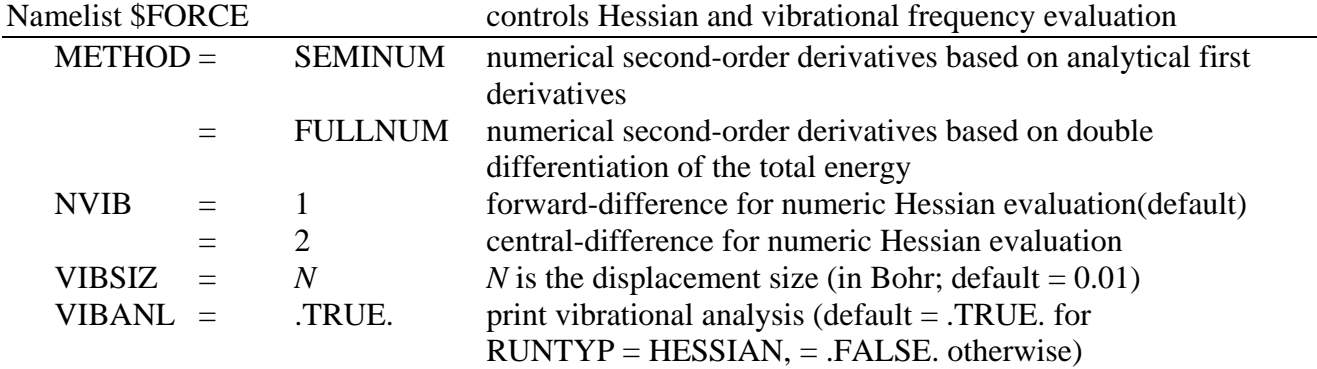

# **Note:** *GAMESSPLUS* **does not have analytical second derivatives for solvation energies. Do not use METHOD=ANALYTIC (that is default for certain electronic structure methods in**  *GAMESS***) in the group \$FORCE for RUNTYP=HESSIAN in \$CONTRL and for RUNTYP=OPTIMIZE or RUNTYP=SADPOINT in \$CONTRL with HESS=CALC or HSSEND=.TRUE. in \$STATPT.**

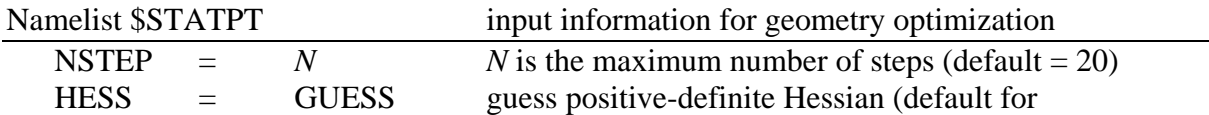

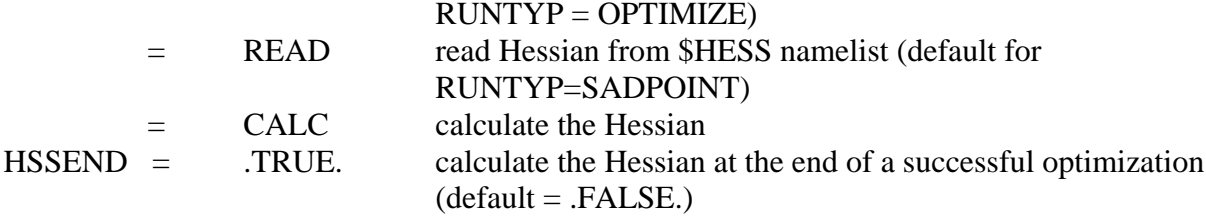

## **Note: We recommend calculating the liquid-phase Hessian separately from the geometry optimization.**

## **Namelists \$GMSOL and \$CM2**

\$GMSOL and \$CM2 are alternative names for a namelist that controls most of the options for the solvation and charge models. (Only one of these two names should be used to specify this namelist. If they are both defined in the same input file, the parameters defined in the second instance will be ignored.) Below are descriptions of all input variables defined in \$GMSOL or \$CM2.

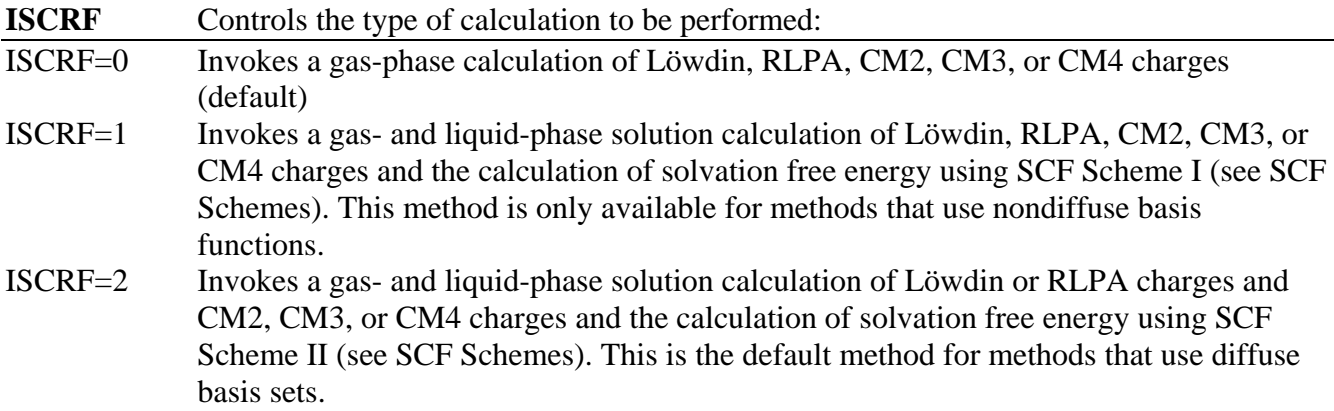

Note that when a calculation of RLPA charges is requested, Löwdin charges are also calculated. However, for liquid-phase calculations that use RLPA charges, the Löwdin charges correspond to the converged SCRF achieved with RLPA charges, not with Löwdin charges. Also note that RLPA charges should only be calculated by methods that use the  $6-31+G(d)$  or  $6-31+G(d,p)$  basis sets, while Löwdin charges should be used for all other methods.

**ICDS** Selects the set of coefficients that will be used to evaluate the atomic surface tensions. The table above matches the value of ICDS with the wave function for which the corresponding CDS parameter set has been optimized. If ICDS is not given then 800 is the default.

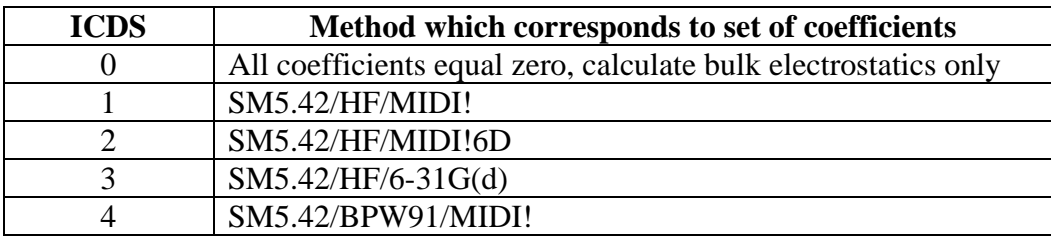

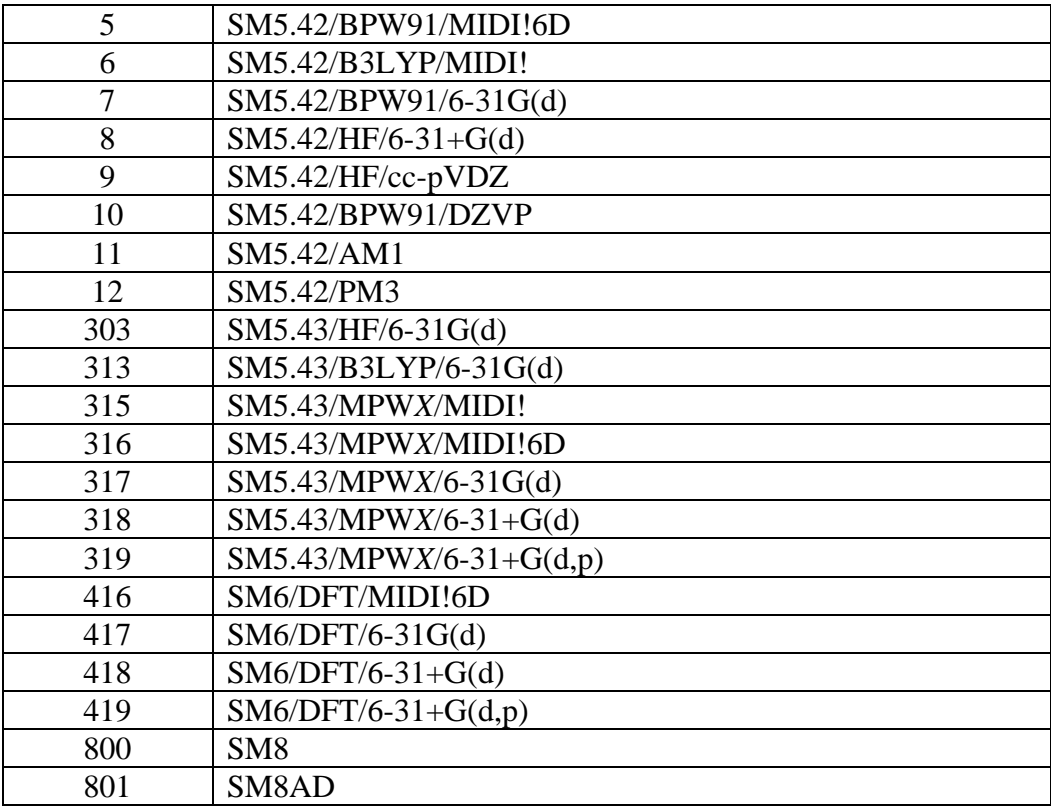

**ICMD** Selects the set of CM2, CM3, or CM4/CM4M coefficients used for the evaluation of the CM2 or CM3 or CM4/CM4M charges. Always required.

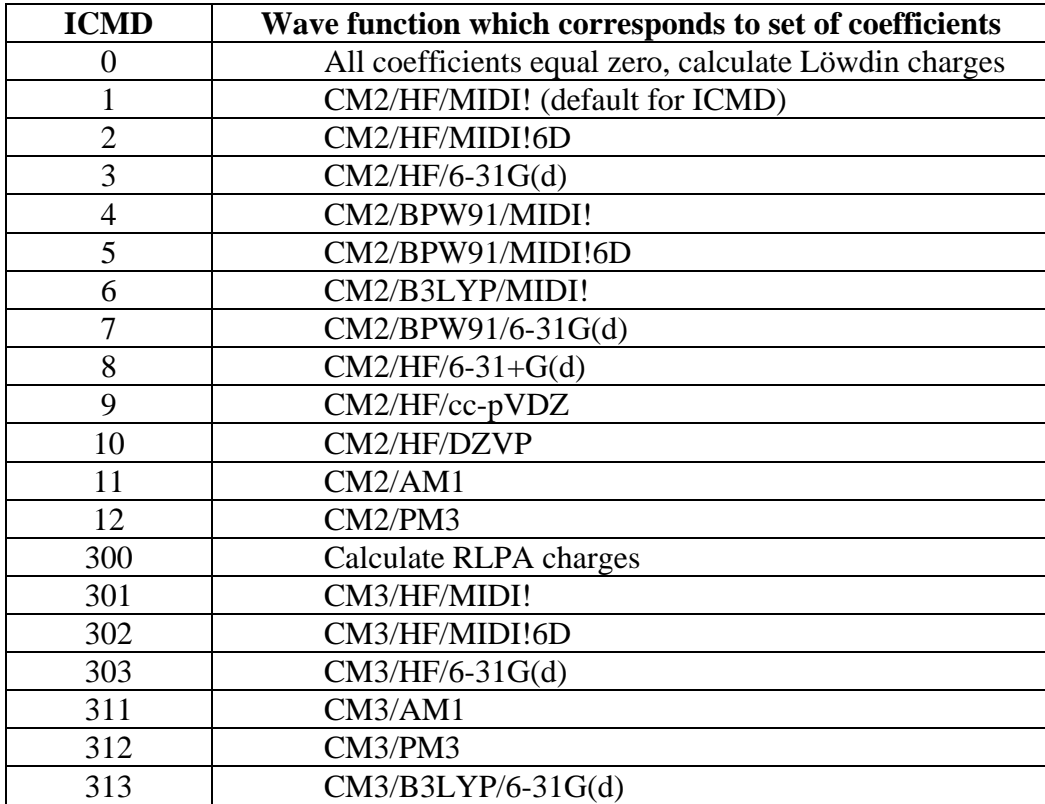

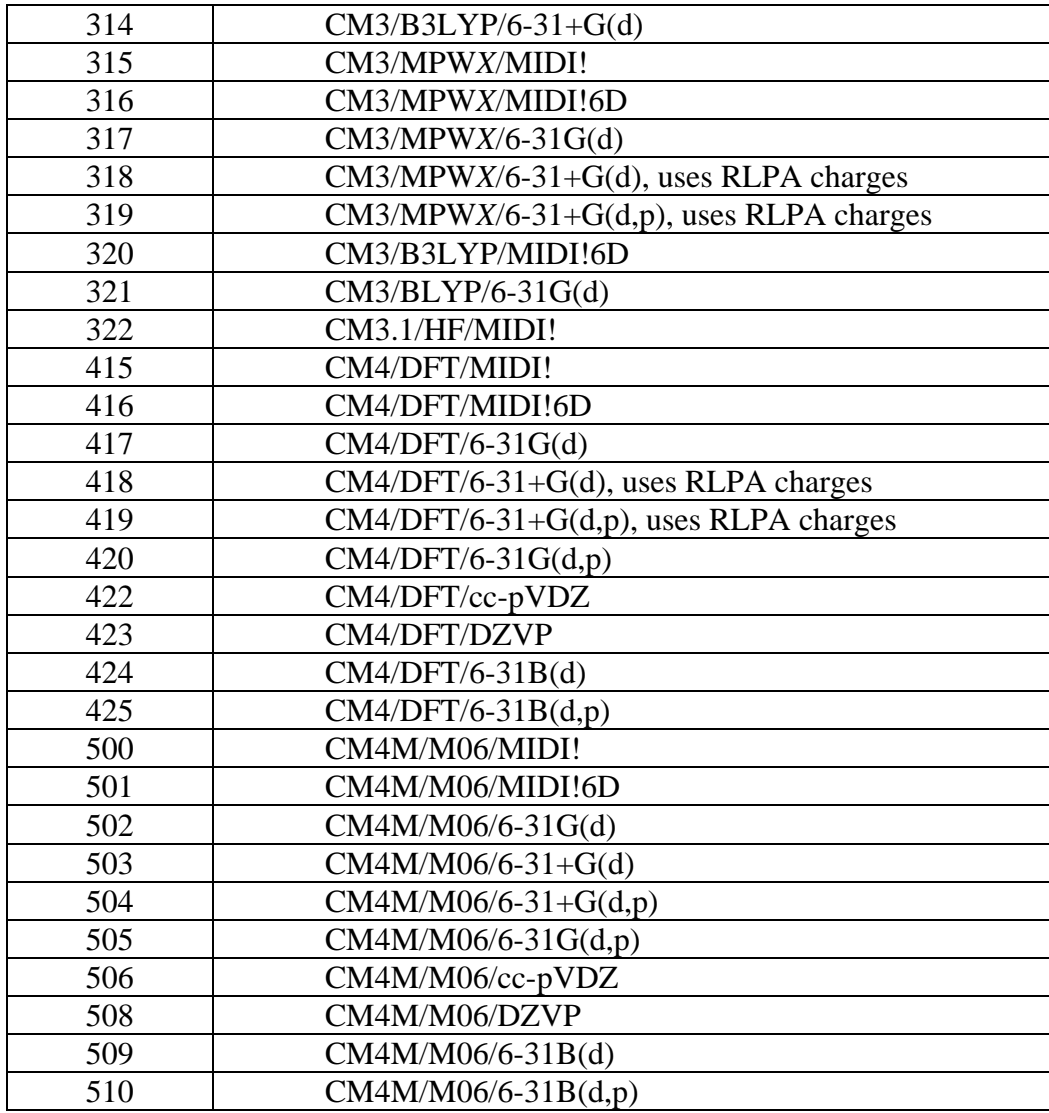

In the above tables, *X* corresponds to the percentage of Hartree-Fock exchange (see the HFE keyword for more details). For SM6, DFT refers to any good density functional. A list of density functionals that are available in *GAMESS* and *GAMESSPLUS* is given in the section entitled "Density Functional Methods Available in *GAMESS* and *GAMESSPLUS*". In cases where the default value of ICDS = 0, a solvation model does not exist for that particular set of charges. For ICMD = 300, all restricted and unrestricted HF, DFT, and hybrid DFT methods are available, but only the  $6-31+G(d)$  or the  $6-$ 31+G(d,p) basis set should be used. Note that CM3 for the BLYP and B3LYP methods and CM3.1 for the HF/MIDI! method in the above table uses a different mapping function for compounds that contain N and O than CM3 for MPW*X* and HF does. For more information, see "Parameterization of Charge Model 3 For AM1, PM3, BLYP, and B3LYP" by Thompson, J. D.; Cramer, C. J.; Truhlar, D. G. *J. Comput. Chem*., **2003**, *24,* 1291 and "Accurate Partial Atomic Charges for High-Energy Molecules with the MIDI! Basis Set" by Kelly, C. P.; Cramer, C. J; Truhlar, D. G. *Theor. Chem. Acc.* **2005**, *113*, 133.

**HFE** Defines the fraction of Hartree-Fock (HF) exchange to be used when ICMD = 315 to ICMD = 319 or ICMD = 416 to ICMD = 419. For example, if a calculation of CM3 charges by the mPW1PW91/MIDI! method were to be carried out, then ICMD would be set to 315, and HFE would be set to 0.25. The HFE keyword only defines the fraction of HF exchange for a given calculation in the charge and solvation model portion of *GAMESSPLUS*, not in the entire electronic structure part of the *GAMESSPLUS* program (thus, when using the MPW*X* functional, the HFE keyword must also be specified in the \$DFT namelist). This keyword is only active when  $ICMD = 315 - 319$  or  $ICMD = 415 - 419$  or  $ICMD = 500 - 510$ , and in these instances HFE must be explicitly specified by the user in both the \$DFT and the \$CM2 or  $$GMSPLUS$  namelists. If ICMD = 315 – 319 or ICMD = 415 – 419 or ICMD = 500 – 510 and HFE is not defined by the user, *GAMESSPLUS* will be terminated.

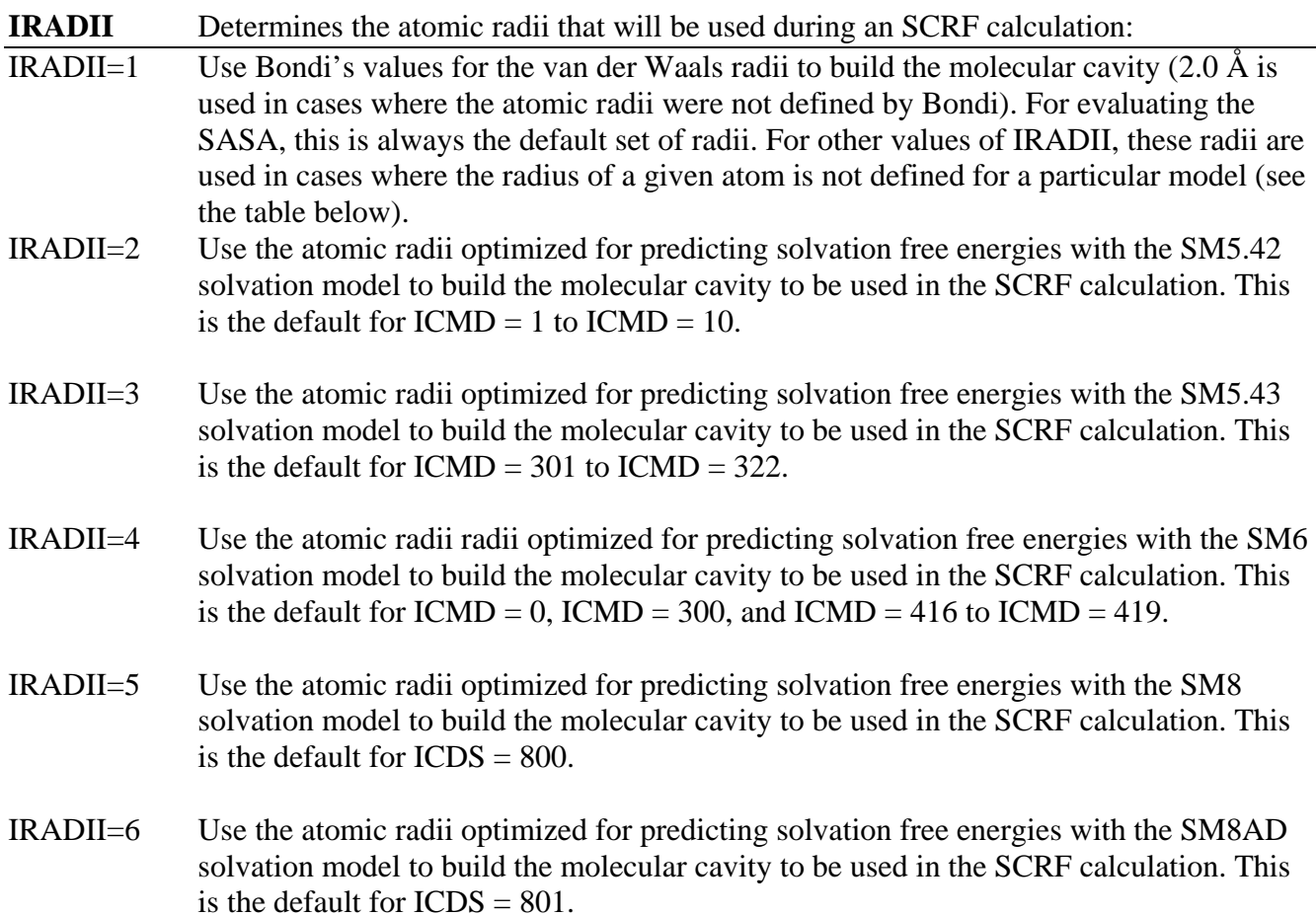

The four sets of radii described above are listed below. Note that Coulomb radii for solutes in water for the case of IRADII=5 will be equal to those for the case of IRADII=4. The definition of nonaqueous radii for the case of IRADII=5 is given in the reference *MO07*, which describes the SM8 model. In cases where the atomic radius of a given atom is not defined, the default value is Bondi's value for the radius. For elements whose atomic radii are not listed in Bondi's paper, a value of 2.0 Å is used for the radius (Bondi, A. *J. Phys. Chem.* **1964**, *68*, 441). Thus, Generalized Born calculations may be carried out for a molecule containing any element on the periodic table.

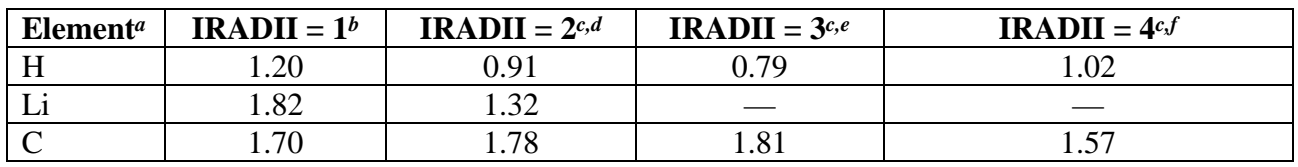

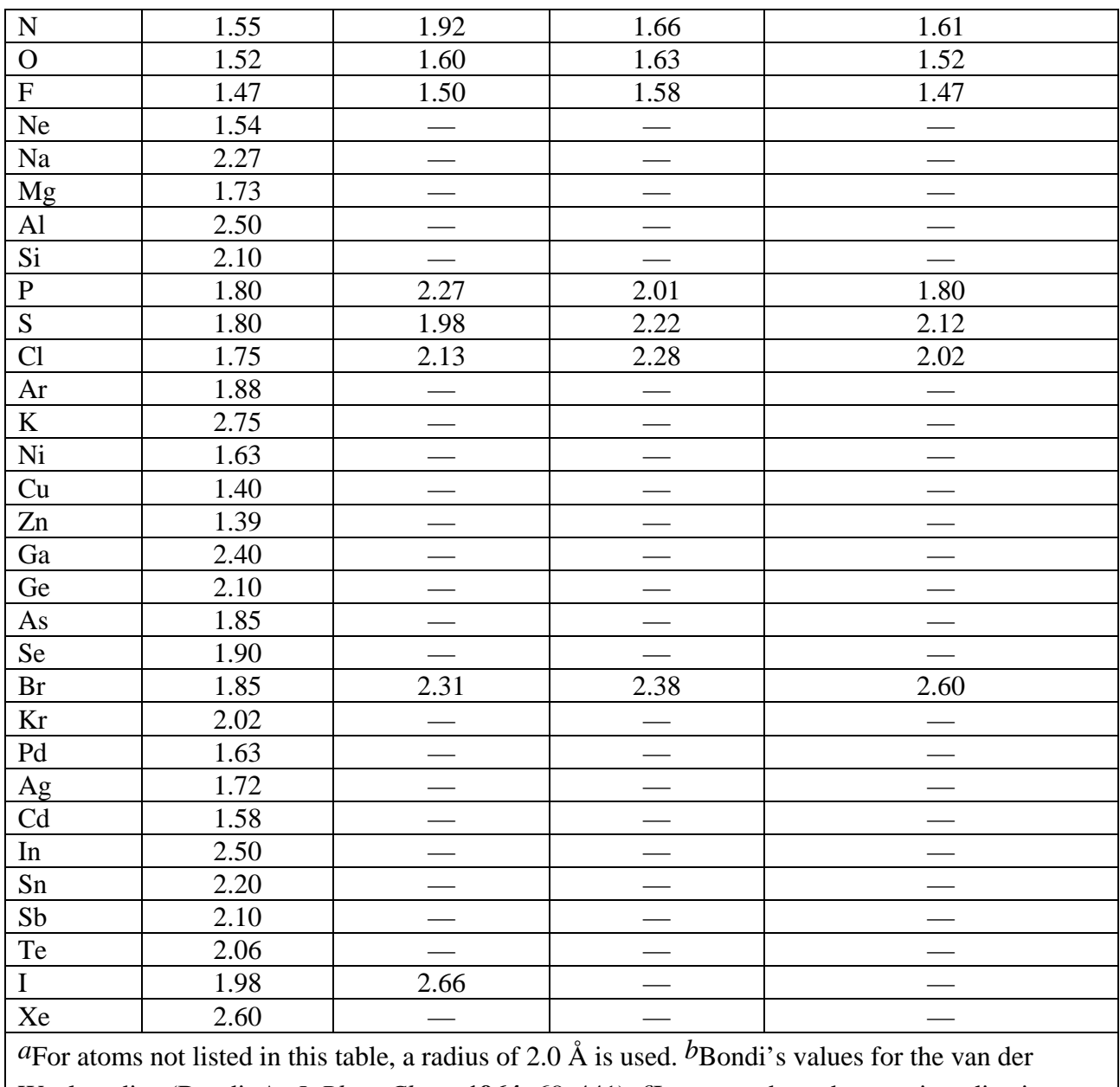

Waals radius (Bondi, A. *J. Phys. Chem.* **1964**, *68*, 441). *c*In cases where the atomic radius is not defined, Bondi's values are used. In cases where the atomic radius has not been defined by Bondi, 2.0 Å is used for the atomic radius. *d*These radii have been optimized for use with the SM5.42 model. *e*These radii have been optimized for use with the SM5.43 model. *f*These radii have been optimized for use with the SM6 model.

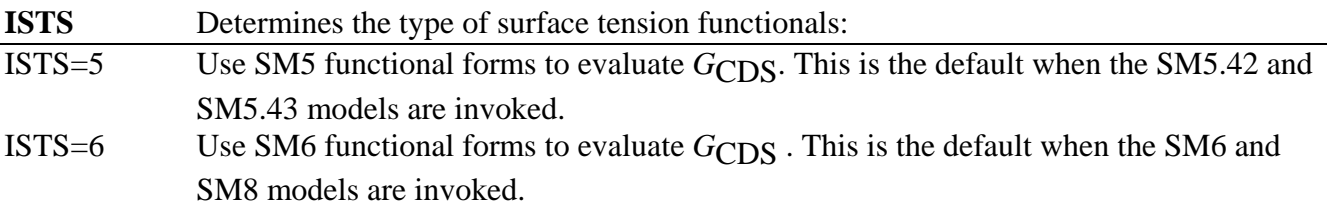

## **Note: The ISTS option is deprecated in the current version of** *GAMESSPLUS***.**

**SolvRd** Value of the solvent radius (in angstroms) for the calculation of the solvent-accessible surface areas of the atoms of the solute (the default is 0 Å for SM5.42 and 0.40 Å for SM5.43, SM6, and SM8). For predicting solvation free energies with SM5.42, SolvRd should be set to 0 Å. For predicting solvation free energies with SM5.43 or SM6 or SM8 or SM8AD, the default value of 0.40 Å should be used.

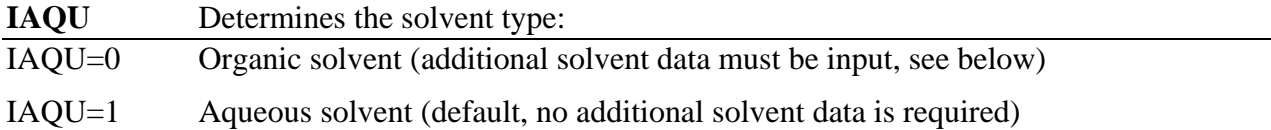

**Solvent Descriptors:** If IAQU=0, then the solvent properties are specified by a series of solvent property (descriptor) values:

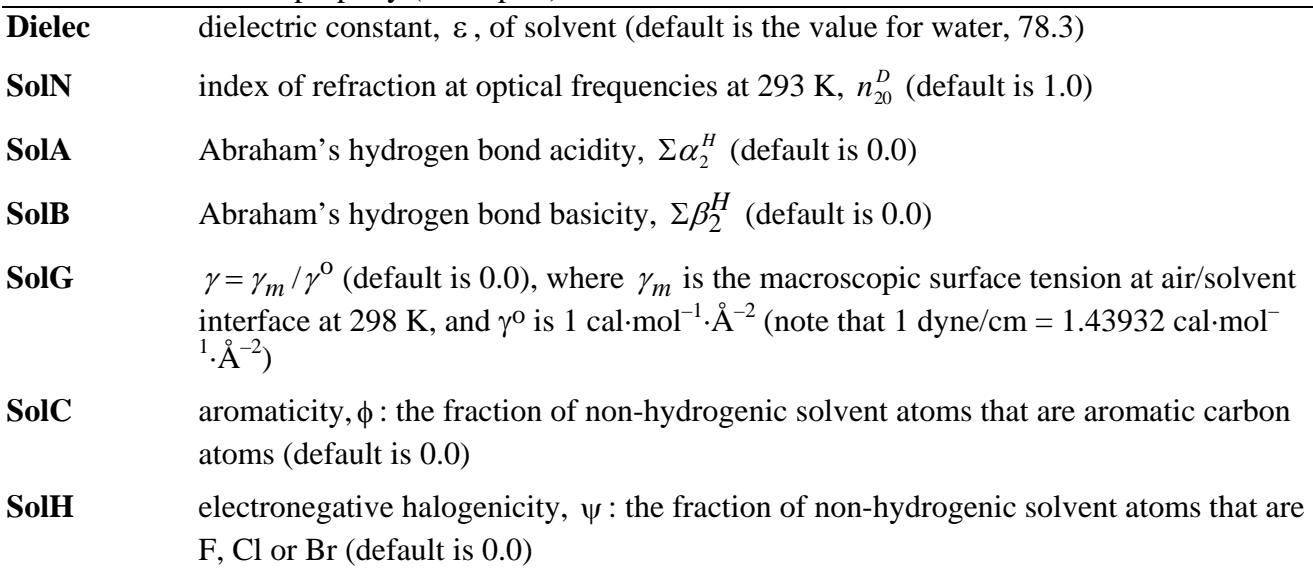

For a desired solvent, these values can be derived from experiment or from interpolation or extrapolation of data available for other solvents. Solvent parameters for common organic solvents are tabulated in the *Minnesota Solvent Descriptor Database*. The latest version of this database is available at: [http://comp/chem.umn.edu/solvation.](http://comp/chem.umn.edu/solvation)

**Solvent Temperature:** If IAQU=1, then the solvent temperature may be specified using one of the following keywords:

**SOLK** Specifies that the free energy of solvation for the solute be computed at a single temperature. The current model is only applicable to H, C and O containing compounds for the range of temperatures in which water is liquid (273 to 373 K). (Note the model uses a temperature-dependent dielectric constant, the equation for it was obtained from the *CRC Handbook of Chemistry and Physics 76th edition*, ed. Lide, D. R., 1995, CRC Press, New York.) The default value is  $SOLK = 298$ .

**READK** Causes *GamessPlus* to read in a list of temperatures at which to compute free energies of solvation from a file labeled KELT. The default value is READK=FALSE. KELT must be located in the scratch directory.

Example KELT file: 3

273 298 373

The first line in the input file must list the number of temperatures at which the free energy of solvation is to be computed. Then each succeeding line should list only one temperature.

**AVGK** This option is similar to READK however instead of computing the electronic energy of the solute in solution at each temperature; it computes the electronic energy of the solute at the average temperature and scales the electronic energy of the solute using the following factor

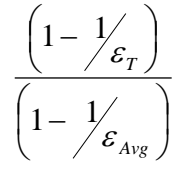

where  $\varepsilon_{Ay}$  is the dielectric constant of water at the average temperature and  $\varepsilon_T$  is the dielectric constant of water at a given temperature, *T*. This corresponds to assuming that the charge on the solute does not change significantly as a function of temperature. This approach can compute a large number of temperatures with nearly the same computation time as that of a single temperature. This approach does deviate mildly from the individual computations performed at each temperature; however, the deviation is negligible. The default value is AVGK=FALSE.

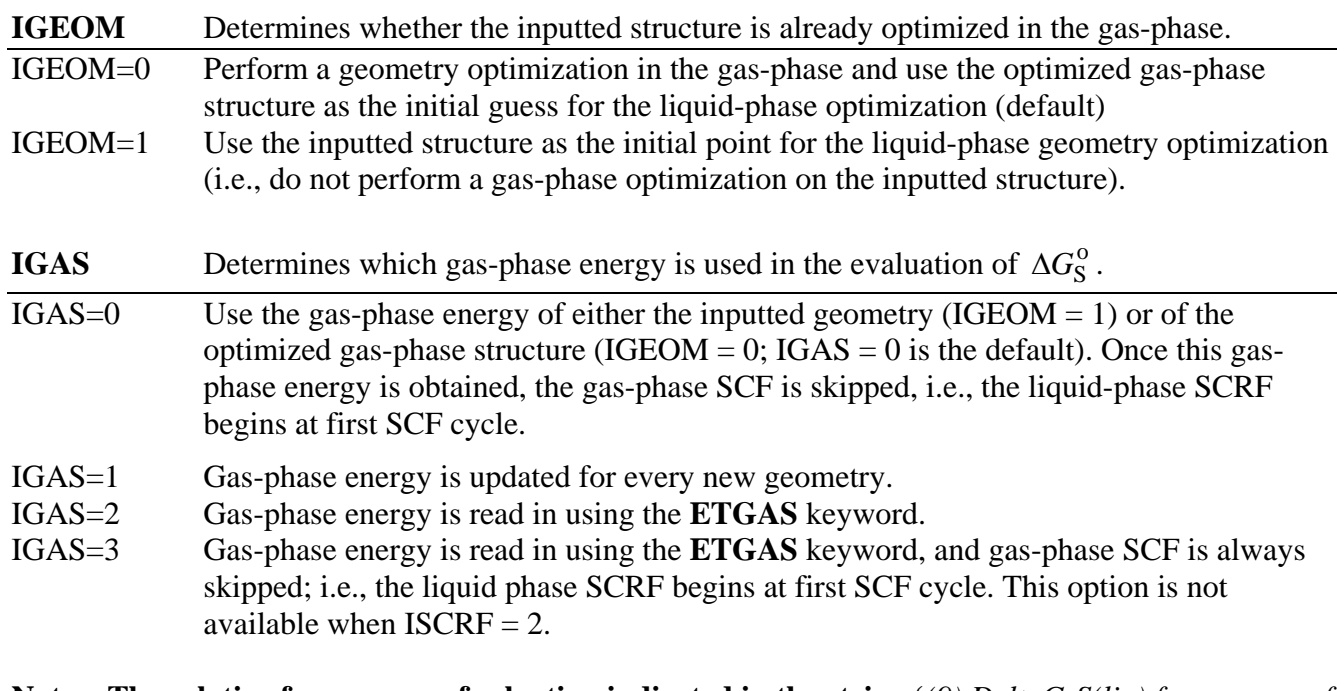

**Note: The relative free energy of solvation indicated in the string '***(9) DeltaG-S(liq) free energy of solvation***' (see an output file) depends on the reference gas-phase energy indicated in the string** *'(0) E-EN(g) gas-phase***'.** 

**Note: Since the SCRF calculation with ISCRF = 2 cannot skip the gas-phase step, IGAS = 3 is not available for single-point energy calculations and geometry optimizations using ISCRF = 2. For the same reason, IGAS = 0 is not available for analytical geometry optimizations using ISCRF = 2 either. To carry out the analytical optimization with ISCRF** = 2, one needs to use  $IGAS = 2$  along with the ETGAS option or  $IGAS = 1$ . **However, in case of IGAS = 1 the user needs to add the nuclear (or geometry) relaxation energy term to the resulting free energy of solvation indicated in the string '***(9) DeltaG-S(liq) free energy of solvation***' (see an output file). The geometry relaxation term in case of IGAS = 1 should be equal to the difference (in kcal/mol) between the gas-phase total energy calculated at the gas-phase equilibrium structure and the** *gas***-phase total energy calculated at the** *liquid***-phase equilibrium structure.** 

**ETGAS** Accepts an inputted value for the gas-phase energy (in hartrees).

The ETGAS keyword must be defined for  $IGAS = 2$  or 3; the calculation will stop otherwise. Note that if IGAS = 0 or 1, an inputted value of ETGAS will be ignored. Theoretically, the gas-phase SCF energy used in the evaluation of the free energy of solvation is that of the gas-phase equilibrium geometry. Inputting an energy for a non-equilibrium structure will lead to theoretically questionable results.

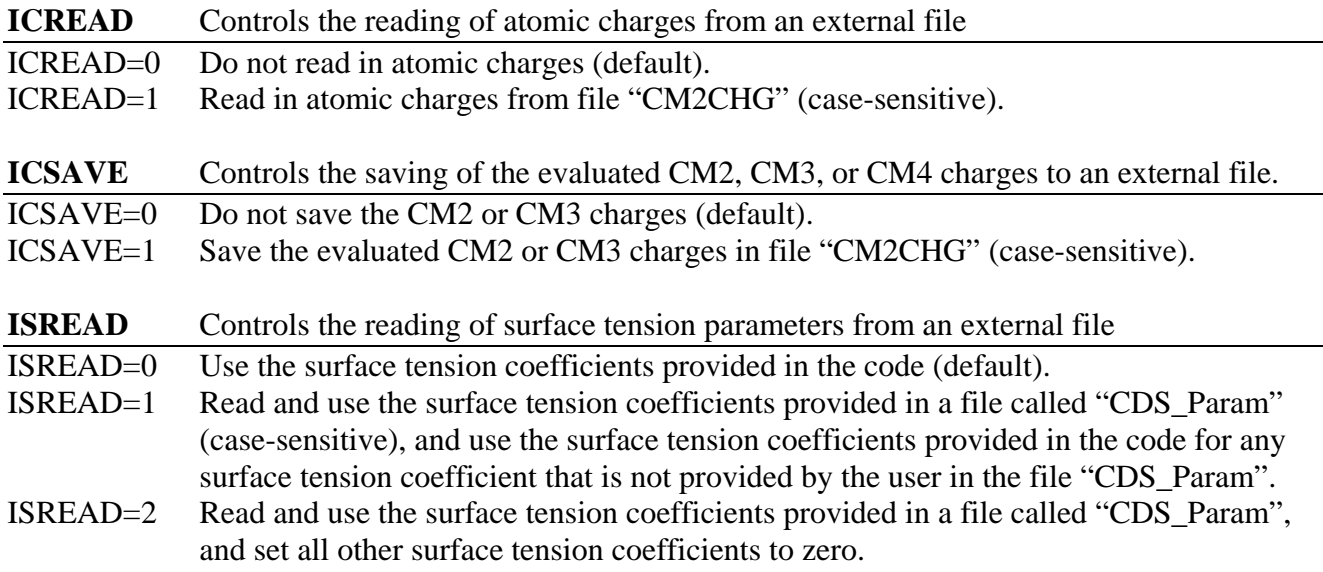

Note that the CM2CHG and CDS\_Param files must be located in the directory defined to be the scratch directory for the calculation (i.e., the directory defined by \$SCR in the rungms script, see the section entitled *Notes on Running GAMESSPLUS* below for a description of the rungms script).

User-provided surface tension coefficients are entered into the input file in the following fashion: the first line of file contains the total number of surface tension coefficients that the user has provided in the file, followed by the value of *ICoeff*, where:

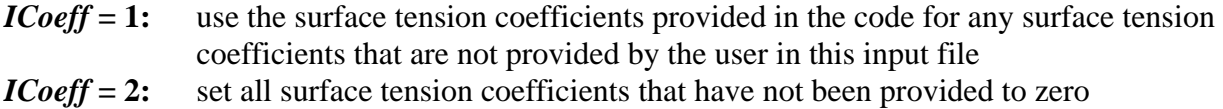

All coefficient types have been assigned a four digit coefficient label (see the table below); the user provides a coefficient label followed by its corresponding value (in cal/ $\AA^2$ ) on each line following the first line until all data is entered.

Note that only one parameter convention can be entered: either a set of solvent descriptors for water or a set of solvent descriptor-dependent coefficients can be entered, but not a mix of both (i.e., coefficient labels must be either all less than 2000 or all greater than 2001).

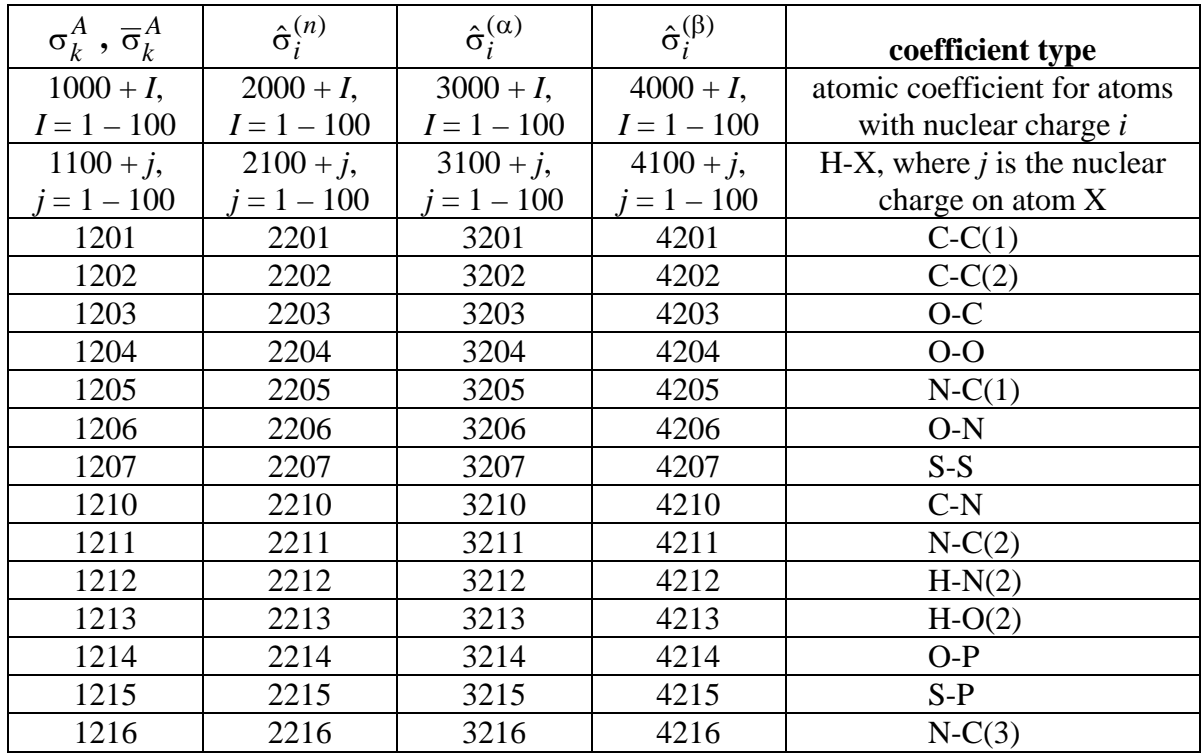

One-, two-, and three-atom surface tension coefficients:

molecular surface tension coefficients:

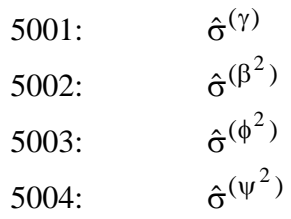

## Example:

The following input defines the values of the following four coefficients:  $\hat{\sigma}_{H}^{(n)} = 40.80$ ,  $\hat{\sigma}_{C}^{(\alpha)} = 24.51$ ,

 $\hat{\sigma}_{H,O}^{(\beta)} = -346.42$ , and  $\hat{\sigma}^{(\gamma)} = 0.3136$ . All other coefficients are set to zero (*Icoeff* = 2)  $\begin{array}{c} 4 & 2 \\ 2001 \end{array}$ 2001 40.80D0 3006 24.51D0 4108 -346.42D0 0.3136D0

## **Namelist \$CM2SRP**

The current version of *GAMESSPLUS* provides an option for entering external parameters for the CM2 charge model, and this is called CM2-SRP. This option is required when the electronic wave function used for a calculation does not have a matched CM2, CM3, or CM4 parameter set (for example, HF/STO-3G), or when it is desired to 'adjust' the parameters in the charge model to obtain a better estimation of the dipole moment. To carry out a CM2-SRP, CM3-SRP, or CM4-SRP calculation, the namelist \$CM2SRP is required. In this namelist, there is only one variable, NAME; this variable is used to indicate the name of a CM2-SRP file, which has a maximum of 8 characters. Note the CM2-SRP file must be located in the scratch directory used throughout a given calculation. The scratch directory used for a particular calculation is defined with the \$SCR variable in the rungms script (see the section entitled *Notes on Running GAMESSPLUS* below).

In order to describe the syntax for the input file defined in \$CM2SRP, it will be useful to describe the CM2 charge mapping scheme. The CM2, CM3, or CM4 charge,  $q_k$ , on an atom *k* is given by

$$
q_k = q_k^0 + \sum_{k} B_{kk'} (D_{kk'} + B_{kk'} C_{kk'})
$$
 (16)

where  $q_k^0$  is the Löwdin or Redistributed Löwdin charge on atom *k*,  $B_{kk'}$  is the Mayer bond order between atoms *k* and *k*<sup> $\cdot$ </sup>, and  $D_{kk'}$  and  $C_{kk'}$  are the CM2 parameters. It is the  $D_{kk'}$  and  $C_{kk'}$  that may be defined in the CM2-SRP file. Thus the syntax of a CM2-SRP file is:

<Variable type> <Atomic pair no.> <Value>

 $\le$ Variable type> indicates if the parameter is a *C* parameter or a *D* parameter (acceptable input is C or D), according to equation (16) above, and <Atomic pair no.> corresponds to a particular pair of atoms *k* and k´ in equation (16). Allowed values of <Atomic pair no.> and the corresponding pair of atoms defined for the value of <Atomic pair no.> are given below:

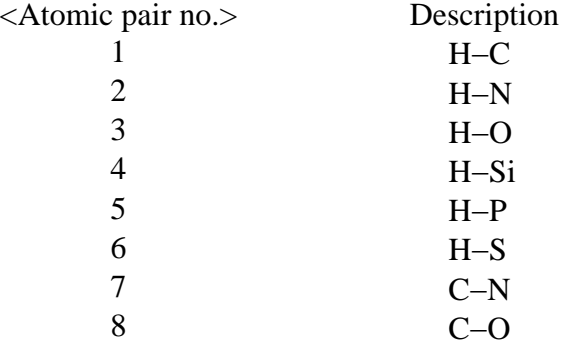

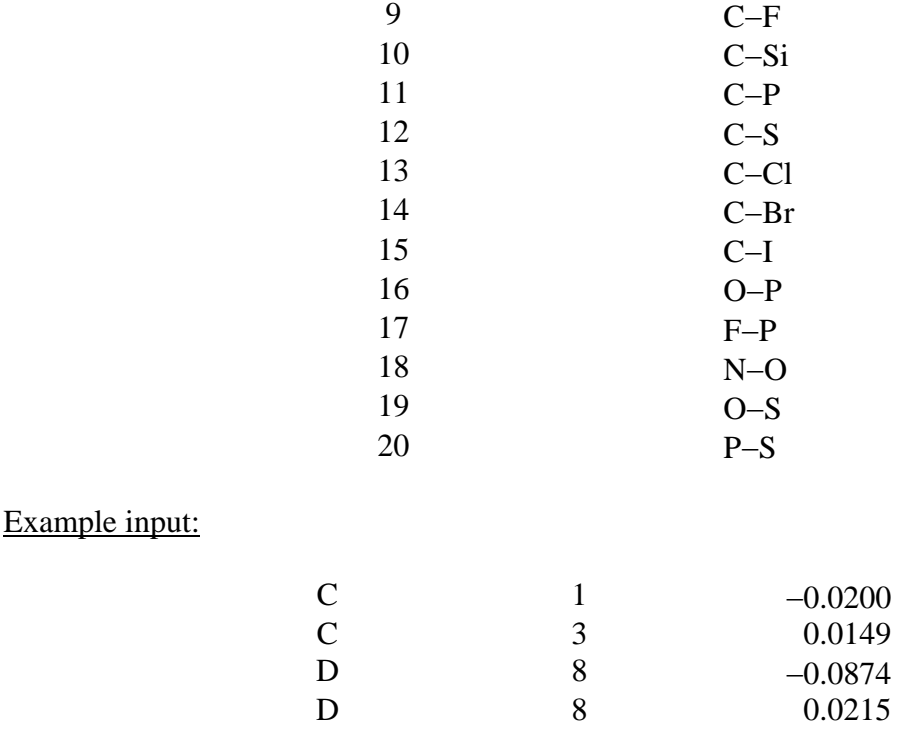

## **Namelist \$NDDOSRP**

Although the AM1 and PM3 methods are parameterized using broad sets of stable molecules, these methods sometimes do not perform equally well for molecules outside the AM1 or PM3 training set, for radical species, or for transition states. Furthermore, sometimes one does not want the parameters that give the best results on the average (i.e., the standard parameters); rather one wants nonstandard parameters that perform the best for a specific reaction or for a limited range of systems. In order to 'fix' the energetic information for a chemical dynamics calculation on a specific reaction or a set of calculations on a specific range of systems, the specific reaction parameter (NDDO-SRP) method can be used. To carry out an NDDO-SRP calculation, the namelist \$NDDOSRP is required. In this namelist, there is only one variable, NAME, which is used to indicate the name (with maximum of 8 characters) of an NDDO-SRP file. Note that the NDDO-SRP file must be located in the scratch directory defined for the given calculation. The scratch directory used for a particular calculation is defined with the \$SCR variable in the rungms script (see the section entitled *Notes on Running GAMESSPLUS* below).

The syntax of the NDDO-SRP file is a series of lines, each of which having one of two possible forms. Form A is

<Variable type> <Atomic no.> <Value>

where  $\langle$ Variable type $>$  indicates the type of the parameter, and  $\langle$ Atomic no. $>$  indicates the atomic number. Form A may be used for changes in the one-electron, one-center energies (USS or UPP), in the monatomic parameter for one-electron resonance integrals (BETAS or BETAP), and in orbital exponents (ZS or ZP). For example:

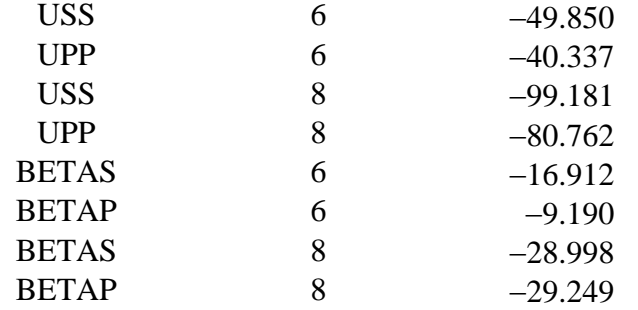

Form B is used for modifying the two-center resonance integrals in the NDDO-SRP method without using the arithmetic mean prescription (see last section of *Executive summary*). In form B, each line has the syntax:

BET*xy* <atom which *x* orbital taken from> <atom which *y* orbital taken from> <value>

where BET*xy* is BETSS, BETSP, or BETPP (i.e., *x* and *y* denote orbital types; only S and P type are available).

For example:

BETSP 1 8 -17.711

Note that BETSP 6 8 is different than BETSP 8 6.

#### *GAMESSPLUS* **Keywords**

Shown in the below table are the *GAMESSPLUS* keywords required for running standard SM5.42, SM5.43, SM6, SM8, and SM8AD calculations. Note that the keywords entered in the \$GMSOL or \$CM2 namelist are used by the solvation and charge model portion of *GAMESSPLUS*. Thus, keywords used by the rest of the *GAMESSPLUS* program, such as the level of theory, basis set, SCF and geometry optimization options, etc., must also be included in the route section of the input file. For convenience, the ISPHER keyword, which is specified in the \$CONTRL namelist, is also included in the table below.

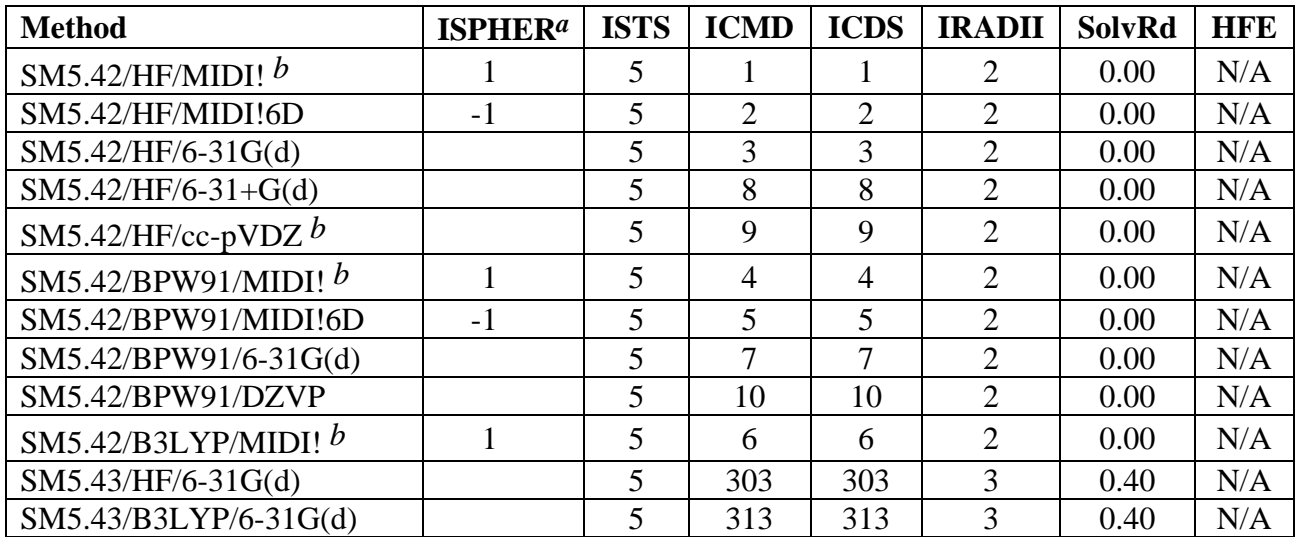

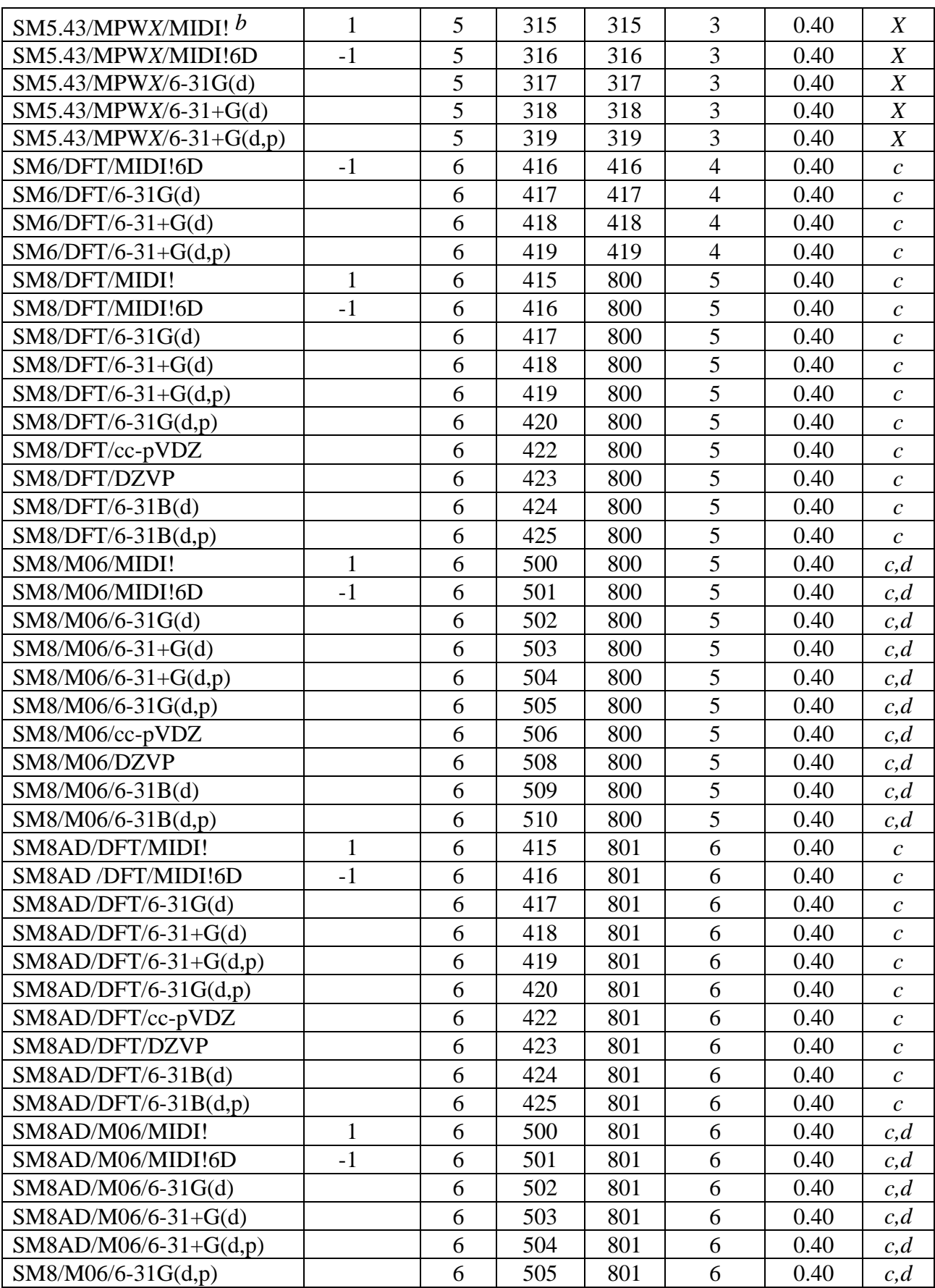

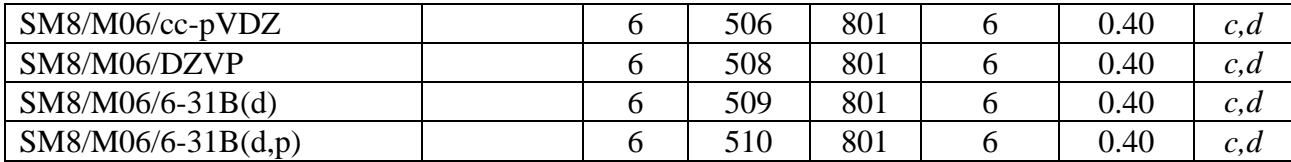

In the above table, *X* corresponds to the percentage of Hartree-Fock exchange used in the mPW hybrid density functional (see the HFE keyword for more details). For SM6, DFT refers to any good density functional. A list of recommended density functionals that are supported in *GAMESSPLUS* is given in the section entitled "*Density Functionals Recommended for Use with CM4/CM4M and SM6/SM8 in GAMESSPLUS*". Also given in this section are the HFE values required by all of the recommended density functionals.

*a*This keyword is specified in the \$CONTRL namelist.

*b*Analytic gradients not available for this method.

*c* When using any of the CM4 or SM6/SM8/SM8AD methods, the HFE keyword must always be specified (HFE  $= 0.00$  should be entered when using pure DFT functionals).

*d*M06 stands for the M06 suite of density functionals (M06-L, M06, M06-2X, or M06-HF)

# **Namelist \$EEQM**

Namelist \$EEQM controls EEQM calculations with a site–site representation of the QM/MM electrostatic interaction. It is required that RUNTYP=EEQM in namelist \$CONTRL to carry out an EEQM calculation. Currently *GAMESSPLUS* doesn't support restricted open-shell Hartree Fock and restricted open-shell Kohn-Sham calculations when the EEQM option is selected.

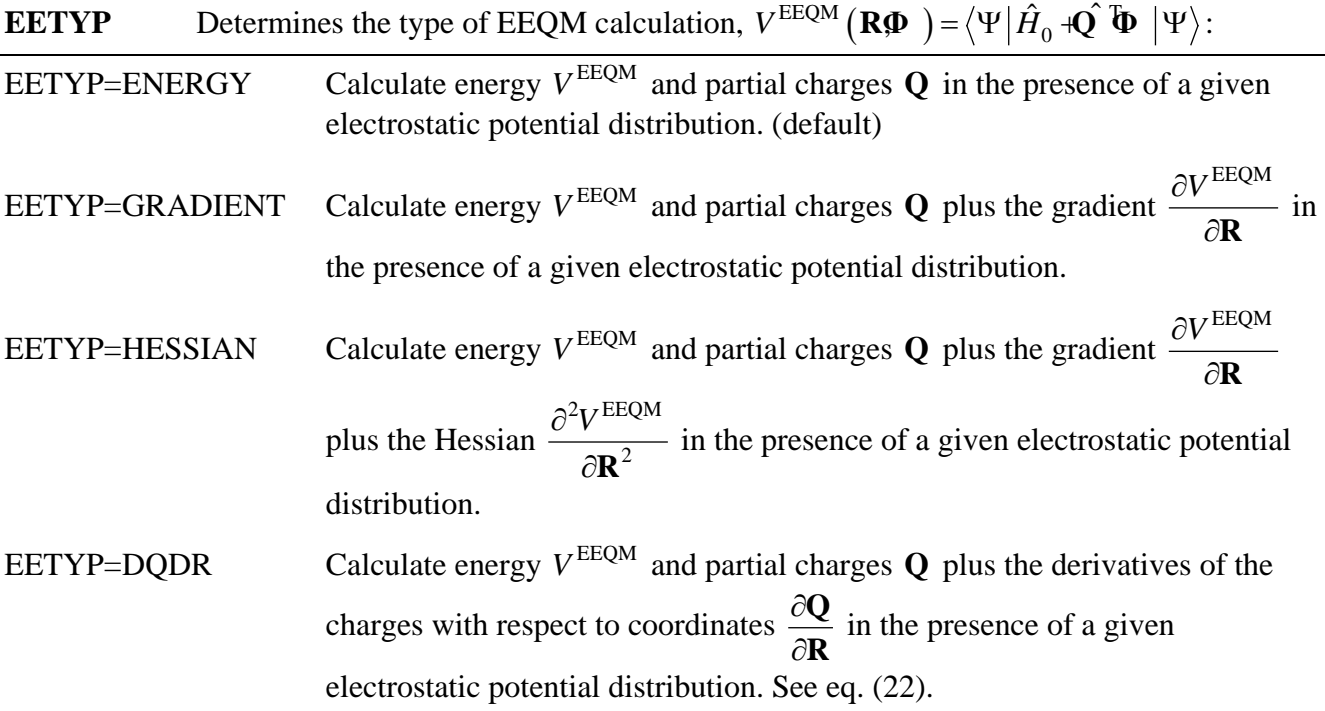

- EETYP=DQDPHI Calculate energy  $V^{EEQM}$  and partial charges **Q** plus the derivatives of the charges with respect to electrostatic potentials  $\frac{\partial}{\partial x}$ ∂  $\frac{Q}{\Phi}$  in the presence of a given electrostatic potential distribution. See eq. (23).
- **PHI** Electrostatic potential distribution, that is, array of electrostatic potentials  $\Phi_k$  on the atoms *k*. The units used for PHI are controlled by IUPHI. The default is  $\Phi = 0$ , which corresponds to a gas-phase calculation.

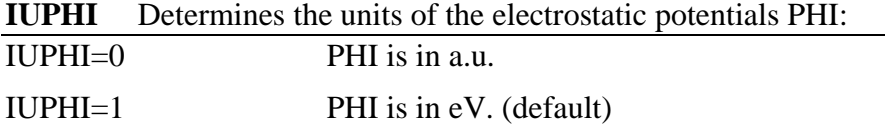

**ICMD** Select the set of coefficients to use to evaluate the CM2, CM3, CM4, or CM4M charges. This option is the same as ICMD in namelists \$GMSOL and \$CM2. Two additional options are allowed: ICMD=998 Use the set of coefficients read in CCMSRP and DCMSRP. RLPA is not used.

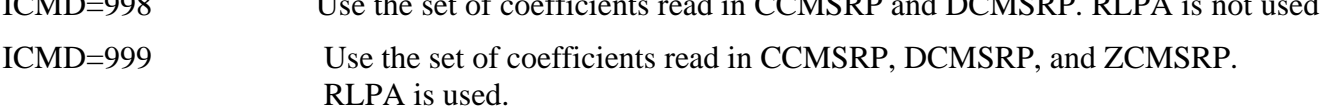

- **HFE** Defines the fraction of Hartree-Fock (HF) exchange to be used when ICMD = 315 to ICMD  $= 319$  or ICMD = 416 to ICMD = 419. This option is the same as HFE in namelists \$GMSOL and \$CM2.
- **ZCMSRP** Determines the parameters used in the RLPA charge calculation when ICMD=999. The RLPA charge is given by

$$
Q_a^0\left(RLPA\right) = Q_a^0\left(LPA\right) + Z_a Y_a \sum_{b \neq a} \exp\left(-\alpha_a R_{ab}^2\right) - \sum_{b \neq a} Z_b Y_b \exp\left(-\alpha_a R_{ab}^2\right),
$$

where  $Z_a$  is a empirical parameter,  $Y_a$  is the Löwdin population that is associated with the diffuse basis functions on atom  $a$ ,  $\alpha_a$  is the diffuse orbital exponent on atom  $a$ , and  $R_{ab}$  is the distance between atom *a* and *b* . ZCMSRP(*i*) determines  $Z_a$  for atomic number *i*. For example, if one uses  $Z_a = 0.11$  for a Cl atom, one sets ZCMSRP(17)=0.11. The default is that all the ZCMSRP are zero.

**DCMSRP, CCMSRP** Determines the parameters used in the CM2/CM3/CM4 charge calculation when ICMD=998 and ICMD=999. These are the same as C and D in namelist \$CM2SRP. The CM2/CM3/CM4 charge is given by

$$
Q_a = Q_a^0 + \sum_{b \neq a} B_{ab} (D_{ab} + C_{ab} B_{ab}),
$$

where  $Q_a^0$  is the partial atomic charge from either LPA or RLPA,  $B_{ab}$  is the Mayer bond order between atom *a* and *b*, and  $D_{ab}$  and  $C_{ab}$  are empirical parameters. DCMSRP $(i)$  and CCMSRP $(i)$  determine  $D_{ab}$  and  $C_{ab}$  for atomic pair *i*. The list of the atomic pairs is the same as that in namelist \$CM2SRP. For example, if one uses  $D_{ab} = -0.02$  for a H and C pair and  $D_{ab} = 0.11$  for a C and Cl pair, one sets DCMSRP(1)=−0.02 and DCMSRP(13)=0.11. The default is that all the DCMSRP and CCMSRP are zero.

- **DR** Defines the displacement size (in bohr) of the coordinate used in computing  $\frac{\partial}{\partial x}$ ∂ **Q R** (EETYP=DQDR) by numerical differentiation of the charges. Default=0.01
- **DPHI** Defines the displacement size (in a.u.) of the electrostatic potential used in computing  $\frac{\partial}{\partial x}$ ∂ **Q Φ** (EETYP=DQDPHI) by numerical differentiation of the charges. Default=0.01

**IRDMM** Determines how the electrostatic potential distribution **Φ** is obtained (See Section "Electrostatically Embedded QM Calculation with a Site–Site Representation of the QM/MM Electrostatic Interaction"): IRDMM=0  $\Phi$  is obtained from the input data PHI which is explained above. (default)

IRDMM=1 **Φ** is calculated from MM charges and coordinates which are read from \$MM namelist. In this case, PHI is ignored, and namelist \$MM is required.

\*\*\*\*\* Parameters below are effective only if IRDMM=1 \*\*\*\*\*

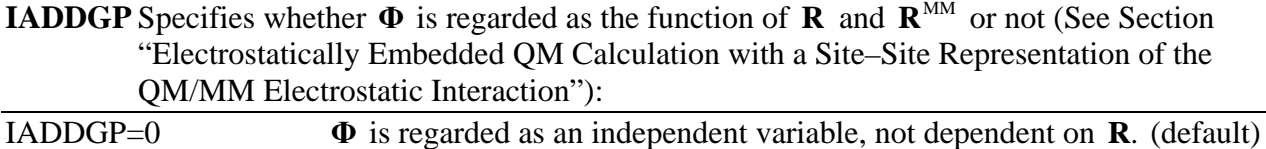

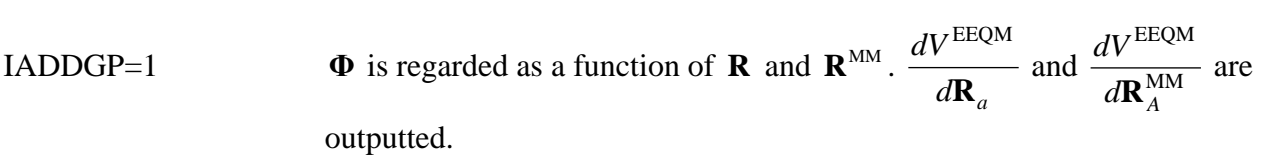

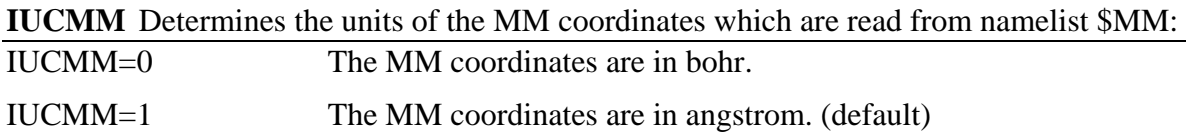

**RCUT** Defines a cutoff distance  $r_{\text{cut}}$  (in angstrom) for the QM−MM electrostatic interaction. Default=100.0

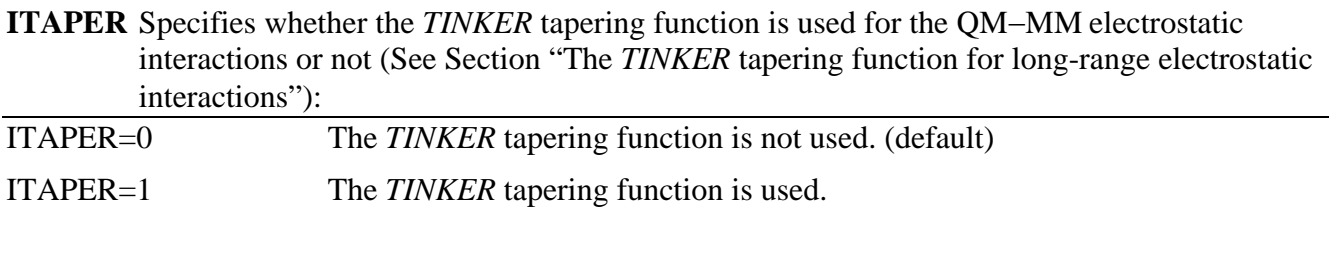

**CTAPER** Defines the fraction of  $r_{\text{tap}}$  with respect to  $r_{\text{cut}}$  (See Section "The *TINKER* tapering function for long-range electrostatic interactions").  $r_{\text{tap}} = \text{CTAPER} \times r_{\text{cut}}$ . The default value is 0.65, which is the same value as that in *TINKER*.

#### **Namelist \$MM**

Namelist \$MM defines the charges and coordinates of the MM atoms. Namelist \$MM is effective only if IRDMM=1 in namelist \$EEQM. The format of namelist \$MM is as follows,

\$MM

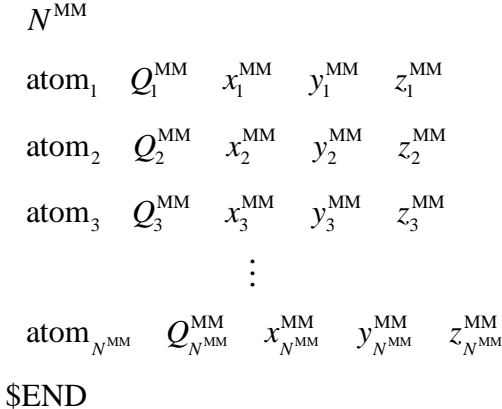

 $N^{MM}$  is the number of MM atoms. atom<sub>A</sub> is the name of *A*-th MM atom ( $A = 1, 2, \dots, N^{MM}$ ).  $Q_A^{MM}$  is the partial charge (in unit of *e*) of *A*-th MM atom.  $x_A^{MM}$ ,  $y_A^{MM}$ , and  $z_A^{MM}$  are the Cartesian coordinates of the *A*-th MM atom, whose units are determined by IUCMM in namelist \$EEQM.

*Example of namelist \$MM:*

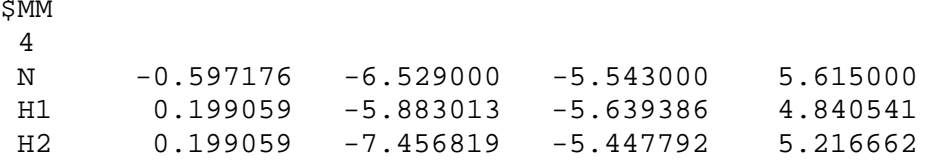

H3 0.199059 -6.484258 -6.400552 6.158074 \$END

- **Note: Three namelists below (\$AMBTOP, \$AMBCRD, and \$QMMM) are used for QM/MM calculations with site-site electrostatics (and, if the QM–MM boundary passes through a covalent bond, with link atoms). In these QM/MM calculations, QM atoms and coordinates are read by namelist \$DATA as usual for** *GAMESSPLUS* **calculations, while MM atoms and coordinates are read by namelists \$AMBTOP and \$AMBCRD. In addition to these three namelists, namelist \$EEQM is required for QM/MM calculations with link atoms in order to specify which charge model is used to describe QM**−**MM electrostatic interactions.**
- **Note: For how to make AMBER topology/parameter and coordinate files, see the section entitled "***Short Tutorial for Making AMBER Parameter/Topology and Coordinate Files***" and the** *AmberTools* **manual.**

## **Namelist \$AMBTOP**

Namelist \$AMBTOP is used for reading *AMBER* parameter/topology input generated by *LEaP*, which is one of programs included in *AmberTools*. Details of input format are described on the *AMBER* home page [\(http://ambermd.org/formats.html\)](http://ambermd.org/formats.html). Note that all QM and atoms need to be included in the *AMBER* parameter/topology file because evaluation of QM−MM interactions such as van der Waals interactions requires an MM force field for both QM and MM regions. Some parameters such as charges and bond stretching parameters for interactions within the QM region are ignored. Current version of *GAMESSPLUS* can read only an "old" format of the parameter/topology input, which has no comment lines. If one has a "new" format of the parameter/topology input (whose first line starts "%VERSION" comment), the input file must be converted to the old format by *new2oldparm* program, which is one of programs included in *AmberTools*. Usage of *new2oldparm* program is as follows:

new2oldparm < (input file name) > (output file name)

The current version of *GAMESSPLUS* does not support QM/MM calculations with water cap, periodic boundary conditions (including the Ewald method for long-range electrostatic interactions), the generalized Born implicit solvent model, or the polarizable model. Therefore, if such options are specified in \$AMBTOP, they are ignored.

*Example of namelist \$AMBTOP:*

*SAMBTOP* 

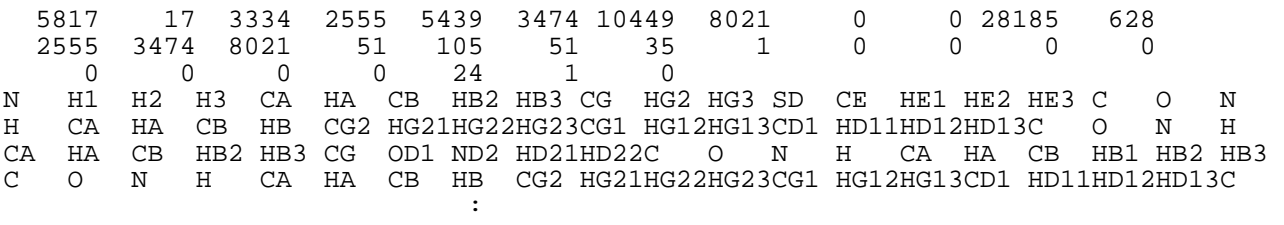

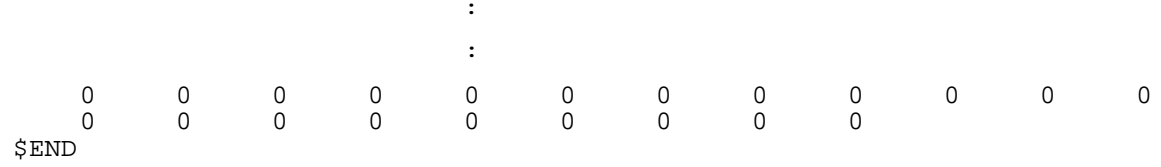

**Note: There are many versions of the AMBER force field. The** *AmberTools* **Manual recommends the ff03 force field (ref.** *DW03***) and ff99SB force field (refs.** *WC00* **and**  *HA06***) for proteins. If the user wants to use the AMBER ff03 or ff99SB force field for proteins and the TIP3P model for water, the user should enter**

```
cd $AMBERHOME/dat/leap/cmd 
ln -s leaprc.ff03.r1 leaprc
```
**or** 

cd \$AMBERHOME/dat/leap/cmd ln -s leaprc.ff99SB leaprc

## **(where** \$AMBERHOME **is the** *AmberTools* **install directory) before one runs the** *LEaP* **program. For the details of the** *LEaP* **program, see the** *AmberTools* **Manual.**

#### **Namelist \$AMBCRD**

Namelist \$AMBTOP is used for reading *AMBER* coordinate input generated by *LEaP*, which is one of programs included in *AmberTools*. Details of input format are described in *AMBER* home page [\(http://ambermd.org/formats.html\)](http://ambermd.org/formats.html). As in the case of namelist \$AMBTOP, all coordinates of QM and MM atoms are required. However, coordinates corresponding to QM atoms (and M1 atoms when there are bonds in QM−MM boundary) are overwritten by ones specified in namelist \$DATA.

*Example of namelist \$AMBCRD:*

```
$AMBCRD
  5817
  -16.5290000 -15.5430000 15.6150000 -15.8830131 -15.6393860 14.8405406
  -17.4568187 -15.4477921 15.2166616 -16.4842584 -16.4005517 16.1580741<br>-16.2240000 -14.4120000 16.4830000 -17.0449078 -14.2789673 17.1912484
  -16.2240000 -14.4120000 16.4830000 -17.0449078 -14.2789673 17.1912484 -14.9410000 -14.6040000 17.3290000 -14.1156195 -14.9564566 16.7073872
                                                   : 1995 : 1995<br>: 1995 : 1995
                                                   : 1995 : 1995<br>: 1995 : 1995 : 1995 : 1995 : 1995 : 1995 : 1995 : 1995 : 1995 : 1995 : 1995 : 1995 : 1995 : 1995 : 1995 : 19<br>: 1995 : 1995 : 1995 : 1995 : 1995 : 1995 : 1995 : 1995 : 1995 : 1995 : 1995 : 1995 : 1995 : 1995 
                                                   : 1995 : 1996<br>: 1997 : 1998
     -4.0821117 4.8053907 -16.5831452 -4.8408663 5.1398508 -17.8397302
    -6.1114530 -2.4676554 3.1016075 -5.7973495 -2.2140845 2.1844928<br>-6.5097623 -3.3345304 2.8837967
  $END
```
## **Namelist \$QMMM**

Namelist \$QMMM controls QM/MM calculations with a site–site representation of the QM−MM electrostatic interaction and possibly with link atoms. The current version of *GAMESSPLUS* supports QM/MM energy calculation and geometry optimization. QM gradient and numerical Hessian calculations with MM atoms fixed are also available.

#### *Example of namelist \$QMMM:*

```
$QMMM IQMMM=1<br>IQMATM(1)= 1974,-1972, 1975, 1976, 1977,
                           1978, 1979, 4859, 4860, 4861,
                            4862, 4863, 4864, 4865, 4866,
   ITAPER=1 RCUT=15.0D+00 IBNDRY=3<br>IMMFIX(1)=
     \begin{array}{cccc} 1, & -490\, , & 495\, , & -780\, , & 787\, , & -790\, , & 938\, , & -941\, , & 988\, , -1000\, , \\[2mm] 1008\, , -1038\, , & 1047\, , -1231\, , & 1296\, , -1299\, , & 1342\, , -1361\, , & 1373\, , -1382\, , \end{array}1425,-1434, 1444,-1446, 1626,-1633, 1675,-1903, 2116,-2118,
      2122,-2292, 2303,-2304, 2315,-2321, 2473,-2492, 2886,-2887,
     \begin{array}{cccccc} 3203\,, -3208\,, & 3225\,, -3229\,, & 3277\,, -3280\,, & 3321\,, -3340\,, & 3361\,, -3365\,, \\ 3376\,, -3386\,, & 3641\,, -3651\,, & 3698\,, -3703\,, & 3742\,, -3745\,, & 3748\,, -3764\,, \\ 3777\,, -3778\,, & 3781\,, -3784\,, & 3792\,, -3831\,, & 3842\,, -3845\,, & 3$END
```
**IQMMM** Determines whether a QM/MM calculation will be performed or not:

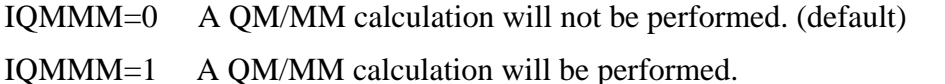

\*\*\*\*\* Parameters below are effective only if IQMMM=1 \*\*\*\*\*

- **IQMATM** Integer array used to specify which atoms in \$AMBTOP input correspond to QM atom in \$DATA. "IQMATM(*i*)=*m*" means that *i*-th QM atom given in \$DATA corresponds to *m*-th atom in \$AMBTOP. If IQMATM(*j*) is negative and IQMATM(*j*)=−*n*, *j*-th QM atom in \$DATA is a link atom placed on a Q1-M1 bond, and *n*-th atom in \$AMBTOP is the M1 atom. Q1 atom corresponding to the M1 atom is automatically detected from \$AMBTOP input. Note that in that case, *j*-th coordinate in \$DATA is regarded not as that of the link atom but rather as that of the M1 atom. The coordinate of the link atom is generated according to LNKTYP option.
- **RCUT** Defines a cutoff distance  $r_{\text{cut}}$  (in Å) for the QM−MM electrostatic interaction. The default is 15.0 Å.

**ITAPER** Specifies whether the *TINKER* tapering function is used for the QM−MM electrostatic interactions or not (See Section "The *TINKER* tapering function for long-range electrostatic interactions"): ITAPER=0 The *TINKER* tapering function is not used. (default)

ITAPER=1 The *TINKER* tapering function is used.

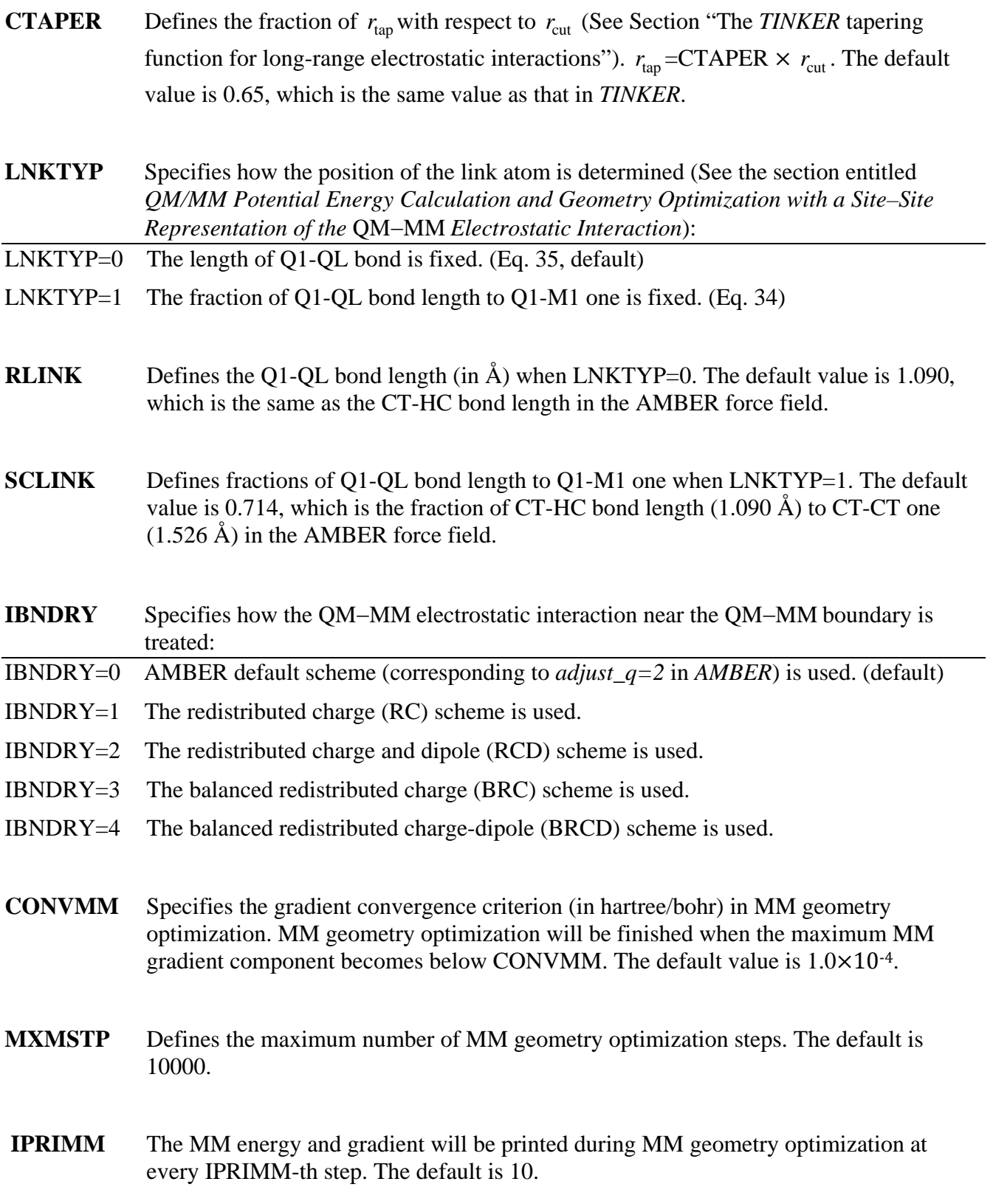

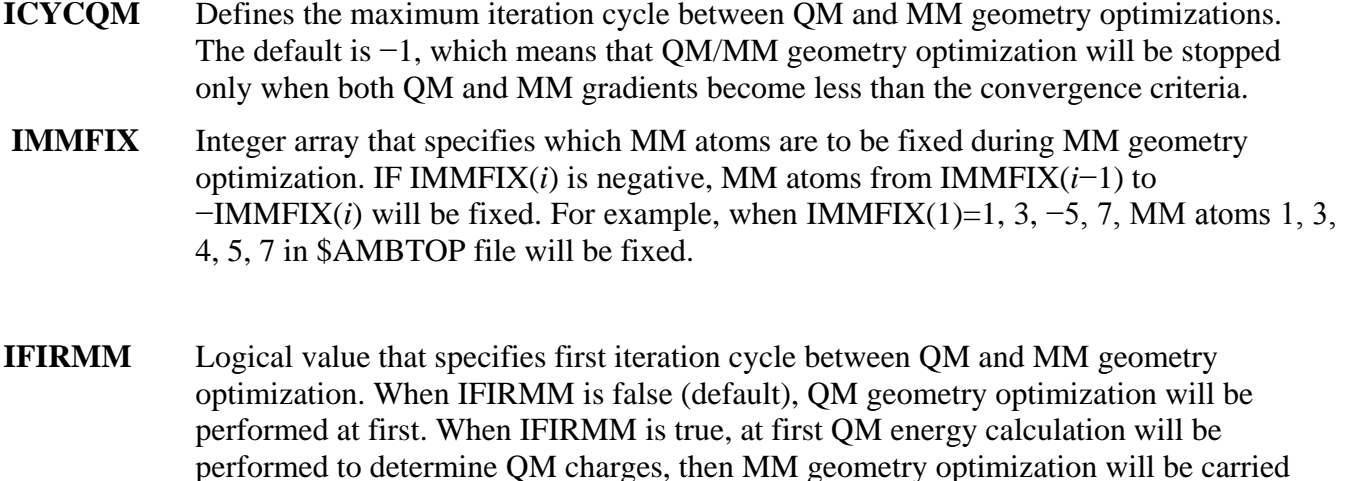

## **Namelist \$INTFRZ**

out with QM atoms fixed.

Namelist \$INTFRZ controls internal-coordinate-constrained geometry optimization in Cartesian coordinates. This option can be used with any type of geometry optimizations, such as gas-phase, solvation model, and QM/MM calculations.

**IFZBND** Integer array that specifies bond lengths and sums or differences of bond lengths to be constrained. "0" means separation of constraints, and more than four nonzero sequential numbers means sum or difference (when the number is negative) of bonds will be constrained.

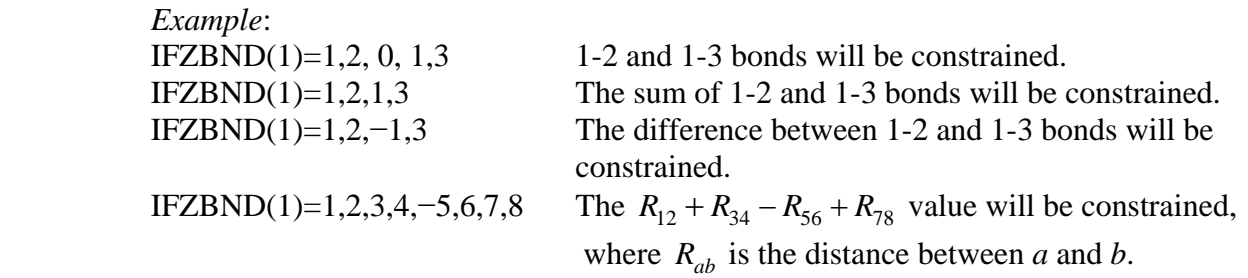

**IFZANG** Integer array that specifies bond angles to be constrained. Currently, *GAMESSPLUS* cannot constrain sums or differences of bond angles. "0" is required between two constraints when user wants to constrain two or more bond angles.

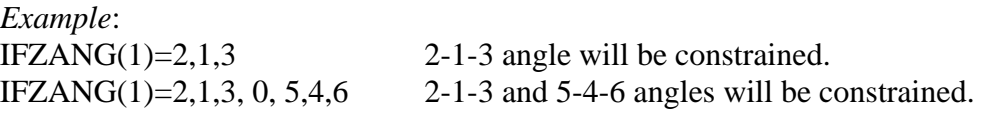

**IFZTOR** Integer array that specifies torsional angles to be constrained. Currently, *GAMESSPLUS* cannot constrain the sums or differences of torsional angles. "0" is required between two constraints when user wants to constrain two or more torsional angles.

*Example*:  $IFZTOR(1)=1,2,3,4$  1-2-3-4 torsional angle will be constrained. IFZTOR(1)=1,2,3,4, 0, 5,6,7,8 1-2-3-4 and 5-6-7-8 torsional angles will be constrained.

**INITCN** Specifies whether internal coordinates to be constrained will be initialized or not:

- INITCN=0 Initialization will be not performed. Internal coordinates calculated by Cartesian coordinates in namelist \$DATA are regarded as constraint values. (default)
- INITCN=1 Initialization will be performed. Internal coordinates will be modified according to FRZBND, FRZANG, and FRZTOR.

\*\*\*\*\* Parameters below are effective only if INITCN=1 \*\*\*\*\*

- **FRZBND** Real number array that specifies the constraint values (in  $\hat{A}$ ) corresponding to IFZBND. For example, when IFZBND(1)=1,2, 0, 3,4, −5,6 and FRZBND(1)=1.5, 0.0, the 1-2 bond length and the difference between 3-4 and 5-6 bonds will be fixed at 1.5 and 0.0 Å, respectively.
- **FRZANG** Real number array that specifies the constraint values (in degree) corresponding to IFZBND. For example, when IFZANG(1)=1,2,3, 0, 4,5,6 and FRZBND(1)=90.0, 120.0, the 1-2-3 and 4-5-6 angles will be fixed at 90.0 and 120.0 degrees, respectively.
- **FRZTOR** Real number array that specifies the constraint values (in degree) corresponding to IFZTOR. For example, when  $IFZTOR(1)=1,2,3,4,0,5,6,7,8$  and  $FRZBND(1)=90.0$ , 120.0, the 1-2-3-4 and 5-6-7-8 torsional angles will be fixed at 90.0 and 120.0 degrees, respectively.

## **Special Notes on Basis Sets**

MIDI! basis set

The MIDI! basis (also called MIDIX) is similar to the 3-21G basis set with the following key differences:

• With the exception of Si, Br, and I, the MIDI! *s* and *p* orbitals have different exponents, whereas the 3-21G valence *s* orbitals are constrained to have the same exponents as the *p* orbitals.

• The bang (!) indicates that there is a *d* shell on every atom except for carbon and hydrogen atoms and a *p* shell on Li. There are no *p*-polarization functions on hydrogen either. Thus bang is part-way between star and no-star. In the MIDI! basis set, these *d* shells (and the *p* shell for Li) have been carefully optimized.

Note that the following convention regarding MIDI! basis sets: the original MIDI! basis set used 5 spherical harmonic components for each *d* subshell; and MIDI! by itself denotes using spherical harmonic *d* subshells (i.e., 5-component *d* subshells). However, we sometimes use 6 Cartesian

components for *d* shells; this is denoted MIDI!6D. For emphasis, sometimes we use MIDI!5D to denote MIDI!.

The MIDI! basis set is not stored internally in *GAMESS*, but it can be used as an external basis set. For convenience, the MIDI! basis set is provided in *GAMESS* format in the file gmsplus-v4.6/Basis/midibang.bas for all 12 elements for which it is defined: H, Li, C, N, O, F, Si, P, S. Cl, Br, I. MIDI! and MIDIX are synonymous, as are MIDI!6D and MIDIX6D.

# cc-pVDZ basis set in *Gaussian*

There are two ways to write down the cc-pVDZ basis set. For example, for the hydrogen atom, it can be written as:

# **Form 1:**

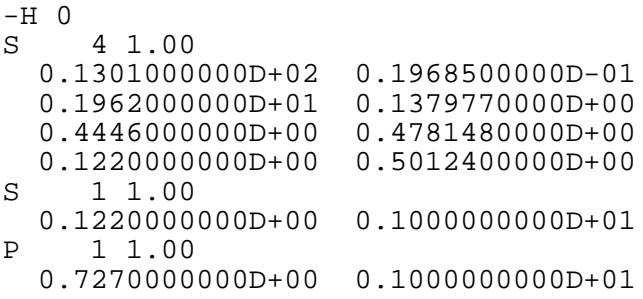

or as:

```
Form 2:
-H 0<br>S
     S 3 1.00
   0.1301000000D+02 0.1968500000D-01
 0.1962000000D+01 0.1379770000D+00
 0.4446000000D+00 0.4781480000D+00
S 1 1.00
0.1220000000D+00 0.1000000000D+01<br>P 1.00P 1 1.00
   0.7270000000D+00 0.1000000000D+01
```
These two ways of expressing the basis set give identical wave functions and energies because the basis functions span the same space. Furthermore, they lead to identical Mulliken charges. However, the wave function coefficients and the Löwdin charges are different. Our CM2 charge model was parameterized using the **Form 1** expression. Therefore, when you want to use the cc-pVDZ basis set, use the form that is provided in the file ccpVDZ.bas in the *Basis* directory.

Whenever we refer to the cc-pVDZ basis sets in conjunction with CM2 and/or SM5.42, we refer to the cc-pVDZ basis set as extended in "Accurate Dipole Moments from Hartree-Fock Calculations by Means of Class IV Charges," J. Li, J. Xing, C. J. Cramer, and D. G. Truhlar, *J. Chem. Phys*. **1999**, *111*, 885-892. This extended basis set is identical to the cc-pVDZ basis set for all elements except Br and I, where MIDI! is used instead.

6-31G(d) and 6-31+G(d) basis sets in CM*x* (*x* = 2 or 3) and SM*x* (*x* = 5.42, 5.43, 6, or 8)

Whenever we refer to the 6-31G(d) and 6-31+G(d) basis sets in conjunction with CM2, SM5.42R, or SM5.42 calculations, we refer to these basis sets as extended in "A New Class IV Charge Model for Extracting Accurate Partial Charges from Wave Functions," J. Li, T. Zhu, C. J. Cramer, and D. G. Truhlar *J. Phys. Chem. A* **1998**, *102*, 1820-1831. The 6-31G(d) basis set was not available for I, so we used the MIDI!6D instead. The  $6-31+G(d)$  basis set was also not available for I, so we used the MIDI!6D basis set augmented by diffuse *s* and *p* shells with an exponent of 0.03. For the user's convenience, the  $6-31G(d)$  and  $6-31+G(d)$  basis sets are included in the files 6-31GS.bas and 6-31PGS.bas, respectively. These files are located in the gmsplus-v4.6/Basis directory.

# **Special Notes on SCF Schemes**

If  $ISCRF = 0$ , only a gas-phase calculation is performed, and this is the default. If  $ISCRF$  equals either 1 or 2, then the code does a liquid-phase SCF calculation. Two different SCF schemes have been implemented. The standard scheme, called scheme I, uses the current solution-phase bond order matrix values in the Fock or Kohn-Sham operator at every step of the iteration. Scheme I is chosen by setting  $ISCRF = 1.$ 

Scheme II uses the gas-phase bond order matrix values at the current geometry to calculate CM2, CM3, or CM4 corrections of Löwdin or RLPA charges in solution. Scheme II and its physical meaning may be "justified" as follows. The modification to the Löwdin or RLPA charges is parameterized to fit to experimental gas-phase dipole moments. So one can assume that the same modification applies to the solvated molecule with the same geometry in the liquid phase as in the gas phase. The change of atomic partial charges due to the solvation effects is reflected by the change of Löwdin or RLPA charges, and all  $q_k^M$  are constants (see references ZL98, LH98, and LZ99 for more detail). This leads to a very simple expression for solvated Fock matrix elements:

$$
F_i^S = F_i^g \, \int \sum_n V_{k_n} \, (\mathbf{S}^{\frac{1}{2}})_i \, (\mathbf{S}^{\frac{1}{2}})_n \tag{18}
$$

where  $V_{k_n}$  is the reaction field acting on atom *k*, the indices *i*, *j*, and *n* refer to basis functions, and  $k_n$  is the atom on which basis function *n* is centered.

Usually scheme I and scheme II give very similar results (see the SM6 and SM8 test suite for examples). In principle (and in practice), scheme II converges to slightly different results, and thus it could be considered to be a different model. However, in our experience the difference is usually small, and scheme II sometimes has better convergence properties, particularly for larger basis sets and basis sets containing diffuse functions. See the references ZL98, LH98, and LZ99 for more detail on the SCF schemes.

SCF scheme III (ISCRF = 3) performs a liquid-phase SCRF based on user-provided atomic charges (ICREAD = 1). These atomic charges remain constant during the SCRF calculation. Analytical gradients have not been implemented for  $ISCRF = 3$ .

SM5.42, SM5.43, SM6, and SM8 calculations cannot use restricted open-shell wave functions, but unrestricted wave functions can be used. With the corrected implementation of UHF gradients,

beginning with *GAMESSPLUS-v4.2*, SM5.42, SM5.43, SM6, and SM8 are available for both restricted and unrestricted wave functions, but they are still unavailable for restricted open-shell wave functions.

The SCF procedures used by GHO-AIHF algorithm for combining HF and molecular mechanics are different from the SCF scheme described above. The GHO wave function is only optimized over an active space consisting of fully QM basis functions and active hybrid basis functions. Therefore the conventional SCF procedure is modified to prevent the auxiliary basis functions on GHO boundary atom from mixing with all active basis functions. For convenience in terms of the implementation, the total Fock matrix and density matrix are still constructed in the atomic orbital basis in the usual way. The active Fock matrix and density matrix for solving Roothaan's equations in the GHO active space are then obtained by a certain basis transformation followed by dropping the corresponding auxiliary entries. The specific transformation between atomic basis functions and the orthogonalized hybrid basis functions are also dependent on the specific orthogonalization scheme used by the GHO-AIHF method. The detailed recipe of the modified SCF procedure for GHO-AIHF based different orthogonalization procedures can be found in the reference *PG04*.

# **Input Examples**

*GAMESSPLUS* is transparent if one performs standard *GAMESS* calculations, that is, the program may be used in exactly the same way that one uses *GAMESS*. However, if one would like to use the extra capabilities provided by *GAMESSPLUS*, then, at the very least, either the \$GMSOL or the \$CM2 namelists are required. To use the CM2-SRP method, the \$CM2SRP namelist is required, and to use the NDDO-SRP capability, the \$NDDOSRP namelist is required. Below is a set of input examples for a variety of typical *GAMESSPLUS* calculations:

**Example 1:** Gas phase CM2 dipole moment calculation for water using HF/MIDI!, where MIDI! is inputted as a general basis

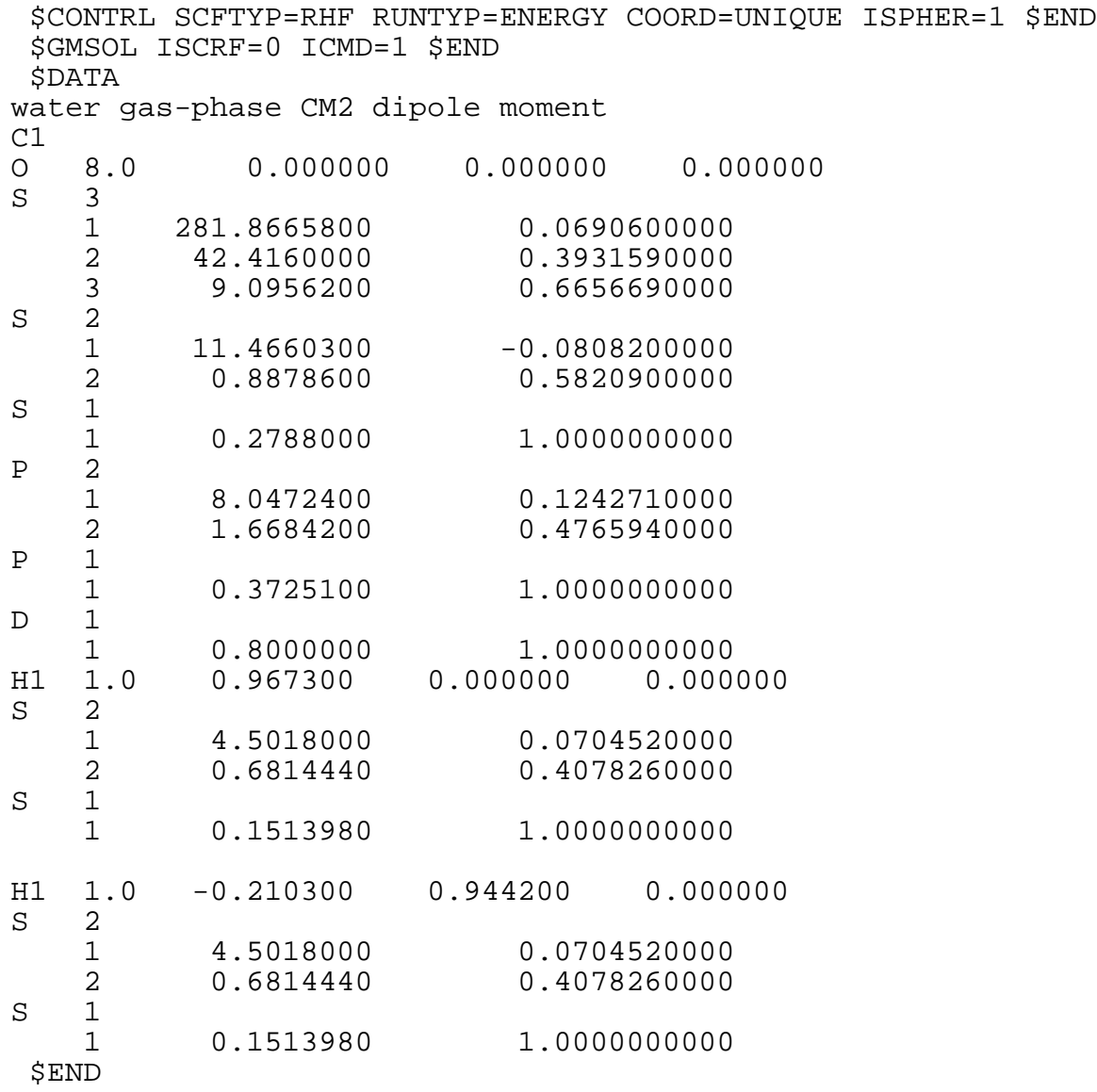

**Example 2:** SM5.42R/HF/6-31+G(d) calculation of a water molecule in methanol solution

\$CONTRL SCFTYP=RHF RUNTYP=ENERGY COORD=UNIQUE \$END \$BASIS GBASIS=N31 NGAUSS=6 NDFUNC=1 POLAR=POPLE DIFFSP=.TRUE. \$END

\$CM2 ISCRF=1 IGAS=0 ICMD=8 IAQU=0 SolN=1.3288 SolA=0.43 SolB=0.47 SolG=31.77 Dielec=32.613 \$END \$DATA SM5.42R/HF/6-31+G(d) calculation of water in methanol C1<br>೧ O 8.0 0.000000 0.000000 0.000000 H1 1.0 0.967300 0.000000 0.000000  $-0.210300$ \$END

**Example 3:** SM5.42/HF/AM1 geometry optimization of water in aqueous solution

```
$CONTRL SCFTYP=RHF RUNTYP=OPTIMIZE COORD=UNIQUE $END
 $BASIS GBASIS=AM1 $END
 $STATPT NSTEP=50 $END
 $GMSOL ISCRF=1 ICMD=11 IAQU=1 $END
 $DATA
optimization of water in water
C1<br>O
O 8.0 0.000000 0.000000 0.000000
H1 1.0 0.967300 0.000000 0.000000
           -0.210300$END
```
**Example 4:** Numerical frequency evaluation using central differences and a step size of 0.0005 bohr for water in liquid acetone using SM5.42/HF/PM3

\$CONTRL SCFTYP=RHF RUNTYP=HESSIAN COORD=UNIQUE \$END \$FORCE METHOD=NUMERIC NVIB=2 VIBSIZ=0.0005 VIBANL=.TRUE. \$END \$CM2 ISCRF=1 ICMD=12 IAQU=0 Dielec=20.493 SolN=1.3588 SolA=0.04 SolB=0.49 SolG=33.77 SolC=0.000 SolH=0.000 \$END \$DATA frequency calculation of water in acetone C1<br>O O 8.0 0.000000 0.000000 0.000000 H1 1.0 0.967300 0.000000 0.000000  $-0.210300$ \$END

**Example 5:** Transition state optimization for the reaction of Cl- and CH<sub>3</sub>Br using *Z*-matrix input and SM5.42/HF/AM1, with numerical Hessian evaluation before and after the optimization using forward differences and a step-size of 0.001 bohr.

```
$CONTRL SCFTYP=RHF RUNTYP=SADPOINT COORD=ZMT ICHARG=-1 $END
 $BASIS GBASIS=AM1 $END
 $STATPT NSTEP=50 HESS=CALC HSSEND=.TRUE. $END
 $FORCE METHOD=NUMERIC NVIB=1 VIBSIZ=0.001 $END
 $GMSOL ISCRF=1 ICMD=11 IAQU=1 $END
 $DATA
SN2 rxn TS: Cl- + CH3Br
C1C1<br>H2
    C1 B1
```
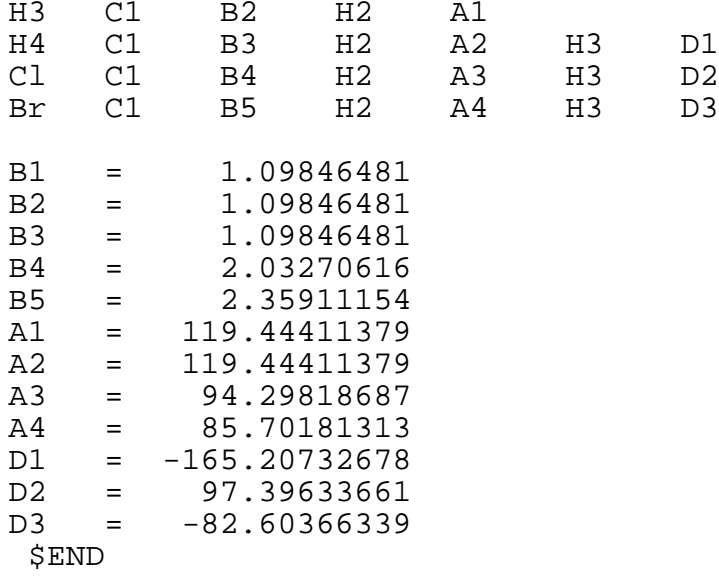

**Note: The user cannot enter both a** *Z***-matrix and a general basis set in \$DATA, i.e., for** *Z***matrix input the user is limited to using only** *GAMESS***-supported basis sets that can be entered using the \$BASIS namelist.**

**Example 6:** EEQM calculation of charge response kernel with respect to electrostatic potential for water in the presence of an electrostatic potential using MPW1K/6-31G(d).

```
$CONTRL SCFTYP=RHF RUNTYP=EEQM $END
 $EEQM EETYP=DQDPHI ICMD=417 HFE=0.428
   PHI(1)= 1.2873,-0.0734,-0.0734
 $END
 $DFT DFTTYP=MPWX HFE=0.428 NRAD=80 NTHE=16 NPHI=32 $END
 $BASIS GBASIS=N31 NGAUSS=6 NDFUNC=1 $END
 $DATA
water, MPW1K/6-31G(d)
\begin{matrix} C1 & 0 \\ 0 & 0 \end{matrix}O 8.0 .0000000000 .0000000000 -.0931046833
H 1.0 -.7633156080 .0000000000 .5148742072<br>H 1.0 .7633156080 .0000000000 .5148742072
                      .7633156080
 $END
```
# **Density Functionals Recommended for Use with CM4/CM4M and SM6/SM8**

The CM4 and CM4M charge models and the SM6 and SM8 solvation models can be used with any density functional, as long as the density functional gives a reasonable electronic distribution for the molecule of interest. Shown in the table below is a list of density functional methods that are recommended for use with CM4/CM4M and SM6/SM8 in *GAMESSPLUS*. For the hybrid density functional theory methods recommended for use in *GAMESSPLUS*, the percent Hartree-Fock exchange for each functional is also given.

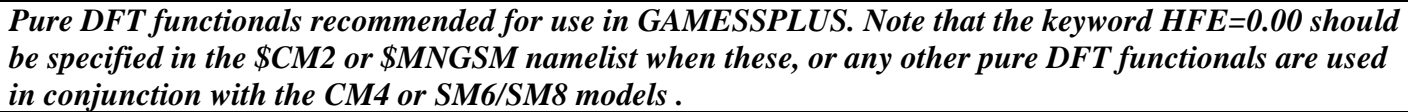

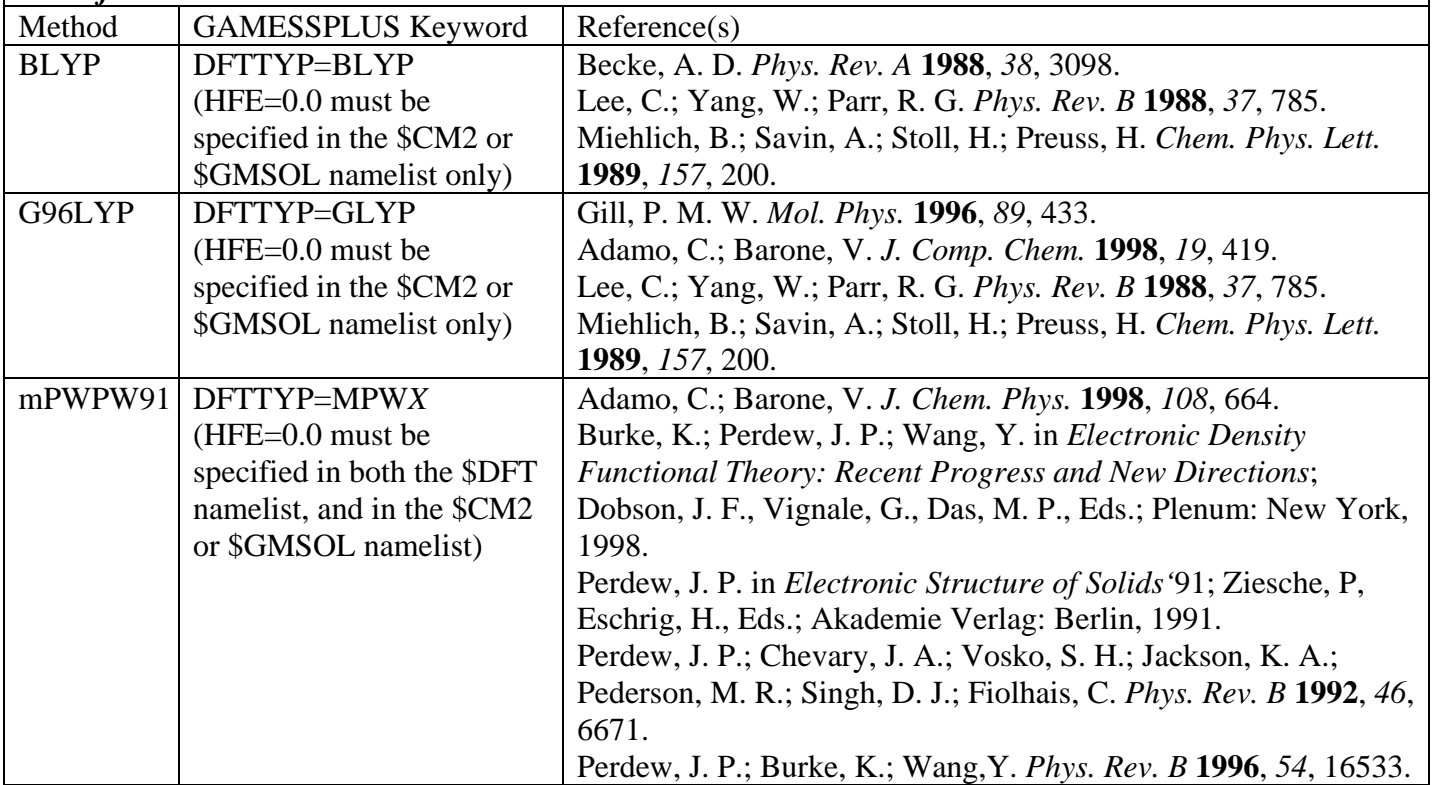

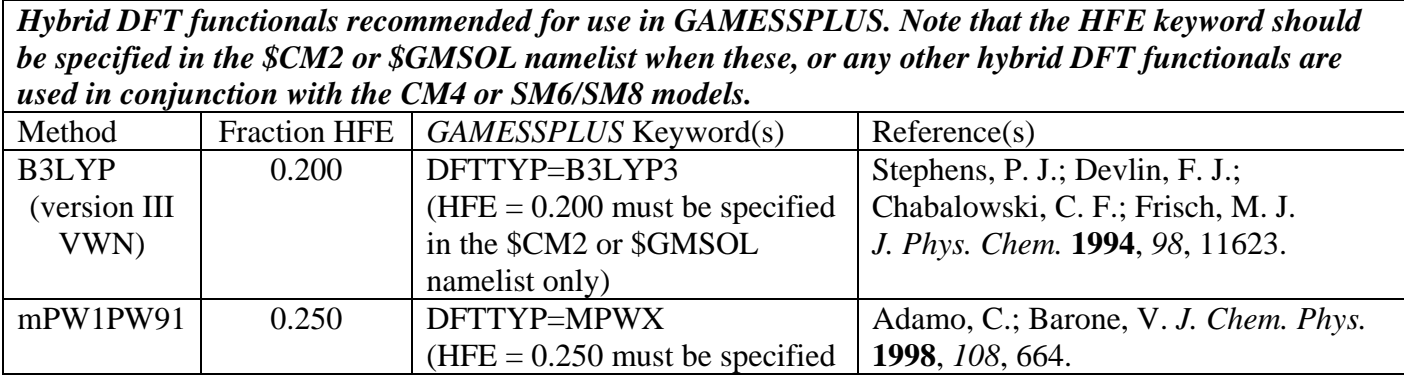

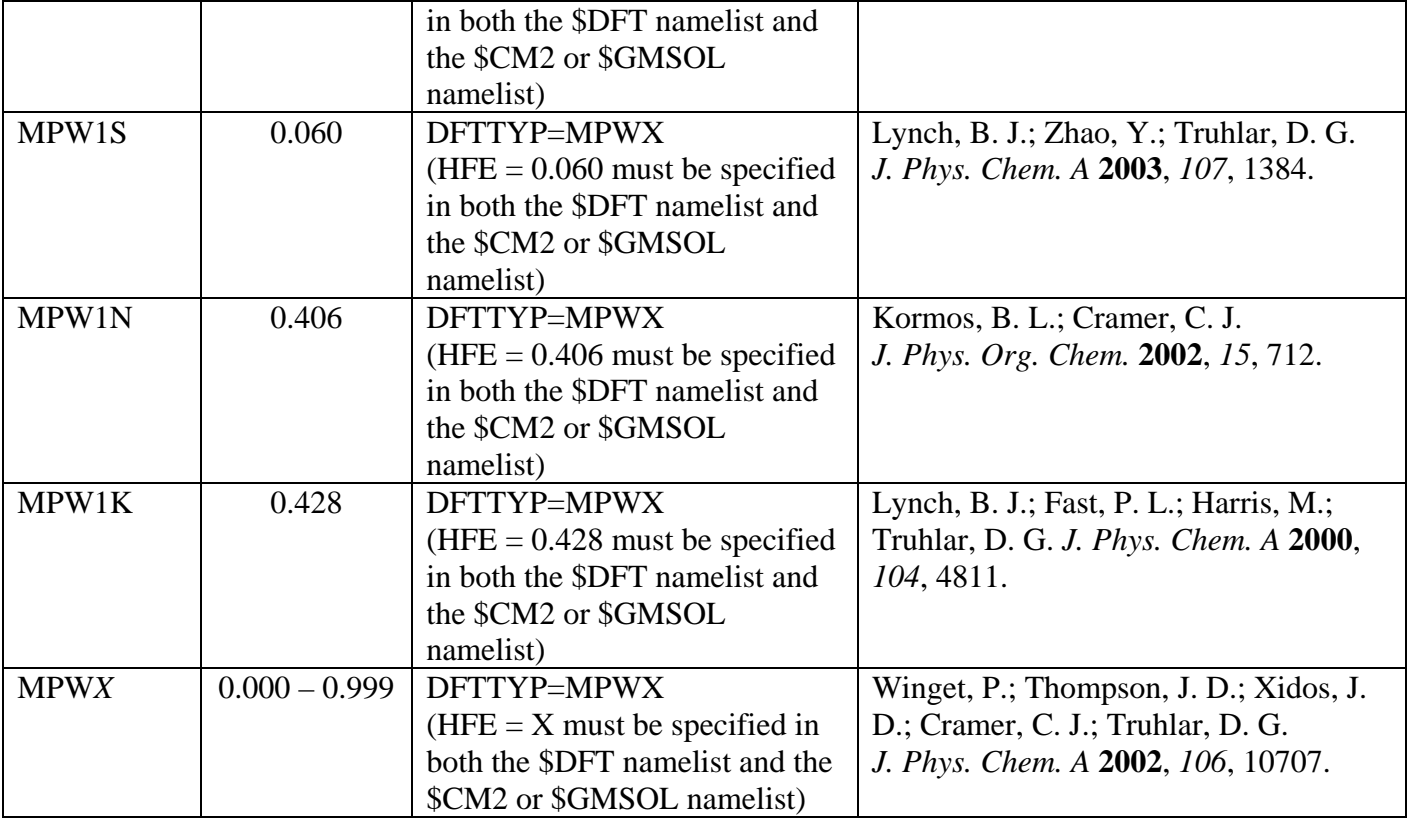

*Minnesota density functionals recommended for use in GAMESSPLUS. Note that the HFE keyword should be specified in the \$CM2 or \$GMSOL namelist when these, or any other hybrid DFT functionals are used in conjunction with the CM4M or SM6/SM8 models.* 

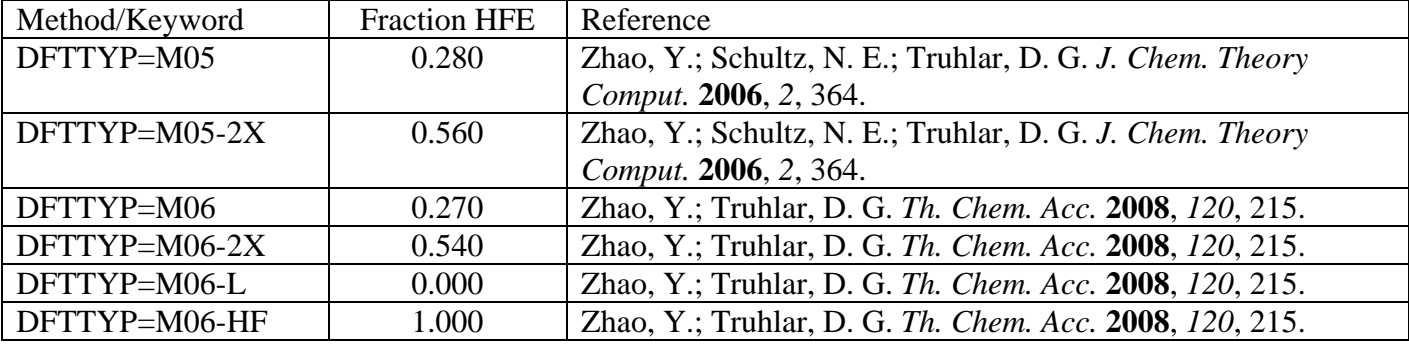
# **Program Distribution**

The *GAMESSPLUS* program package consists of a compressed tar file called "gmsplus-*x*.tar.gz" (where *x* is the number of the given version of *GAMESSPLUS*). The top-level directory of this file system is "gmsplus-*x*" that contains the file modgms and the following subdirectories: Basis, Code, EEQMTests, gmsplus soil, gmsplus solubility, Patch, SMxTests. The content of these subdirectories are explained below.

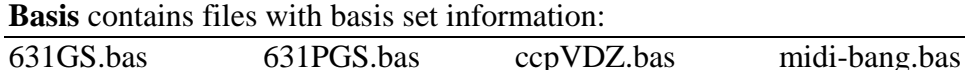

**Code** contains the modified *GAMESS* modules, new *GAMESSPLUS* modules, and a script to make new patch files:

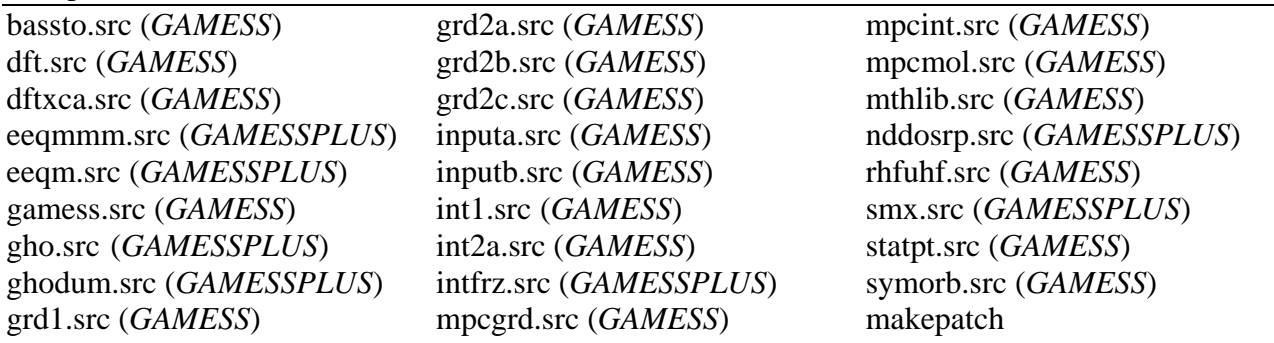

**EEQMTests** contains two subdirectories called **Tests** and **Output**. The subdirectory **Tests** contains the EEQM test suite input (.inp) files and the subdirectory **Output** contains the corresponding output samples (\*.log). There are additional files in **EEQMTests/Tests**: a script used to verify correct installation of *GAMESSPLUS* called compare.pl and other scripts used for running the EEQM test suite (run.bat, rungmsplus, and run.pbs).

**INTFRZTests** contains two subdirectories called **Tests** and **Output**. The subdirectory **Tests** contains the INTFRZ test suite input (.inp) files, and the subdirectory **Output** contains the corresponding output samples (\*.log).

**gmsplus\_soil** contains files required to run calculations with the soil sorption utility program (midi-bang.bas, rungmsplus, soil.pl, test1.inp, test2.inp, test3.inp) and the subdirectory **Output** with output samples (test1.log, test2.log, and test3.log).

**gmsplus\_solubility** contains files required to run calculations with the solubility utility program (midi-bang.bas, pentane1.inp, pentane2.inp, rungmsplus, solubility.pl) and the subdirectory **Output** with output samples (pentane1.log and pentane2.log).

**Patch** contains patch files for *GAMESS* version April 11, 2008 R1 and execution script to generate new patch files for other versions of *GAMESS*

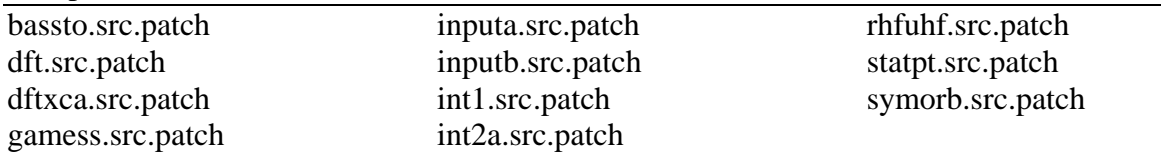

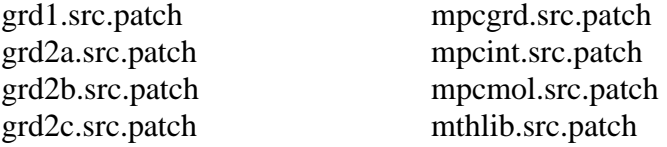

**QMMMTests** contains three subdirectories called **AmberTools**, **Tests** and **Output**. The subdirectory **AmberTools** contains some files used to make AMBER parameter/topology and coordinate files. (See the section entitled "*Short Tutorial for Making AMBER Paramter/Topology and Coordinate Files*") The subdirectory **Tests** contains the QM/MM test suite input (.inp) files, and the subdirectory **Output** contains the corresponding output samples (\*.log).

**SMxTests** contains two subdirectories called **Tests** and **Output**. The subdirectory **Tests** contains the SM*x* solvation test suite input (.inp) files and the subdirectory **Output** contains the corresponding output samples (\*.log). The directory **SMxTests/Tests** also contains a script (compare.pl) used to verify correct installation of *GAMESSPLUS*, scripts used to run the SM*x* test suite (run.bat, rungmsplus, and run.pbs), the T20ASRP and T20ACSRP files used to run testA20a, the T20BSRP file used to run testA20b, and the CDS\_Param file used to run testB13c and testB13d.

*Acknowledgment.* The authors are grateful to Prof. Shigehiko Hayashi for providing the original version of the QM/MM program included in eeqmmm.src (in the Code subdirectory) and for permission to include it in modfified form in *GAMESSPLUS*.

## **A Note on** *GAMESS* **Versions**

In updating *GAMESS*, it is important to understand *GAMESS* versions. *GAMESS* versions are primarily determined by the date printed in the box at the top of the output. However, that is not a unique version indicator. A complete (unique) specification of a version of *GAMESS* therefore requires specifying not only the date in the box at the top of the output but also whether or not any routines have dates later than this and, if so, which routines and what dates.

The present version of *GAMESSPLUS* is designed for use with the April 11, 2008 (R1) version of *GAMESS*. For users with this version of *GAMESS*, updating and compiling can be accomplished using the "Standard Method for Updating and Compiling *GAMESSPLUS*". For users with other versions of *GAMESS*, updating and compiling can usually be accomplished using the "Makepatch Method for Updating and Compiling *GAMESSPLUS*".

# **Standard Method for Updating and Compiling** *GAMESSPLUS*

Instructions for modifying the April 11, 2008 (R1) version of *GAMESS* to produce a *GAMESSPLUS* code that can carry out CM2, CM3, CM4, SM5.42, SM5.43, SM6, SM8, NDDO-SRP, CM2-SRP and EEQM calculations are summarized as follows (for all other versions of *GAMESS*, use the Makepatch Method for Updating and Compiling *GAMESSPLUS*):

- 1. Obtain the April 11, 2008 (R1) version of *GAMESS* from Iowa State University and obtain *GAMESSPLUS* from the University of Minnesota.
- 2. Place both files in the same directory (e.g.; *~jsmith/gamessplus*), and gunzip and untar them. The files will untar into the directories *~jsmith/gamessplus/gamess* and *~jsmith/gamessplus/gmsplus-x*  (where *x* is the number of the given version of *GAMESSPLUS*; for instance,  $x = v2010-2$ ). Move into the gmsplus directory and execute *modgms* (*./modgms*). This script might prompt you for a few bits of system information, and then it will compile *GAMESSPLUS*. If *GAMESSPLUS* compiled successfully, the script should end with something like (if  $x = v2010-2$ ):

------------------- done with all compilations -------------------- GAMESS will be linked into the executable image gamessplus.v2010-2.x. chdir object xlf -o ../gamessplus.v2010-2.x -q64 -Wl,-m -Wl,-bloadmap:../lked.map gamess.o unport.o … .

. . *messages (but no errors) from linker*

. ## End of GAMESPLUSS INSTALL ##

The executable gamessplus.v2010-2.x should now be in the ~jsmith/gamessplus/gamess directory.

# **Makepatch Method for Updating and Compiling** *GAMESSPLUS*

Instructions for modifying versions of *GAMESS* other than the April 11, 2008 (R1) version to produce a *GAMESSPLUS* code that can carry out CM2, CM3, CM4, SM5.42, SM5.43, SM6, SM8, NDDO-SRP, CM2-SRP, and EEQM calculations are summarized as follows:

- 1. Obtain *GAMESS* from Iowa State University and obtain *GAMESSPLUS* from the University of Minnesota.
- 2. Place both files in the same directory (e.g.; *~jsmith/gamessplus*), and gunzip and untar them. The files will untar into the directories *~jsmith/gamessplus/gamess* and *~jsmith/gamessplus/gmsplus-x*  (where *x* is the number of the given version of *GAMESSPLUS*; for instance,  $x = v2010-2$ ).
- 3. Move into the gmsplus/Code directory and execute makepatch (*./makepatch*).
- 4. Move into the gmsplus directory and execute *modgms* (*./modgms*). This script might prompt you for a few bits of system information, and then it will compile *GAMESSPLUS*. If *GAMESSPLUS* compiled successfully, the script should end with something like (if  $x = v2010-2$ ):

------------------- done with all compilations -------------------- GAMESS will be linked into the executable image gamessplus.v2010-2.x. chdir object xlf -o ../gamessplus.v2010-2.x -q64 -Wl,-m -Wl,-bloadmap:../lked.map gamess.o unport.o ... .

. *messages (but no errors) from linker*

.

.

## End of GAMESPLUSS INSTALL ##

The executable gamessplus.v2010-2.x should now be in the  $\sim$ jsmith/gamessplus/gamess directory.

### **Manually Updating and Compiling** *GAMESSPLUS*

If there was a problem with either of the installations outlined above, you can make all the modifications by hand, following the next six steps detailed below.

1. In the gamess/source directory of the *GAMESS* distribution, check the first line of each of the *GAMESS* files listed below for the latest modification date:

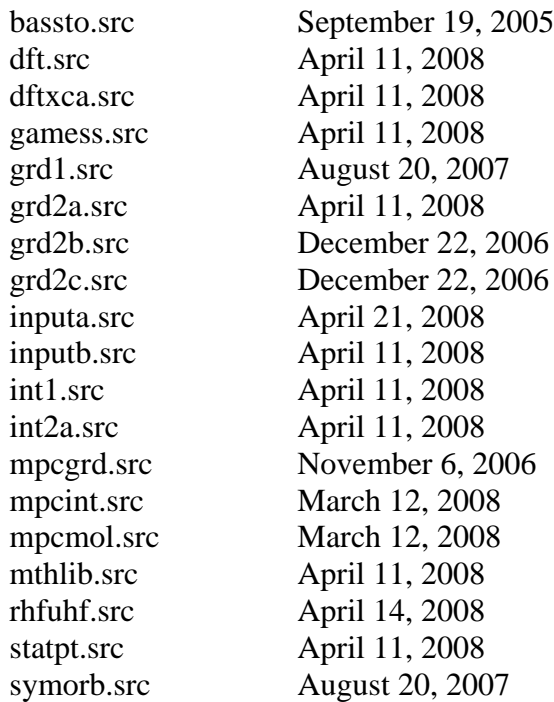

For each of these files in the *GAMESS* distribution whose latest modification date matches the date above, simply replace the whole file in the *GAMESS* distribution with the corresponding file in the gmssplus-*x*/Code directory (where *x* is the number of the given version of *GAMESSPLUS*; for instance, *x* = v2009). If the latest modification date for one of the above files in the *GAMESS* distribution is later than the corresponding date above, then the modifications should be carried out line-by-line. Note that all modifications to the *GAMESS* code start with "CGMSPLUSSTR" and end with "CGMSPLUSEND". Thus, the corresponding file in the Code directory can be used as a template for modifying the file in the *GAMESS* distribution. If any problems are encountered in this procedure, contact the *GAMESSPLUS* developers (see http://comp.chem.umn.edu/gamessplus/ for contact information).

- 2. Copy gmsplus-*x*/Code/smx.src, gmsplus-*x*/Code/nddosrp.src, gmsplus-*x*/Code/ghodum.src, and gmsplus-*x*/Code/eeqm.src to the gamess/source directory (where *x* is the number of the given version of *GAMESSPLUS*; for instance,  $x = v2010-2$ ).
- 3. Go to the gamess/tools directory and copy file *actvte.code* to file *actvte.f*, then modify file *actvte.f* based on the instructions given there. Compile *actvte.f* to generate an executable file called *actvte.x*  (f77 actvte.f -o actvte.x).
- 4. Go to the gamess/ddi directory and edit the compddi script. In this file, modify the "set TARGET=" line to list the appropriate machine type. Compile the distributed data interface portion of the *GAMESS* code by typing ./compddi. When this compilation is completed, move the file named ddikick.x to the gamess directory.
- 5. In the gamess directory, edit the three compile script files in the gamess directory: *compall*, *comp,*  and *lked*. In all three files, modify the "set TARGET=" line to list the appropriate machine type and the "chdir" line to list the directory name where *GAMESS* resides. Add the lines:
	- comp smx comp nddosrp comp ghodum comp eeqm

after the "comp zmatrix" line in *compall*. Finally, add "smx.o nddosrp.o ghodum.o eeqm.o" to the list of object files in file *lked* (near the end of the file). On some platforms, the FORTRAN optimization level may have to be lowered for some of the source files. This can be determined by running the full test suite and checking for any discrepancies between results obtained and those provided in the distribution (see the next section). For example, for SGI computers the optimization level has been set to O3 in the compilation script *comp* for most of the source files. For this setting the gradient evaluations in testw.*x*2*y* (where  $w = 1 - 8$ ,  $x = 1$  or 2, and *y*  $= 2, 3, 11,$  and 12) produces erroneous results, and the geometry optimizations in test cases test13 and test14 both fail. Reducing the optimization level for grd1.src to O1 solves this problem. The optimization level is set in the compilation script *comp*. The following is the portion of the script *comp* that sets compile options for SGI machines, modified to lower the optimization level for grd1.src:

```
if (($TARGET == sqi32) || ($TARGET == sqi64) then
    set OPT='-O3'
    if ($MODULE == grd2c) set OPT='-O2'
    if ($MODULE == rxncrd) set OPT='-O2'
    if ($MODULE == grd1) set OPT='-O1'
    set ARCH='-r12000'
                           set INTS=' '
    if ($TARGET == sgi64) set INTS='-i8'
    set FLAGS='-64 -mips4 -automatic -G0 -woff 2290 -OPT:Olimit=0'
    set echo
    f77 -c $OPT $ARCH $FLAGS $INTS $MODULE.f
    unset echo
endif
```
- 6. Type *compall* and *GAMESS* should start compiling. After the *GAMESS* compilation, type *lked*. An executable named *gamess.00.x* will be created. Optionally, typing *lked name version*, where *name* is a filename, and *version* is a number string, produces a *GAMESS* executable named name.version.x (e.g*.* typing *lked gamessplus 01* gives an executable named *gamessplus.01.x*). Note that modifying *name* will require appropriate modifications to the rungms script; modifying *version* requires the user to type *sh rungms version* to run *GAMESS*.
- **Note:** The compilation of *CHARMM* with *GAMESSPLUS* as a combination package with an integrated executable is supported by a utility package called *CGPLUS*. The step-by-step instructions for modifying *GAMESS*, *GAMESSPLUS*, and *CHARMM* to create the *CHARMM/GAMESSPLUS* combination package to perform QM/MM calculations at the HF *ab initio* level with the GHO boundary treatment can be found in the chapter "*Compiling CHARMM with GAMESSPLUS*" of the *CGPLUS-v2008 User Manual* ([http://comp.chem.umn.edu/cgplus\)](http://comp.chem.umn.edu/cplus).

# **Platforms**

The current version of *GAMESSPLUS* has been tested with the April 11, 2008 (R1) version of *GAMESS* on the following platforms (the hardware specifications in more detail can be found at http://www.msi.umn.edu/hardware):

- SGI Altix Intel Itanium 2, running SUSE Linux 2.6.5, compiled with the Intel Fortran compiler, version 8.1 (in the *comp*, *compall*, and *lked* compilation scripts, \$TARGET was set to 'linux-ia64')
- SGI Altix Intel Itanium 2, running SUSE Linux 2.6.5, compiled with the GNU Fortran compiler, version gcc-4.2.4 gfortran (in the *comp*, *compall*, and *lked* compilation scripts, \$TARGET was set to 'linux64')
- SGI Altix XE 1300 with Intel Xeon processors, running SUSE Linux 2.6.16, compiled with the Intel Fortran compiler, version 11.0 (in the *comp*, *compall*, and *lked* compilation scripts, \$TARGET was set to 'linux-ia64')
- SGI Altix XE 1300 with Intel Xeon processors, running SUSE Linux 2.6.16, compiled with the GNU Fortran compiler, version gcc-4.1.2 gfortran (in the *comp*, *compall*, and *lked* compilation scripts, \$TARGET was set to 'linux64')
- SGI Altix XE 1300 with Intel Xeon processors, running SUSE Linux 2.6.16, compiled with the PathScale compiler, version 3.2 (in the *comp*, *compall*, and *lked* compilation scripts, \$TARGET was set to 'linux64')
- Sun Fire X4600 Linux cluster with AMD Opteron processors, running SUSE Linux 2.6.16, compiled with the Intel Fortran compiler, version 11.1 (in the *comp*, *compall*, and *lked* compilation scripts, \$TARGET was set to 'linux-ia64')
- Sun Fire X4600 Linux cluster with AMD Opteron processors, running SUSE Linux 2.6.16, compiled with the PathScale compiler, version 3.2 (in the *comp*, *compall*, and *lked* compilation scripts, \$TARGET was set to 'linux')
- Sun Fire X4600 Linux cluster with AMD Opteron processors, running SUSE Linux 2.6.16, compiled with the Portland Group Fortran compiler, version 8.0 (in the *comp*, *compall*, and *lked* compilation scripts, \$TARGET was set to 'linux')
- Sun Fire X4600 Linux cluster with AMD Opteron processors, running SUSE Linux 2.6.16, compiled with the GNU Fortran compiler, version gcc-4.1.2 gfortran (in the *comp*, *compall*, and *lked* compilation scripts, \$TARGET was set to 'linux')

Note that the GHO-AIHF module has been tested with *CGPLUS-v2008* and *CHARMM* version c30a1 on the IBM SP and IBM Regatta computers.

Previous versions of *GAMESSPLUS* (all parts except the GHO-AIHF module) have been tested on the following additional platforms:

- IBM Blade Center AMD Opteron Linux Cluster, running SUSE Linux 2.6.5, compiled with the version 6.2 Portland Group Fortran (in the *comp*, *compall*, and *lked* compilation scripts, \$TARGET was set to 'linux64')
- SGI Altix XE 1300, running SUSE Linux 2.6.16, compiled with the Intel Fortran compiler, version 10.1 (in the *comp*, *compall*, and *lked* compilation scripts, \$TARGET was set to 'linux-ia64')
- IBM pSeries 690 and pSeries 655 Nodes (Power 4 processors), running AIX version 5.3, compiled with the XL Fortran compiler version 10.1 (in the *comp*, *compall*, and *lked* compilation scripts, \$TARGET was set to 'ibm64')
- IBM pSeries 690 and pSeries 655 Nodes (Power 4 processors), running AIX version 5.2, compiled with the XL Fortran compiler version 9.1 (in the *comp*, *compall*, and *lked* compilation scripts, \$TARGET was set to 'ibm64')
- Netfinitiy Linux cluster running Red Hat Linux, kernel version 2.4.21, compiled with the g77 compiler, version 3.2.3 (in the *comp*, *compall*, and *lked* compilation scripts, \$TARGET was set to 'linux-pc')
- SGI-Altix with Itanium 2 processors, running Red Hat Linux, kernel 2.4.21, compiled with the Intel Fortran compiler, version 8.0 (in the *comp*, *compall*, and *lked* compilation scripts, \$TARGET was set to 'linux-ia64')
- IBM SP with WinterHawk+ (Power 3 processors) nodes, running AIX version 5.1, compiled with the XL Fortran compiler version 7.1.12 (in the *comp*, *compall*, and *lked* compilation scripts, \$TARGET was set to 'ibm64')
- IBM SP with NightHawk (Power3 processors), running AIX version 5.1, compiled with the XL Fortran compiler version 7.1.12 (in the *comp*, *compall*, and *lked* compilation scripts, \$TARGET was set to 'ibm64')
- IBM Regatta (Power 4 processors, that is, pSeries 690 and pSeries 655 nodes), running AIX version 5.1, compiled with the XL Fortran compiler version 7.1.12 (in the *comp*, *compall*, and *lked* compilation scripts, \$TARGET was set to 'ibm64')
- Netfinity Linux cluster running RedHat Linux, version 7.2 and kernel version 2.4.9, compiled with the g77 compiler, version 3.2 (in the *comp*, *compall*, and *lked* compilation scripts, \$TARGET was set to 'linux-pc')
- Sun Blade 2000 with UltraSparc III processors, running Solaris 8, compiled with Forte Developer 7 Fortran version 7.0 compiler (in the *comp*, *compall*, and *lked* compilation scripts, \$TARGET was set to 'sun64')
- SGI-Altix 3000 with Madison processors, running RedHat Linux, and compiled with the Intel Fortran compiler, version 8.0 (in the *comp*, *compall*, and *lked* compilation scripts, \$TARGET was set to 'linux-ia64')

Versions previous to version 3.9 have been successfully tested on:

• SGI Origin 3800 with R14000 CPUs, running IRIX 6.5.12f, compiled with MIPSpro compiler version 7.3.1.2m (in the compilation scripts, *comp*, *compall*, and *lked*, the variable \$TARGET was set to 'sgi64')

# **Notes on Running** *GAMESSPLUS*

It is recommended that *GAMESS* be run using a modified version of the script called "rungms" that is provided in the top-level directory of the *GAMESS* distribution. An example of such a script (called "rungmsplus") modified to run *GAMESSPLUS* comes with the *GAMESSPLUS* distribution (see the directories EEQMTests/Tests and SMxTests/Tests). The user needs to edit rungmsplus to set up a variable called *GMSPATH* that indicates the path to the location of gamessplus.v2010-2.x and ddikick.x. The user may need to make other corrections of rungmsplus to make it run on a certain platform.

The usage of the rungmsplus script is as follows: ./rungmsplus input\_file total\_number\_of\_nodes total\_number\_of\_CPUs >& output\_file For GHO-AIHF calculations, one needs to run the *CHARMM/GAMESSPLUS* combination package, which is compiled as an integrated executable charmm. To start running a calculation with the CHARMM input file \$JOB.inp, type: *path*/charmm <\$JOB.inp> \$JOB.out where  $path$  is the directory path to the integrated charmm executable.

The user should run the full *GAMESSPLUS* test suite to make sure that the *GAMESSPLUS* installation is correct. The *GAMESS* test suite that comes with the original *GAMESS* distribution should also be run.

Many *GAMESS* jobs (except semi-empirical and some other calculations) can be run as parallel jobs. For serial jobs, *ddikick.x* spawns two *GAMESS* processes, although only one process actually does anything. The running of *GAMESSPLUS-v2010-2* has been tested in both parallel and serial modes using the full *GAMESSPLUS* and *GAMESS* test suites.

## **Representative Performance Data on Running** *GAMESSPLUS* **in Parallel**

The performance data below were obtained on an SGI Altix cluster using up to 16 Intel Itanium2 "Madison"-class processors. We performed an SM8/RHF/3-21G single point energy and analytical gradient calculation for the heme A molecule  $(C_{49}H_{56}O_6N_4Fe)$  in its singlet spin state. The system contains 116 atoms, 452 electrons, and 672 atomic orbitals. The option DIRSCF=.TRUE. in \$SCF was used.

The timing is given in minutes.

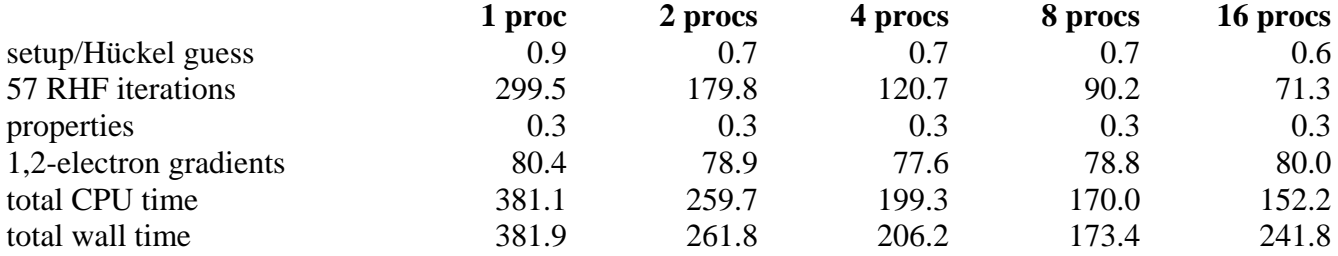

The user should take the liberty to decide if there is a need to run *GAMESSPLUS* in parallel for a particular task on a particular platform. Although the SCF calculation is quite scalable, there is no speedup for gradients with the current version of *GAMESSPLUS*. The scalability also depends on the quality of a network interconnecting different nodes or CPUs within the same node. In general, we recommend to run *GAMESSPLUS* either sequentially (that is on one CPU) or in parallel on one *N*-core processor (in this case the number of CPUs will be equal to *N* that is 2 for a dual-core processor, 4 for a quad-core one).

We have successfully tested the whole *GAMESSPLUS* test suite in parallel on  $4 - 32$  CPUs except subtest A (because the original *GAMESS* cannot run semiempirical calculations in parallel) and testE14 (because it fails due to some run-time error unrelated to *GAMESSPLUS*). We have also successfully tested the original *GAMESS* test suite in parallel except exam05, exam23, exam25, exam27, exam32, exam39, and exam42, which cannot be run in parallel with the current version of *GAMESS*. However, we encourage the user to always make sure that the computational results are identical regardless of sequential or parallel execution.

# *GAMESSPLUS* **Test Suite**

The *GAMESSPLUS* test suite is located in the directories EEQMTests and SMxTests of the *GAMESSPLUS* distribution. There are two subdirectories (Tests and Output) in each of these directories. Input files of test calculations and scripts to run the test suite and analyze the results are located in the Tests directory. Output files corresponding to a successful installation of *GAMESSPLUS* are located in the Output directory. In the following sections, a discussion of the contents of the test suite, how to run the test suite, and how to verify that *GAMESSPLUS* is installed correctly by analyzing the test suite is presented.

**Note:** Because the use of the GHO-AIHF functionality of *GAMESSPLUS* requires usage of *CHARMM*, a separate test suite is provided by the *CGPLUS* package for testing GHO-AIHF through the *CHARMM/GAMESSPLUS* combination package ([http://comp.chem.umn.edu/cgplus,](http://comp.chem.umn.edu/cplus) see the *CGPLUS*-*v1.0 Users Manual*).

### **Description of Test Suite for EEQM**

There are totally 150 test calculations in the EEQM test suite with IRDMM=0 located in /EEQMTests. Three molecules were selected to test the EEQM calculations with a site–site representation of the QM/MM electrostatic interactions. In all cases, calculations were performed using the MPW*X* density functional (where *X* is the percentage of Hartree-Fock exchange) and the 6-31G(d) basis set. The three molecules are water (test1.*a.t*), methyl chloride (test2.*a.t*), and the transition state of the  $S_N2$  reaction of methyl chloride with chloride anion (test3.*a*.*t*).

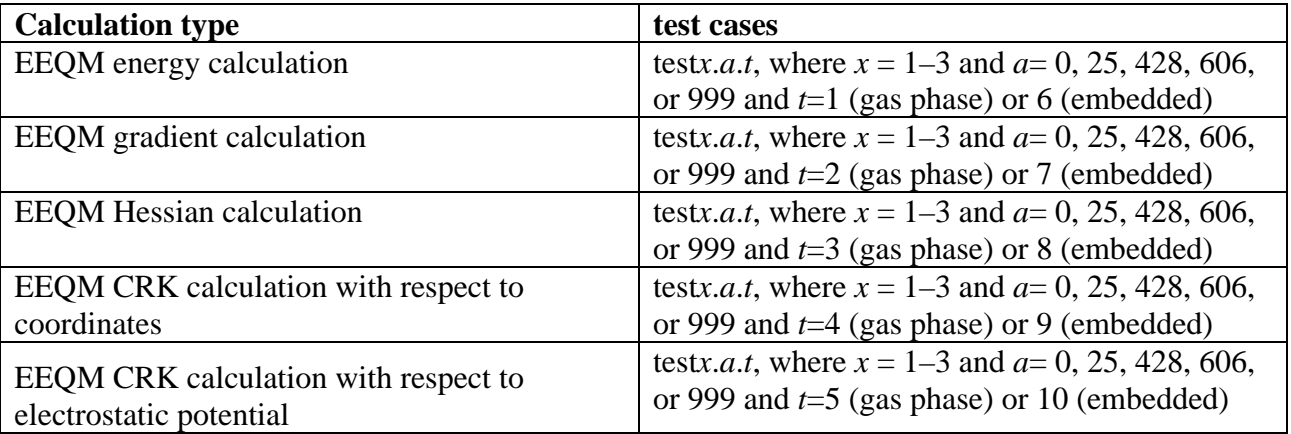

There are two test calculations (test4.0.inp and test4.1.inp) in the EEQM test suit with  $IRDMM=1$ located in /EEQMTests. The QM/MM system consists of 1,2-dichloroethane and haloalkane dehalogenase. The QM subsystem is 1,2-dichloroethane and the side chain of Asp124, and the MM subsystem is the rest of the protein and water. IADDGP=0 in test4.0.inp, and IADDGP=1 in test4.1.inp.

### **Description of Test Suite for INTFRZ**

There are 4 test calculation in the INTFRZ test suite located in /QMMMTests. The test1.inp calls for geometry optimization of a water molecule with two O-H bonds fixed at 1.0 Å. The test2.inp calls for geometry optimization of a water molecule with the H-O-H angle fixed at 120.0 degrees. The test3.inp calls for geometry optimization of 1,2-dichloroethane with the Cl-C-C-Cl torsional angle fixed at 60.0

degrees. The test4.inp calls for geometry optimization of the reaction  $Cl^- + CH_3F \rightarrow ClCH_3 + F^-$  with the difference between C-Cl and C-F bonds fixed at 0.03 Å, which corresponds to the transition state. In all cases, calculations were performed using the M06-2X density functional and the 6-31G(d) basis set.

### **Description of Test Suite for QM/MM**

There is one test calculation in the QM/MM test suite located in /QMMMTests. The test input (test1.inp) calls for QM/MM geometry optimization of a system consisting of 1,2-dichloroethane and haloalkane dehalogenase in water solvent. The QM subsystem is 1,2-dichloroethane and the side chain of Asp124, and the MM subsystem is the rest of the protein and water. The electronic structure theory used is MPW1K, and the basis set is  $6-31G(d,p)$  for C and H atoms and  $6-31+G(d,p)$  for O and Cl. The MM force field used for this test run is AMBER ff03 for the protein and TIP3P for water. This system is treated in reference *HT09.*

### **Short Tutorial for Making AMBER Parameter/Topology and Coordinate Files**

As written in the "Namelist \$AMBTOP" and "Namelist \$AMBCRD" sections, QM/MM calculations with a site–site representation of the QM−MM electrostatic interaction require *AMBER* parameter/topology and coordinate files. Here, as an example, we treat a system consisting of 1,2-dichloroethane (DCE) and haloalkane dehalogenase, and we briefly show how to make *AMBER* parameter/topology and coordinate files from a PDB file using *AmberTools* version 1.3. The files used in this tutorial are located in /QMMMTests/AmberTools directory. For the details of how to use *AmberTools*, see the *AmberTools* manual.

- 1. Get or make a PDB file for the target system. One can get the PDB file from Protein Data Bank [\(http://www.rcsb.org/\)](http://www.rcsb.org/). One may have to edit the PDB file to meet one's purpose. In the case of the example, the crystal structure of the enzyme−substrate complex (2DHC.pdb, *Nature* **1993**, *363*, 693) was downloaded from the Protein Data Bank. The modification was made as follows,
	- His289 was protonated at the delta position according to the previous study (*J. Am. Chem. Soc.* **1998**, *120*, 5611), while other histidines were protonated at the epsilon position. The name of the 289th residue in the PDB file was changed from "HIS" to "HID". (The default setting of *AmberTools* assumes that "HIS" is an epsilon-protonated histidine, "HIE".)
	- The center of the Cartesian coordinate system was moved to the C1 atom of DCE, where the side chain of Asp129 attacks, and the reaction occurs.
	- Water molecules beyond 20 Å from the C1 atom of DCE in the PDB file were deleted, whereas water molecules were added within 20  $\AA$  of the C1 atom of DCE to solvate the reaction center.

The name of the modified PDB file is 2DHC\_20wat.pdb.

2. If there are some non-protein molecules that are not included in the *AMBER* parameter library, the user should make parameter files for those molecules using *antechamber* and *parmchk*, which are included in *AmberTools*. The general AMBER force field (GAFF, ref. *WW04*) is used for determining such parameters. In the example case, one has to make a parameter file for DCE. First, a PDB file including only DCE (DCE.pdb) was created as follows,

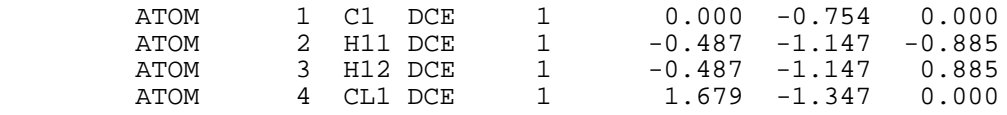

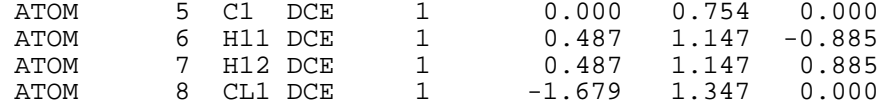

For partial charges on atoms in molecules treated by the charges in the GAFF force field, ref. *WW04* recommends using restrained electrostatic potential (RESP) charges calculated by the HF/6-31G(d) method or AM1-BCC (bond charge correction) charges. When one wants to use RESP charges, one can generate a *Gaussian* input file from the PDB file by *antechamber*,

antechamber -i DCE.pdb -fi pdb -o DCE.ginp -fo gcrt

Assuming that DCE.gout is the *Gaussian* output file calculated by *Gaussian* using the input file (DCE.ginp) created by the above command, one can get an *AMBER* parameter file (DCE\_resp.mol2) by *antechamber*,

antechamber -i DCE.gout -fi gout -o DCE\_resp.mol2 -fo mol2 -c resp

The output file (DCE\_resp.mol2) looks like this:

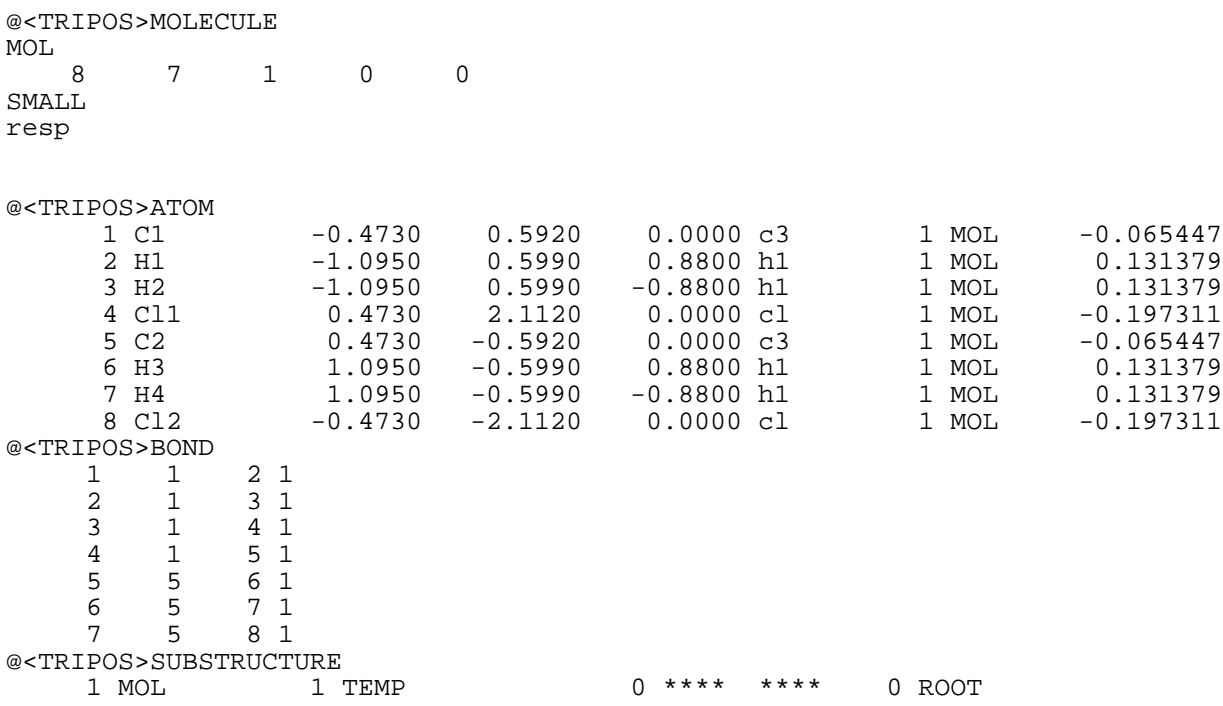

If one wants to calculate RESP charges by *GAMESSPLUS*, see the AMBER "RESP FAQ" web page [\(http://ambermd.org/Questions/resp.html\)](http://ambermd.org/Questions/resp.html). When one wants to use AM1-BCC charges, one can directly obtain an AMBER parameter file (DCE\_bcc.mol2) from the PDB file by *antechamber*,

antechamber -i DCE.pdb -fi pdb -o DCE\_bcc.mol2 -fo mol2 -c bcc

Note that the charges as determined above are not used in the QM/MM calculation because the QM charges are replaced by the ones derived from the QM electronic structure calculations. The charge determination procedure is nevertheless required if the charges are to be used in equilibrium MM MD simulations (see below).

After AMBER parameter mol2 files are created by *antechamber*, one should check if there are missing parameters for the molecules in the GAFF parameters file (gaff.dat, which is in \$AMBERHOME/dat/leap/parm directory) by *parmchk* program. Note that *antechamber* can find atom types (e.g., c3 or h1 in the above case) and bonds for the molecules, but does not check if all the parameters for the molecules are available or not. The usage of *parmchk* is as follows,

parmchk -i DCE\_resp.mol2 -f mol2 -o DCE\_resp.frcmod

If there are missing parameters, they will be written with parameters for more general atom types, which will be used instead, in a force field modification (frcmod) file. The frcmod file looks like this:

```
remark goes here
MASS
BOND
ANGLE
ca-c3-c1 64.784 110.735 Calculated with empirical approach
c1-c1-cx 56.400 177.990 same as c1-c1-c3
c1-cx-hc 48.300 109.750 same as c1-c3-hc
c1-cx-cx 64.200 111.590 same as c1-c3-c3
DIHE
IMPROPER<br>ca-ca-ca-ha
ca-ca-ca-ha 1.1 180.0 2.0 General improper\
 torsional angle (2 general atom types)
n -o -c -os 10.5 180.0 2.0 General improper\
torsional angle (2 general atom types)
c -ca-n -hn 1.1 180.0 2.0 General improper\setminustorsional angle (2 general atom types)<br>ca-ca-ca-n 1.1 180.0
                                        2.0 Using default value
```
NONBON

This is frcmod.save file in \$AMBERHOME/test/antechamber/sustiva directory. In that case, for example, parameters for c1-c1-cx angles (where c1 means general  $sp<sup>1</sup>$  carbon, and cx means  $sp<sup>3</sup>$ carbon in triangle systems) are unavailable, and parameters for c1-c1-c3 angles (where c3 means general  $sp<sup>3</sup>$  carbon) will be used for c1-c1-cx angles instead. In the example case, all the parameters required to describe DCE are available in the GAFF parameter file. Therefore, no additional parameter appears in the frcmod file (DCE\_resp.frcmod).

3. Make AMBER topology/parameter and coordinate files by *LEaP*. Note that before running *LEaP*, one has to specify what version of the AMBER force field is used for proteins. In the example case, the AMBER ff03 force field is chosen by using the following commands,

> cd \$AMBERHOME/dat/leap/cmd ln -s leaprc.ff03.r1 leaprc

First, a *LEaP* input file (leap.inp), which consists of a series of commands, is prepared like this:

source leaprc.gaff mods= loadAmberParams DCE\_resp.frcmod DCE = loadMol2 DCE\_resp.mol2 2DHC = loadPdb 2DHC\_wat20.pdb set 2DHC cap { 0.0 0.0 0.0 20.0 }

```
set default OldPrmtopFormat on
savePdb 2DHC 2DHC_wat20_tleap.pdb
saveAmberParm 2DHC 2DHC_wat20.top 2DHC_wat20.crd
quit
```
- The first line "source leaprc.gaff" means that the GAFF parameters will be loaded.
- The second line "mods= loadAmberParams DCE\_resp.frcmod" means that additional parameters will be loaded from the DCE\_resp.frcmod file. (In the example case, there is no additional parameter in the DCE\_resp.frcmod file. However, this line was added specifically for this tutorial.)
- The third line "DCE = loadMol2 DCE\_resp.mol2" means that the parameters for DCE will be loaded from the DCE\_resp.mol2 file and assigned to residues named "DCE."
- The fourth line "2DHC = loadPdb 2DHC wat20.pdb" means that atoms and their coordinates will be loaded from 2DHC\_wat20.pdb file and assigned to variable "2DHC," which becomes the name of the target system in the program. If some atoms are missing in the PDB file (usually, the PDB file does not contain hydrogen atoms.), they are automatically generated by *LEaP*.
- The fifth line "set 2DHC cap  $\{0.0\ 0.0\ 0.0\ 20.0\}$ " is part of the control of the equilibrium MD simulation (see below) and is ignored in QM/MM calcuations by the current version of *GAMESSPLUS*. This line requests that a water cap be added to the 2DHC system. A half-harmonic potential will be added at 20 Å from the center of the system in order to prevent water molecules from drifting away during the MD simulation.
- The sixth line "set default OldPrmtopFormat on" means that the AMBER parameter/ topology files will be printed with "old" format. Note that the current version of *GAMESSPLUS* supports only "old" formats.
- The seventh line is optional, which mean the atoms and their coordinates, including those generated by *LEaP* in the 2DHC system, will be printed into a file called 2DHC\_wat20\_tleap.pdb with PDB format.
- The eighth line "saveAmberParm 2DHC 2DHC wat20.top 2DHC wat20.crd" means that the AMBER topology/parameter and coordinate files for the 2DHC system will be saved as files called 2DHC\_wat20.top and 2DHC\_wat20.crd, respectively.
- The *LEaP* program will be stopped by the last command "quit".

One can also enter these commands step by step on the *LEaP* terminal. After the *LEaP* input file is created, one can run the *LEaP* program as follows,

tleap -f leap.inp >& leap.out

The output file (leap.out) will be like this:

```
-I: Adding ~/amber10/dat/leap/prep to search path.
-I: Adding ~/amber10/dat/leap/lib to search path.
-I: Adding ~/amber10/dat/leap/parm to search path.
-I: Adding ~/amber10/dat/leap/cmd to search path.
-f: Source leap.in.
Welcome to LEaP!
Sourcing leaprc: ~/amber10/dat/leap/cmd/leaprc
Log file: ./leap.log
Loading parameters: ~/amber10/dat/leap/parm/parm99.dat
Reading title:
PARM99 for DNA,RNA,AA, organic molecules, TIP3P wat. Polariz.& LP 
incl.02/04/99
```

```
Loading parameters: ~/amber10/dat/leap/parm/frcmod.ff03
Reading force field modification type file (frcmod)
Reading title:
Duan et al ff03 phi psi torsions
Loading library: ~/amber10/dat/leap/lib/ions94.lib
Loading library: ~/amber10/dat/leap/lib/solvents.lib
Loading library: ~/amber10/dat/leap/lib/all_nucleic94.lib
Loading library: ~/amber10/dat/leap/lib/all_aminoct03.lib
Loading library: ~/amber10/dat/leap/lib/all_aminont03.lib
Loading library: ~/amber10/dat/leap/lib/all_amino03.lib
Sourcing: ./leap.in<br>----- Source: ~/amber10/dat/leap/cmd/leaprc.gaff
----- Source of ~/amber10/dat/leap/cmd/leaprc.gaff done
Log file: ./leap.log
Loading parameters: ~/amber10/dat/leap/parm/gaff.dat
Reading title:
AMBER General Force Field for organic mol., add. info. at the end (June, 
2003)
Loading parameters: ./DCE_resp.frcmod
Reading force field modification type file (frcmod)
Reading title:
remark goes here
Loading Mol2 file: ./DCE_resp.mol2
Reading MOLECULE named MOL
Loading PDB file: ./2DHC_wat20.pdb
 (starting new molecule for chain X)<br>total atoms in file: 3334
   Leap added 2483 missing atoms according to residue templates: 2483 H / lone pairs
Writing pdb file: 2DHC wat20 tleap.pdb
 Converting N-terminal residue name to PDB format: NMET -> MET
 Converting C-terminal residue name to PDB format: CGLU -> GLU
Checking Unit.
WARNING: The unperturbed charge of the unit: -16.999999 is not zero.
 -- ignoring the warning.
Building topology.
Building atom parameters.
Building bond parameters.
Building angle parameters.
Building proper torsion parameters.
Building improper torsion parameters.
 total 1035 improper torsions applied
Building H-Bond parameters.
Not Marking per-residue atom chain types.<br>Marking per-residue atom chain types.
  (Residues lacking connect0/connect1 - these don't have chain types marked:
     res total affected
     CGLU 1<br>MOL 1
     MOL 1<br>NMET 1
     NMET 1<br>WAT 317
  WAT(no restraints)
iMaxAoms (2) 24
     Quit
```
One can use the AMBER parameter/topology and coordinate files created in this way as the input for *GAMESSPLUS* QM/MM calculations by pasting them—with "\$AMBTOP" or "\$AMBCRD" before the first line, and "\$END" after the last line—into a *GAMESSPLUS* input file.

4. Before the QM/MM geometry optimization is performed, an equilibrium MD simulation and a minimization with a pure MM force field should be carried out by the *AMBER* program because the structure created from the PDB file (in particular, the automatically generated hydrogen atoms) may be too compressed. In the case of test1.inp, an equilibrium MM MD simulation and a minimization with only hydrogen atoms allowed to move were performed first. Then a simulation was performed in which all the atoms within 20 Å of the center of the system moved were allowed to move.

#### **Description of Test Suite for CM2, CM3, CM4, CM4M, SM5.42, SM5.43, SM6, SM8, and SM8T**

There are 763 test calculations in the SM*x* test suite located in /SMxTests. This test suite is broken in five subsets: A, B, C, D, E, and F.

#### Subset A and Subset B

Subset A contains 57 input files for testing gas-phase CM2 and CM3 charges and SM5.42 solvation energies and analytical gradients in aqueous and organic solvent calculated in combination with semiempirical models AM1 and PM3. Note that all of these tests fail being run in parallel because the parallel execution cannot be carried out for semi-empirical methods in GAMESS.

Subset B contains 564 input files for testing gas-phase CM2, CM3, and CM4 charges and SM5.42 and SM5.43 solvation energies and analytical gradients in aqueous and organic solvent calculated in combination with the Hartree-Fock method and DFT.

There are twelve molecules used in subset A and in subset B. Nine molecules (out of 12) have been selected for these tests such that all of the CM2 parameters and all of the SM5.42 atomic surface tension parameters are tested. The nine molecules ( $w = 1 - 9$ ) are nitroethyne, methyl disulfide, fluorochlorobromoiodomethane, water, hydrazine, acetamide, hydrogen cyanide, hydrogen thionophosphate, and 1-(*P*-fluorophosphino)-1-silylmethanesulfonic acid. These calculations are named testS1.*x*2*y* – testS9.*x*2*y*, where  $S = A$  or B, *x* indicates if a gas-phase calculation of the CM2 charges  $(x = 0)$ , an evaluation of the SM5.42 free energy of solvation in aqueous solution  $(x = 1)$  or in liquid chloroform  $(x = 2)$  is carried out, the number 2 indicates that CM2 charges are used in the calculation, and the value of *y* corresponds to the value of ICMD (see the section entitled *Namelists \$GMSOL and \$CM2* for allowed values of ICMD) used in the calculation. For calculations corresponding to  $x > 0$ , SCF Scheme I is used except for those calculations involving SM5.42/HF/6-31+G(d) (ICMD = 8, testBw.*x*28,  $w = 1 - 8$ ); many SCRF evaluations using ICMD = 8 and ISCRF = 1 diverge (note that ISCRF = 1 is no longer available for methods that use diffuse basis functions because of this property), so where appropriate, SCF scheme II is used (ISRCF  $= 2$ ). In addition, when  $x > 0$ , when the basis set employed uses Cartesian *d* shells, and when ISCRF = 1, analytical gradient evaluations are performed (i.e., for  $ICMD = 2, 3, 11$ , and 12). The table below summarizes this portion of the test suite.

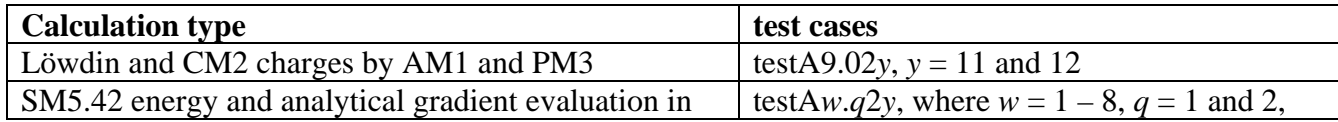

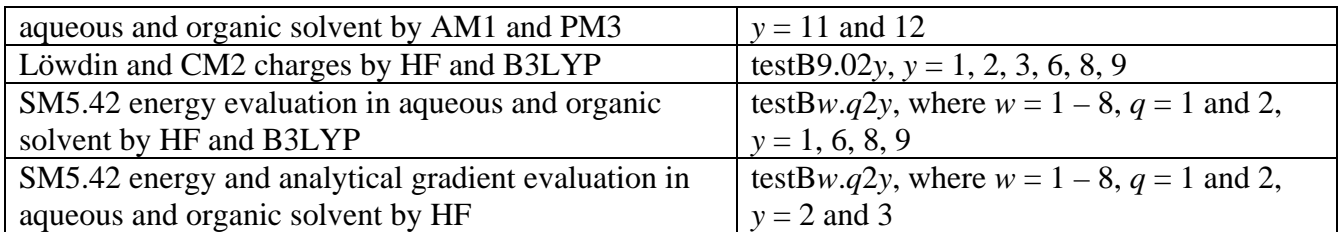

Eight of these nine molecules are used to test most of the CM3 and CM4 parameters and all of the SM5.43 parameters (CM3 and SM5.43 do not contain parameters for I). Because CM3 and CM4 are also parameterized for Li and for molecules that containing Si-O, Si-F, and Si-Cl bonds, three additional compounds, orthosilicic acid, HSi(OH)FCl and  $Li_2C_2N_2OFCISH_{13}$  ( $w = 10, 11,$  and 12, respectively), have been added to the test suite. These test calculations are named testS1.*qy* – testS12.*qy*, where  $S = A$  or  $B$ ,  $q = 0$ , 1, or 2 and *y* is the value of ICMD used in the calculation. Note that in the portion of the test suite that tests the CM2 parameters, a value of 2 for CM2 was included in the name before the value of ICMD, while an analogous value of 3 for CM3 and 4 for CM4 is already included in the values of ICMD that request a calculation of CM3 or CM4 charges. The table below summarizes this portion of the test suite:

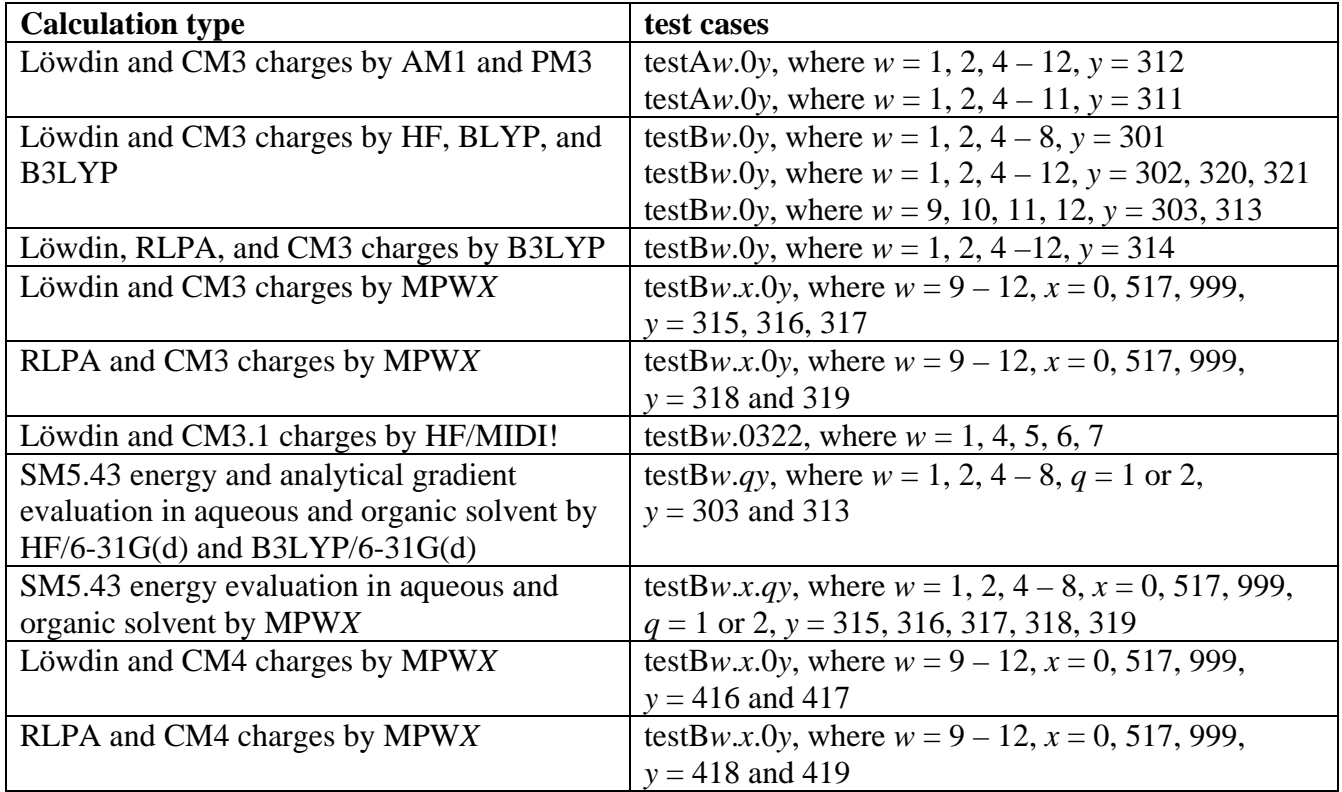

The remaining test jobs test the remaining keywords available in *GAMESSPLUS*.

Two test cases in subset A test the SRP models:

- gas-phase CM2-SRP/AM1-SRP evaluation for methanol using Form A input (testA20a)
- gas-phase AM1-SRP SCF evaluation for methanol using Form B input (testA20b)

The T20ASRP and T20ACSRP files used to run testA20a and the T20BSRP file used to run testA20b should be kept in the scratch directory.

Two test cases are performed using  $SM5.42/HF/MIDI!6D (ISCRF = 1):$ 

- geometry optimization of 2,4-pentadione in acetonitrile solution (testB13).
- transition state optimization for the  $S_N2$  reaction of NH<sub>3</sub> and CH<sub>3</sub>Cl in aqueous solution (the Menschutkin reaction; testB14). Two numerical Hessian calculations are carried out in testB14: one before the optimization to generate a good Hessian guess, and one after the optimization to ensure that the stationary-point is a first-order saddle point.

Test case testB16a performs a generalized Born electrostatic solvation energy and gradient evaluation using Löwdin partial atomic charges and UHF/6-31G(d,f) for peroxyl radical in aqueous solution. Test case testB16b performs a generalized Born calculation of the electrostatic contribution to the free energy of solvation by RHF/MG3. Test case testB16a tests the use of Cartesian *f* functions in the basis set and the use of unrestricted wave functions in generalized Born calculations. Test case testB16b tests the use of spherical harmonic *f* functions in the basis set.

Test cases testB17a, testB17b, testB17c, and testB17d all perform an SM5.42/MIDI!6D calculation of water solute in acetone solvent using  $ISCRF = 2$ :

- testB17a tests the ICREAD = 1 option
- testB17b tests the ICSAVE = 1 option
- testB17c tests the ISREAD = 1 option
- testB17d tests the ISREAD = 2 option

Test case testB21 tests the calculation of the bond order using an unrestricted wave function. In

particular, testB21 performs an SM5.42/UHF/6-31G(d) energy calculation of  $CH<sub>4</sub>$  in water. Test case testB22 calculates the electrostatic contribution to the aqueous free energy of solvation of water using RLPA charges. The corresponding free energy gradient is also calculated in testB22. TestB23 tests the new CM3 mapping scheme for compounds that contain N and O. In particular, testB23 is a calculation of the electrostatic contribution to the aqueous free energy of solvation of pyramidal formamide using the generalized Born method and CM3 charges calculated by B3LYP/6-31G(d). The free energy gradient (which is calculated analytically) is also calculated in testB23.

Test cases testB24 and testB25 test the MPW1K functional. Test cases testB26 and testB27 both test the B3LYP functional. In testB26, the version III VWN correlation functional is used (B3LYP3, the version of B3LYP implemented in *Gaussian*); testB27 uses the version V VWN correlation functional (B3LYP5, the version of B3LYP implemented in *GAMESS*). Test case testB28 tests the MPW1PW91 functional (also called MPW25), and test case testB29 tests the MPW*X* functional and the use of the HFE keyword in the \$DFT namelist.

## Subset C

Subset C contains 96 input files for testing the SM6 solvation model. Eight molecules have been selected such that all of the SM6 atomic surface tension parameters are tested. In all cases, calculations were performed using MPW*X* (where *X* is the percentage of Hartree-Fock exchange). The eight molecules are nitroethyne (testC1.*a*.1*b*), methyl disulfide (testC2.*a*.1*b*), hydrogen peroxide

(testC3.*a*.1*b*), water (testC4.*a*.1*b*), hydrazine (testC5.*a*.1*b*), acetamide (testC6.*a*.1*b*), hydrogen cyanide (testC7.*a*.1*b*), and hydrogen thionophosphate (testC8.*a*.1*b*). In the names above, *a* is the value of *X* in MPW*X* (between 0 and 999), and *b* is the value of ICMD (between 416 and 419).

Two important issues that arise when optimizing geometries is the level of accuracy that should be used for both the SCF convergence tolerance (this is also an issue for single-point calculations) and the gradient convergence tolerance. For both single-point calculations and geometry optimizations in *GAMESSPLUS*, by default, the SCF convergence is set to 10<sup>-5</sup> a.u., the gradient convergence tolerance is set to  $10^{-4}$  a.u./bohr for the maximum value of the gradient, and to  $1/3$  the value of tolerance for the maximum value of the gradient for the root mean square of the gradient. Our tests show that in many cases the default options in *GAMESSPLUS* are suitable for performing geometry optimizations in solution. However, the user should be aware that in some cases the default options may lead to convergence problems. In these cases, depending on the non-default options specified, the calculated results should be interpreted with some degree of caution.

Another important issue is the difference between using SCF Scheme I and SCF Scheme II for liquidphase calculations involving diffuse basis functions. This is an important issue, because past experience has shown that in some cases, when SCF Scheme I is used with diffuse basis functions, the liquid-phase SCF calculation is unable to reach convergence (in particular, drastic fluctuations in the Mayer bond orders occur between the gas phase and the liquid phase when using SCF Scheme I, leading to poor SCF convergence). In cases where this occurs, using SCF Scheme II usually resolves this problem. (In contrast, this issue rarely arises when non-diffuse basis sets are used, as demonstrated by the results from above). Because of the small difference between the aqueous solvation free energies computed using SCF Scheme I and those computed using SCF Scheme II, and because for the majority of the test cases where diffuse basis functions were used, SCF Scheme I led to poor convergence, SCF Scheme I is no longer available for calculations that use diffuse basis-functions.

## Subset D

Subset D contains 22 input files for testing the temperature-dependent solvation model. Five molecules were selected to test the SM8T atomic surface tension parameters. In all cases, calculations were performed using MPW*X* (where *X* is the percentage of Hartree-Fock exchange). The five molecules are benzene (testD1.*a*.*b*), furfural (testD2.*a*.*b*), water (testD3.*a*.*b*), dimethyl sulfoxide (testD4.*a*.*b*), and urea (testD5.*a*.*b*). In the names below, *a* is the type of temperature calculation, *b* is temperature. All of the computations were carried out using the  $6-31+G(d,p)$  basis set using ISCRF=2, ICMD=419, ICDS=419 (for testD1, testD2, and testD3) or ICDS=800 (for testD4 and testD5). The KELT file used to run test files testD*x*.2 and testD*x*.3 should be kept in the scratch directory.

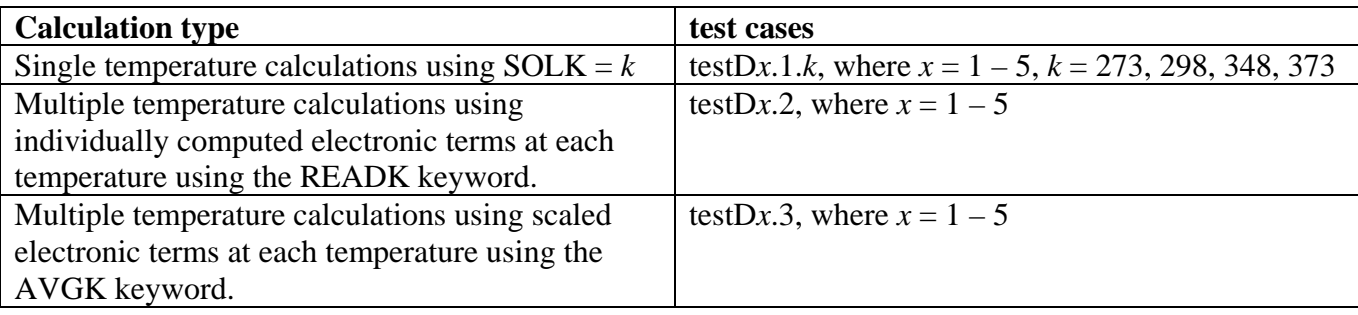

### Subset E

Subset E contains 20 input files for testing the SM8 solvation model (ICDS = 800) as well as the CM4 and CM4M charge models.

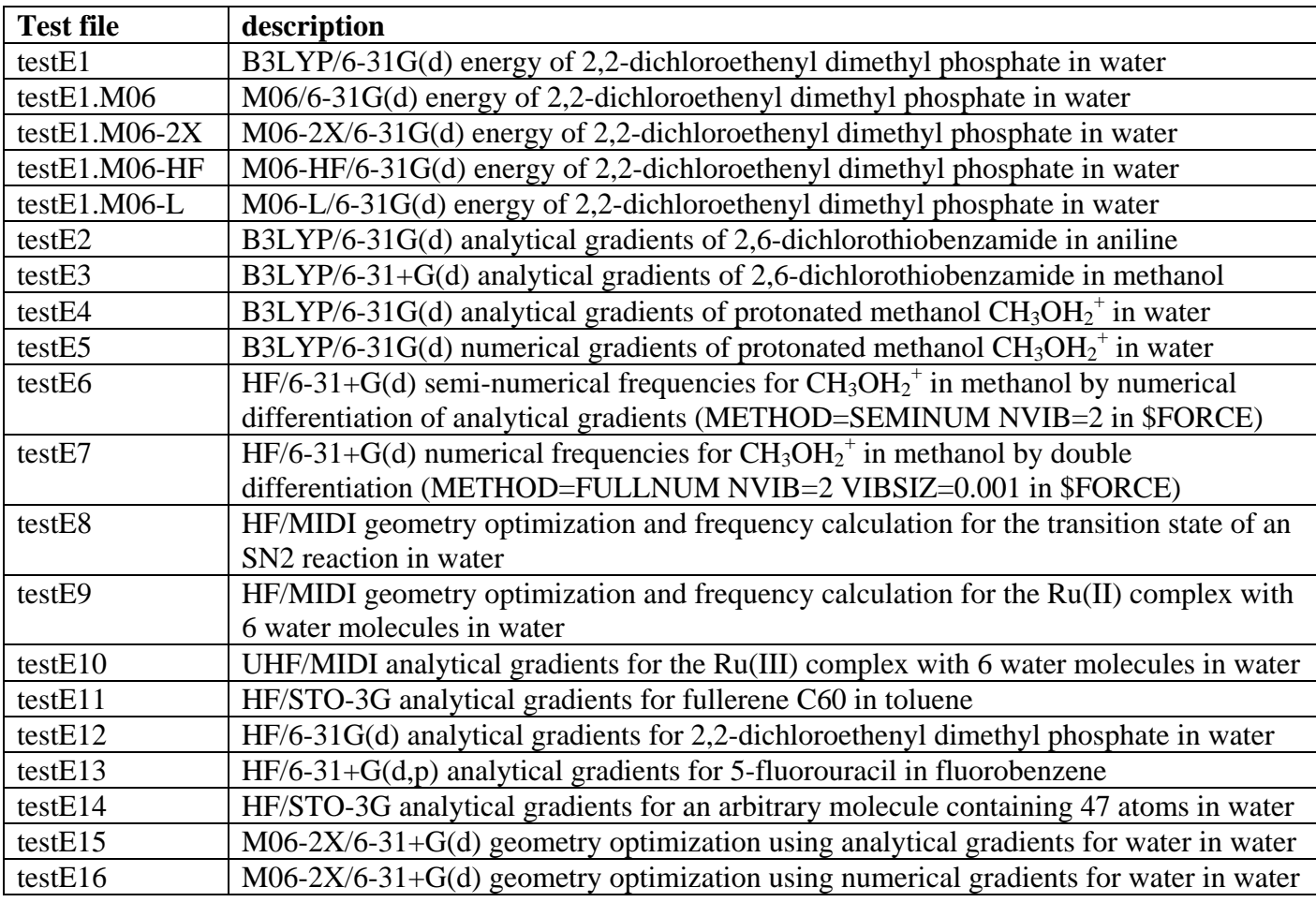

Note that testE14 fails to run in parallel.

### Subset F

Subset F contains 5 input files for testing the SM8AD solvation model (ICDS = 801) as well as the CM4 and CM4M charge models.

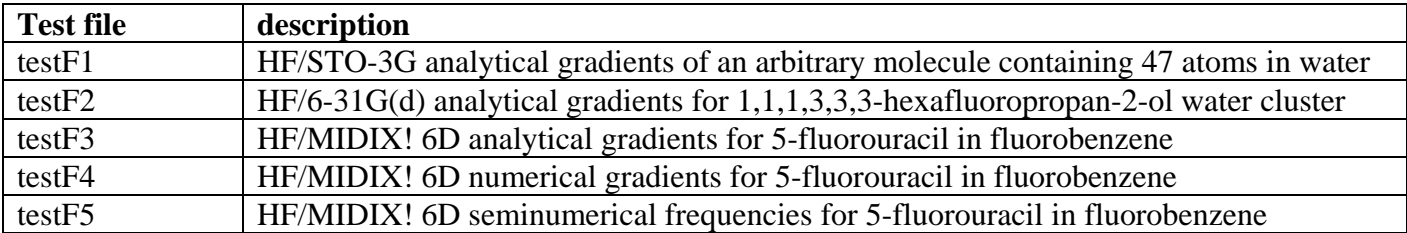

Note that test F14 fails to run in parallel.

# **Verifying Installation of** *GAMESSPLUS* **Using Test Suite Results**

A PERL script, named compare.pl, is provided in the *GAMESSPLUS* distribution (it is located in the \*Tests directories). This script compares important output from test suite output files to corresponding output files in a subdirectory called Output. To use this script after running some or all of the test suite calculations, use the command

#### *./compare.pl output-file(s)*

where *output-file* is a test suite output file. Note that you can select more than one output file to compare, e.g., you can use the command

#### *./compare.pl \*.log > compare.out*

to compare all the test calculations that you have completed. A difference in the last digit is acceptable. TestB13 can produce a difference in the second digit that is acceptable too.

## *GAMESSPLUS* **Revision History and Version Summaries**

Note: First and second level revisions (e.g., 2.0, 2.1) are enhancements. Third level revisions (e.g., 1.1.1, 2.0.1) are bug fixes. Versions 1.0 through 3.1 were called *GAMESOL*. Beginning with version 3.9 the name is changed to *GAMESSPLUS*. In the revision histories, for each version of *GAMESSPLUS* (*GAMESOL*), we list the authors of that version and we also list the version of *GAMESS* on which it was based. For recent versions we also list the names of the persons responsible for the new version.

### *GAMESOL Version 1.0 (December 1997)*

Authors: J. Li, G. D. Hawkins, D. A. Liotard, C. J. Cramer, and D. G. Truhlar *GAMESS* version: October 31, 1996

• This version added the Löwdin and CM2 charge models, and the SM5.42R solvation model to the Oct. 31, 1996 version of *GAMESS*. Parameters for following methods were included (5D wave functions and DFT models not yet available in *GAMESS*):

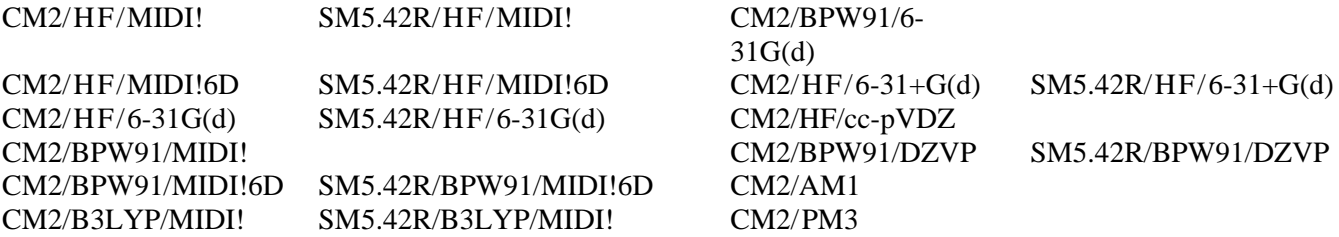

### *GAMESOL Version 1.1 (March 1998)*

Authors: J. Li, G. D. Hawkins, D. A. Liotard, C. J. Cramer, and D. G. Truhlar *GAMESS* version: October 31, 1996 and January 6, 1998

• This version can be used with either the Oct. 31, 1996 version or the Jan. 6, 1998 version of *GAMESS*. The same CM2 and SM5.42R methods are supported as in version 1.0.

### *GAMESOL Version 1.1.1 (September 1998)*

Authors: J. Li, G. D. Hawkins, D. A. Liotard, C. J. Cramer, and D. G. Truhlar *GAMESS* version: October 31, 1996 and January 6, 1998

• This version fixed two bugs in subroutine SM5CDS for the surface tension functional and a bug in subroutine GBSCRF for option  $ISCRF = 1$ . A few typos in the text file of solvent properties have also been corrected.

### *GAMESOL Version 2.0 (September 1998)*

Authors: J. Li, T. Zhu, G. D. Hawkins, D. A. Liotard, D. Rinaldi, C. J. Cramer, and D. G. Truhlar *GAMESS* version: January 6, 1998

• This version added analytical gradients and the capability to optimize solute geometries in liquid solutions by the SM5.42/HF solvation model.

## *GAMESOL Version 2.0.1 (January 1999)*

Authors: J. Li, T. Zhu, G. D. Hawkins, D. A. Liotard, D. Rinaldi, C. J. Cramer, and D. G. Truhlar *GAMESS* version: January 6, 1998

- Bugs in the subroutine for the CDS term were fixed. The bugs were for the terms involving CC triple bonds and amides.
- Some errors in parameters for SM5.42R/AM1 and SM5.42R/PM3 models have been corrected.
- The code now uses the correct Coulomb radii for SM5.42R/AM1, SM5.42R/PM3, SM5.42/AM1, and SM5.42/PM3 when these methods are invoked. Note that these Coulomb radii are different from the SM5.42R/HF and SM5.42/HF Coulomb radii for P and S.
- In version 2.0, *GAMESOL* would crash after the gas-phase Hartree-Fock calculation was done during the gas-phase geometry optimization phase of an SM5.42 calculation. The Hessian matrix from the last step of gas-phase geometry optimization was not being stored, and thus there was no previous Hessian available for the SM5.42 calculation.
- Some common blocks have been rearranged so that longer variables come first, i.e., the common blocks have been made byte aligned (floating-point variables before integer variables before logical variables). Although this is not required on most machines, on some machines running the Linux operation system a compilation error will be generated if the variables in a common block are not properly arranged.
- Some debug lines have been removed.

## *GAMESOL Version 2.1 (January 1999)*

Authors: J. Li, T. Zhu, G. D. Hawkins, Y.- Y. Chuang, D. A. Liotard, D. Rinaldi, C. J. Cramer, and D. G. Truhlar

*GAMESS* version: January 6, 1998 and May 6, 1998

• This version added SM5.42R/AM1, SM5.42R/PM3, SM5.42/AM1, and SM5.42/PM3 solvation models. The following models can be used in *GAMESOL*:

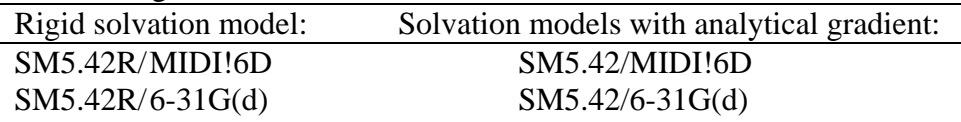

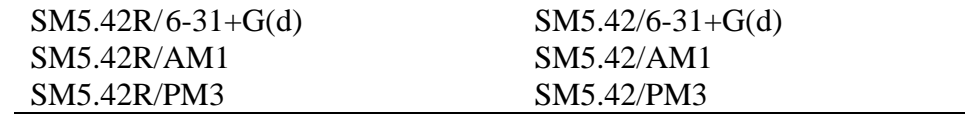

- Three new subroutines, GPDER1, SMXPUN, and DOGEOM were added. Subroutine GPDER1 calculates the analytical gradient for SM5.42/AM1 and SM5.42/PM3, and is called by subroutine MPCGRD (in *mpcgrd.src*). Subroutine SMXPUN prints out the energy components from solvation calculations in required by *POLYRATE*, and is called by subroutine DOSOLV. Subroutine DOGEOM initiates liquid-phase geometry optimization, and is called from subroutine DISPLC (in *statpt.src*).
- The capability of inputting specific reaction parameters (SRP) for AM1, PM3, and/or CM2 is added. The former capability is called NDDO-SRP, and the latter is called CM2-SRP. A new subroutine RCM2SRP has been added to the *smx.src* and a new module *nddosrp* has been implemented in file *nddosrp.src*.
- Namelist input is now implemented by calling the *GAMESS* subroutine NAMEIO. This enhances the portability of the code, since namelist input is machine dependent.
- ICDS is set equal to ICMD by default. Thus, a user does not need to specify ICDS.
- The *GAMESOL* version number is printed in the summary of solvation calculations.
- *GAMESOL* now works with both the Jan. 6, 1998 and May 6, 1998 versions of *GAMESS*.
- The Users Manual has been re-organized and improved.

### *GAMESOL Version 2.2 (April 1999)*

Authors: J. Li, T. Zhu, G. D. Hawkins, Y.- Y. Chuang, D. A. Liotard, D. Rinaldi, C. J. Cramer, and D. G. Truhlar

*GAMESS* versions: January 6, 1998, May 6, 1998, and December 1, 1998

- *GAMESOL* now supports the Mar. 15, 1999 version of *GAMESS* as well as with the Jan. 6, 1998 and May 6, 1998 version of *GAMESS*.
- New NDDO-SRP options BETSS and BETSP are added with a new test run 11.inp as an example.
- The DATA statements in *smx.src* are moved after the declaration statements of the variables according to the standard FORTRAN syntax.

### *GAMESOL Version 2.2.1 (April 1999)*

Authors: J. Li, T. Zhu, G. D. Hawkins, Y.- Y. Chuang, P. L. Fast, D. A. Liotard, D. Rinaldi, C. J. Cramer, and D. G. Truhlar

*GAMESS* versions: January 6, 1998, May 6, 1998, and March 15, 1999

• The name of directory gamesol.2.2.mod/Dec98 is changed to gamesol2.2.1.mod/Mar99 to reflect that the version of *GAMESS* we received from Iowa State had changes later than the date printed in the box.

#### *GAMESOL Version 2.2.2 (May 1999)*

Authors: J. Li, T. Zhu, G. D. Hawkins, Y.- Y. Chuang, P. L. Fast, D. A. Liotard, D. Rinaldi, C. J. Cramer, and D. G. Truhlar

*GAMESS* versions: January 6, 1998, May 6, 1998, and March 15, 1999

• The parameter NUMATM has been assigned to be the same as MXATM (which is 500) in the subroutines BORNRD, CALCDS, CALSTN, DAREAL, GBMOD, GPDER, GPDER1, and SM5CDS (in *smx.src*) to allow for solvation calculation on molecules containing more than 100 atoms.

#### *GAMESOL Version 2.2.3 (July 1999)*

Authors: J. Li, T. Zhu, G. D. Hawkins, Y.- Y. Chuang, P. L. Fast, D. A. Liotard, D. Rinaldi, C. J. Cramer, and D. G. Truhlar

*GAMESS* versions: January 6, 1998, May 6, 1998, and March 15, 1999

• The parameter NUMATM has been assigned to 100 in the subroutines BORNRD, CALCDS, CALSTN, DAREAL, GBMOD, GPDER, GPDER1, and SM5CDS (in *smx.src*) due to the size of the executable files.

#### *GAMESOL Version 2.2.4 (August 1999)*

Authors: J. Li, T. Zhu, G. D. Hawkins, Y.- Y. Chuang, P. L. Fast, D. A. Liotard, D. Rinaldi, C. J. Cramer, and D. G. Truhlar

*GAMESS* versions: January 6, 1998, May 6, 1998, and March 15, 1999

• The subroutines RNDDOSRP and RCM2SRP were modified to allow them to read the NDDO−SRP and CM2SRP parameter files on both the IBM-SP and SGI Origin2000 workstations. Before compiling *nddosrp.src* and *smx.src* on IBM-SP machines that run the AIX operating system, the "\*AIX" at the beginning of lines contained in these subroutines must be removed. No source modification is required for the SGI workstations.

#### *GAMESOL Version 2.2.5 (October 2000)*

Authors: J. D. Xidos, J. Li, T. Zhu, G. D. Hawkins, Y.- Y. Chuang, P. L. Fast, D. A. Liotard, D. Rinaldi, C. J. Cramer, and D. G. Truhlar

*GAMESS* versions: January 6, 1998, May 6, 1998, and March 15, 1999

- Corrected an error in the analytical derivative of the N-C=O surface tension term in subroutine SM5CDS.
- Moved the evaluation of DIELEC after the IF(ISOL.LT.0) line in subroutine DOSOLV. The previous implementation would crash during gas-phase calculations on some machines.
- Uncommented the following line in subroutine DISPLC (in *statpt.src*): IF(CVGED) GO TO 700 **I** ix0700 The absence of this line causes incorrect printing of molecular information after geometry optimization has concluded for both gas-phase and liquid-phase geometry optimizations.
- Common block /GBCNTL/ in subroutine SMXPUN was made consistent with all other instances of this common block.
- The absolute free energy of the solute is now passed to the routines that handle geometry optimization. This should improve convergence in some cases.

#### *GAMESOL Version 3.0 (February 2001)*

Authors: J. D. Xidos, J. Li, T. Zhu, G. D. Hawkins, Y.- Y. Chuang, P. L. Fast, D. A. Liotard, D. Rinaldi, C. J. Cramer, and D. G. Truhlar

*GAMESS* version: June 11, 2000

• CM2 and Löwdin atomic charge and SM5.42R solvation energies can now be evaluated using wave functions that use spherical harmonic *d* functions. As a consequence, the following new methods are added to *GAMESOL* in this version:

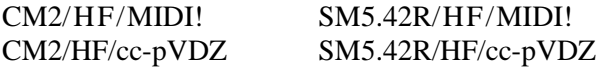

- SCRF evaluations can now be performed using Löwdin charges. This option is available for restricted or unrestricted HF wave functions that employ Cartesian or spherical harmonic basis functions. Analytical gradients of SCRF energies with respect to the nuclear coordinates are available for restricted or unrestricted HF wave functions that employ Cartesian basis functions up to *f* shell (i.e., 6D/10F).
- The surface tension parameters for SM5.42R/HF/cc-pVDZ have been added.
- Trapezoidal numerical integration has been replaced by the Gauss-Legendre quadrature method of reference *LH95* in subroutine BORNRD. This change in method improves dramatically the accuracy of the analytical gradient, leading to more successful optimizations.
- Subroutine SETSOL was modified to allow for transition state optimizations and for Hessian evaluations in solution (i.e.,  $RUNTYP = SADPOINT$  and  $RUNTYP = HESSIAN$  are now recognized).
- The new \$CM2 keyword ISREAD has been added to allow users to input surface tension coefficients in a file called "CDS\_Param".
- *GAMESOL* now produces more informative output consistent with other codes that implement the SM5.42R and/or the SM5.42 solvation models. In addition, the printing of charges and dipole moments has been changed for option  $ICREAD = 1$ .
- A check for whether the Coulomb radii for all of the atoms in the input are available in the code has been introduced. If there are any missing radii and a liquid-phase calculation is being performed, then the program stops. If there are any missing radii and only gas-phase CM2 charges are being calculated, then the program continues, but the printing of NOPOL information is suppressed.
- A new, comprehensive test suite has been added.

## *GAMESOL Version 3.0.1 (August 2002)*

Authors: J. D. Xidos, J. Li, T. Zhu, G. D. Hawkins, J. D. Thompson, Y.- Y. Chuang, P. L. Fast, D. A. Liotard, D. Rinaldi, C. J. Cramer, and D. G. Truhlar

*GAMESS* version: June 11, 2000

- In previous versions of GAMESOL, the program would terminate in subroutine SHALF if the number of basis functions for the calculation was greater than 300. However, the maximum number of basis functions allowed in a normal GAMESS calculation is 2047. To make GAMESOL program limitations the same as GAMESS program limitations, which consequently makes GAMESOL transparent to normal GAMESS users, the maximum number of basis functions allowed in subroutine SHALF is now 2047. This modification requires that the parameter MXBAS be set to 2047 throughout the file smx.src. In addition, the array that stores the square root of the overlap matrix is dimensioned to 2047\*(2047+1)/2.
- The parameter MXATM, which defines the maximum number of atoms in GAMESOL was inconsistently defined in various subroutines used in GAMESOL. The maximum number of atoms allowed in GAMESS is 500, so to make GAMESOL program limitations consistent with GAMESS program limitations, all occurrences of MXATM in GAMESOL-specific code has been set to 500.
- Mayer's bond order formula for unrestricted wave functions was incorrectly implemented in version previous to 3.0.1. GAMESOL now supports energy calculations using unrestricted wave functions, but not analytical gradients.

## *GAMESOL Version 3.1 (August 2002)*

Authors: J. D. Xidos, J. Li, T. Zhu, G. D. Hawkins, J. D. Thompson, Y.- Y. Chuang, P. L. Fast, D. A. Liotard, D. Rinaldi, C. J. Cramer, and D. G. Truhlar

*GAMESS* version: June 11, 2000

- CM2, CM3, Löwdin, RLPA, SM5.42R, and SM5.42 calculations can now be carried out for wave functions that use spherical harmonic f functions.
- The CM3 parameter sets, which allow for evaluation of CM3 charges, were added to this version of *GAMESOL*. This provides the capability to evaluate gas-phase CM3 charges, liquid-phase CM3 charges, and the electrostatic contribution to the free energy of solvation using the generalized Born model. The corresponding CM3/GB gradient may also be evaluated and used for geometry optimizations.
- The redistributed Löwdin population analysis (RLPA) method was also added to this version of *GAMESOL*. This new method can be used to evaluate gas-phase RLPA charges and liquid-phase RLPA charges. The RLPA charges can further be used in a calculation of the electrostatic contribution to the free energy of solvation using the generalized Born model and of the corresponding free energy gradient, which can also be used for geometry optimizations.
- The namelist has been broadened to support the new options as well as the previous ones. The namelist is now called \$GMSOL (although the old name, \$CM2, may also be used if desired).
- To accommodate the new methods, the allowed values of the ICMD keyword have been extended to include 300, 302, and 303.
- The test suite was extended to test all of the CM3 parameter sets and to test the use of RLPA charges.
- For portability issues, common block /DSOLVA/ was removed in this version of GAMESOL. This common block stored the gradients of the effective Born radii, the gradients of the Coulomb integrals, the gradients of the solvent accessible surface areas, and the gradients of  $G<sub>CDS</sub>$ . These quantities are now stored on *GAMESS*'s direct-access file (i.e., the 'DICTNRY' file, records 267 - 270) and GAMESS main work array.

### *GAMESSPLUS Version 3.9 (April 2003)*

Authors: J. D. Xidos, J. Li, T. Zhu, G. D. Hawkins, J. D. Thompson, Y.- Y. Chuang, P. L. Fast, D. A. Liotard, D. Rinaldi, C. J. Cramer, and D. G. Truhlar

*GAMESS* version: January 14, 2003 (R3)

- The name of the program, *GAMESOL*, has been changed to the more general name, *GAMESSPLUS*.
- The parameters for CM3/AM1, CM3/PM3, CM3/BLYP/6-31G(d), CM3/B3LYP/MIDI!6D, CM3/B3LYP/6-31G(d), and CM3/B3LYP/6-31+G(d) were added. The new mapping scheme for compounds that contain N and O for these CM3 methods was also added. For these methods, this provides the capability to evaluate gas-phase CM3 charges, liquid-phase CM3 charges, and the electrostatic contribution to the free energy of solvation using the generalized Born (GB) model. For all six methods, the corresponding CM3/GB gradient may also be evaluated and used for geometry optimizations. Modifications were made to routine STVDER in the source file grd1.src and to various subroutines in the source file smx.src. The test suite was extended to test all of the CM3 parameters and to test the new charge-mapping scheme for compounds that contain N and O. The extended test suite also tests the B3LYP method implemented in this version of *GAMESSPLUS*.
- The PM3 parameters for Li, which are necessary to carry out CM3/PM3 calculations for compounds containing Li, were added. Modifications were made to subroutine MPCDAT in the source file mpcdat.src. The source file mpcdat.src is now part of the *GAMESSPLUS* distribution. These parameters are tested in the portion of the test suite that tests the new CM3/PM3 parameters
- The B3LYP hybrid density functional theory method that uses version III of the VWN correlation functional (i.e., the version of B3LYP coded in *Gaussian* and *HONDO/S*) was added. This method

is requested by using the keyword 'DFTTYP=B3LYP3' in data group \$DFT. Minor modifications were made to subroutines INPGDFT, CALCEXC in the source file dftexc.src. In addition, a new subroutine, called VWN3SCF, was created. This routine is located in the source file smx.src. The source file dftexc.src is now part of the *GAMESSPLUS* distribution. Using the keyword B3LYP now causes the program to stop and ask the user to specify B3LYP3 or B3LYP5.

• In the previous version of *GAMESSPLUS* (*GAMESOL*-version 3.1), common block /DSOLVA/, which stored the gradients of the effective Born radii, the gradients of the Coulomb integrals, the gradients of the solvent accessible surface areas, and the gradients of  $G<sub>CDS</sub>$ , was removed. The data in these arrays were instead stored on *GAMESS*'s direct-access file (i.e., the 'DICTNRY' file, records 267 - 270). Because the gradients of the effective Born radii and the gradients of the solvent accessible surface areas are each only used locally in one specific subroutine, they do not need to be written to disk, so they are no longer stored on the 'DICTNRY' file.

### *GAMESSPLUS Version 4.0 (September 2003)*

Authors: J. D. Xidos, J. Li. T, Zhu, G. D. Hawkins, J. D. Thompson, Y.- Y. Chuang, P. L. Fast, D. A. Liotard, D. Rinaldi, C. J. Cramer, and D. G. Truhlar

*GAMESS* version: January 14, 2003 (R3)

• A utility program for calculating solubilities with the GAMESSPLUS program has been added. This utility program computes the solubility for a solute in a given solvent by computing the standard-state free energy of solvation of the solute in the solvent using the SM5.42R solvation model and by computing the pure-solute vapor pressure of the solute (which is defined by the free energy of self-solvation of the solute) with SM5.42R. In addition, the user can specify a value for the vapor pressure instead of calculating it with SM5.42R. The solubility utility program is a PERL script, called solubility.pl. It has been added to the GAMESSPLUS distribution package. No modifications have been made to the GAMESSPLUS source code.

### *GAMESSPLUS Version 4.1 (January 2004)*

Authors: J. Pu, J. D. Thompson, J. D. Xidos, J. Li, T. Zhu, G. D. Hawkins, Y.- Y. Chuang, P. L. Fast, D. A. Liotard, D. Rinaldi, J. Gao, C. J. Cramer, and D. G. Truhlar

*GAMESS* version: July 3, 2003 (R2)

- The generalized hybrid orbital (GHO) module is added into the *GAMESSPLUS* program to combine *ab initio* HF wave functions with molecular mechanics. Four orbital orthogonalization schemes for this purpose were implemented, with energy and analytical gradients available for all four. Using these methods requires building the *CHARMM/GAMESSPLUS* combination program, which is described in the *CGPLUS* user manual.
- Twelve modules (*bassto*, *gamess*, *grd1*, *grd2a*, *grd2b*, *grd2c*, *inputa*, *inputb*, *int1*, *int2a*, *rhfuhf*, *symorb*) of *GAMESS* have been modified to incorporate the GHO functionality in *GAMESSPLUS*. The GHO-related modifications can be located by the string "QLINK" in the corresponding *.src* files for these modules listed above. A new *gho* module is added to *GAMESSPLUS* in a file called *gho.src* to accommodate routines for defining GHO data structure, constructing the basis transformations, and performing gradient calculations.
- A file called *ghodum.src* has been added to compile *GAMESSPLUS* based on *GAMESS* in the absence of *CHARMM*. The *gho* module in *GAMESSPLUS* is written largely following the *CHARMM* programming style which utilizes include statements and conditional compilations through a pre-processor in *CHARMM*. For compiling the *CHARMM/GAMESSPLUS* as an integrated executable, locating the *CHARMM* pre-processor will be properly handled by the utility package *CGPLUS* when the *gho* module is compiled; therefore it is not a problem. However, for a user who is not planning to use GHO-AIHF in *GAMESSPLUS*, the compilation of *GAMESSPLUS* with *CHARMM* is not necessary, and the compilation of *GAMESSPLUS* with *GAMESS* itself is still needed to run *GAMESSPLUS* enhancements to *GAMESS*. To meet this need, the file *ghodum.src* has been created; it contains all necessary dummy routine required to compile *GAMESSPLUS* with *GAMESS*.
- A set of integral scaling factors is included for GHO-AIHF; the parameters were optimized for GHO-AIHF/MIDI! with the local Löwdin orthogonalization treatment.
- The comment lines to mark the *GAMESSPLUS* modifications have been changed from "CGAMESOLSTR" and "CGAMESOLEND" to "CGMSPLUSSTR" and "CGMSPLUSEND" to be consistent with the name of the program.
- In mpcgrd.src, the lines for reading the gradients of the CDS term and the gradients of Coulomb integrals from the direct access file records 269 and 270 are commented. These calls to DAREAD occurred even for gas-phase MOPAC-type calculations. For gas-phase-only MOPAC-type calculations, these resulted in an error because these records (269 and 270) were never created. To avoid this error, a separate subroutine GET\_GRAD is called instead to handle both the gas-phase case and the solvation case properly.

The following three items are related to the SM5.42/UHF analytical gradients:

• A bug has been fixed to evaluate the density-weighted matrix correctly for SCRF calculations with UHF wave functions. The density force contribution in analytical gradients for UHF wave functions is:

Density force = 
$$
\sum_{\mu} W_{\mu} \frac{\partial S_{\mu} v}{\partial R}
$$
 (1)

where **W** is the total energy-weighted density matrix (UHF expression):

$$
W_{\mu} = \sum_{i=1}^{N_{\rm A}} \varepsilon_i^{\beta} n_0^{\alpha} i c_{\mu}^{\alpha} c_{i\nu}^{\alpha} c_{i\nu}^{\beta} + \sum_{i=1}^{N_{\rm B}} \varepsilon_i^{\beta} n_0^{\beta} i c_{\mu}^{\beta} c_{i\nu}^{\beta} c_{i\nu}^{\beta}
$$
 (2)

In *GAMESSPLUS-v4.0*, the UHF energy-weighted matrix is evaluated in an alternative way:

$$
W_{\mu} = \sqrt{\frac{1}{2} (\mathbf{P}^{\alpha} \mathbf{F}^{\alpha} \mathbf{P}^{\alpha} + \mathbf{P}^{\beta} \mathbf{F}^{\beta} \mathbf{P}^{\beta})_{\mu}} \mu^{H} = \nu
$$
\n
$$
W_{\mu} = \sqrt{\frac{1}{2} (\mathbf{P}^{\alpha} \mathbf{F}^{\alpha} \mathbf{P}^{\alpha} + \mathbf{P}^{\beta} \mathbf{F}^{\beta} \mathbf{P}^{\beta})_{\mu}} \nu^{\mu} \neq \nu
$$
\n(3)

where **P** and **F** are the density matrix and the Fock matrix, for the alpha and the beta set, respectively. The expression in Eq. (3) is identical to Eq. (2) except that the diagonal elements of Eq. (3) are one-half of those in Eq. (2). However, they give identical results when the density force in Eq. (1) is evaluated, because all gradients of the diagonal overlap elements vanish ( $dS<sub>III</sub>/dR$  = 0).

Note that the above equivalence only holds if one uses the density matrix and the Fock matrix consistently. For example, in gas-phase calculations, both **P** and **F** are obtained without any

reaction fields included. In solvation calculations, the solvation effect (for GB model, the mutual polarization of the solute and solvent through the  $G<sub>P</sub>$  term) is included as a correction term to the Fock matrix during the SCF procedure:

$$
F_{\mu} \quad \overline{\nabla} \, F_{\mu}^{0} \quad \overline{\nabla} \, \frac{\partial G_{\mathbf{P}}}{\partial P_{\mu}} \tag{4}
$$

Unfortunately, the Fock matrix in the conventional storage space is still the gas-phase Fock matrix  $\mathbf{F}^{(0)}$ . When *GAMESSPLUS* uses Eq. (3) for gradient in any SCRF calculations, the density matrix **P** is the solvated one, but the gas-phase Fock matrix  $\mathbf{F}^{(0)}$  without the  $G_p$  correction will be used. This inconsistency makes the use of Eq. (3) fail to evaluate the energy-weighted density matrix correctly.

This bug only exists for UHF (and ROHF) cases. For RHF cases, *GAMESSPLUS-v4.0* evaluates the **W** matrix using Eq. (2) for one set of orbitals only.

In *GAMESSPLUS-v4.1*, we fix this bug. When SCRF is on, *GAMESSPLUS-v4.1* uses Eq. (2) instead of Eq. (3) to compute **W** matrix. Modifications have been made in module '*grd1.src*'.

• Modified implementation for gradients of the Mayer bond order based on UHF wave functions: In *GAMESSPLUS-v4.0*, the Mayer bond order has been correctly implemented as follows, both of which are correct for both RHF and UHF wave functions.

$$
\mathbf{B}_{A} = \sum_{\lambda \in A} \sum_{\omega \in B} [(\mathbf{P} \ \mathbf{S})_{\omega} (\mathbf{P} \ \mathbf{S})_{\mathbf{\mathbf{\mathbf{\mathbf{Z}}}}} + (\mathbf{P}_{\omega}^{S} \mathbf{S})_{\omega} (\mathbf{P}^{S} \mathbf{S})_{\mathbf{\mathbf{\mathbf{\mathbf{Z}}}}} ] \tag{5}
$$

$$
=2\sum_{\lambda\in A}\sum_{\omega\in B}[(\mathbf{P}^{\alpha}\mathbf{S}_{\omega}(\mathbf{P}^{\alpha}\mathbf{S}_{\lambda})+(\mathbf{P}_{\omega}^{\beta}\mathbf{S}_{\omega}(\mathbf{P}^{\beta}\mathbf{S}_{\lambda}))]
$$
(6)

where  $\mathbf{P}^{\alpha}$  and  $\mathbf{P}^{\beta}$  are the alpha and beta spin density matrices, respectively,  $\mathbf{P} = \mathbf{P}^{\alpha} + \mathbf{P}^{\beta}$  is the spinless density matrix, and  $\mathbf{P}^S = \mathbf{P}^{\alpha} - \mathbf{P}^{\beta}$  is the spin density matrix. Note that for RHF wave functions, the spin density matrix  $\mathbf{P}^{S}$  is zero by definition. However, the gradients of the bond order are not implemented consistently with Eq. (5) in *GAMESSPLUS-v4.0*. Therefore, the GB/CM2/UHF (or SM5.42/UHF) gradients based on CM2 charges were incorrect.

In the *GAMESSPLUS-v4.1*, the form of the  $\partial$ **B** $/\partial$ **R** part of  $\partial G$ <sub>P</sub> $/\partial$ **R** (the energy gradient) changes due to the implementation of Eq. (5) for the Mayer bond order. Necessary modifications have been made in module '*smx.src*'.

• With the bug fix mentioned above and the correct implementation of the Mayer bond order derivatives, the new version of *GAMESSPLUS* gives the correct analytical gradients for both GB/Löwdin/UHF and SM5.42/UHF calculations. Therefore, *GAMESSPLUS-v4.1* now supports analytical gradients using unrestricted wave functions. Note that *GAMESSPLUS-v4.1* is still unable to carry out analytical gradients for SM5.42/ROHF wave functions. If ROHF is specified with SCRF on, the program prints an error message and stops.

### *GAMESSPLUS Version 4.2 (March 2004)*

Authors: J. Pu, J. D. Thompson, J. D. Xidos, J. Li, T. Zhu, G. D. Hawkins, Y.- Y. Chuang, P. L. Fast, D. A. Liotard, D. Rinaldi, J. Gao, C. J. Cramer, and D. G. Truhlar

*GAMESS* version: July 3, 2003 (R2)

• The SM5.43 parameter sets for  $HF/6-31G(d)$  and  $B3LYP/6-31G(d)$  were added. The test suite was updated to test these new models. Modifications to subroutines SETSOL, DOSOLV, COULRD, SM5STN, and OSM5 in smx.src were made.

## *GAMESSPLUS Version 4.3 (July 2004)*

Authors: J. Pu, J. D. Thompson, J. D. Xidos, J. Li, T. Zhu, G. D. Hawkins, Y.- Y. Chuang, P. L. Fast, D. A. Liotard, D. Rinaldi, J. Gao, C. J. Cramer, and D. G. Truhlar

*GAMESS* version: May 19, 2004 (R3)

• The *GAMESSPLUS* module was implemented into the May 19, 2004 (R3) version of *GAMESS*. This version of *GAMESS* provides PM3 parameters for lithium that were previously provided by the *GAMESSPLUS* module. Thus the *GAMESSPLUS* distribution no longer contains the file mpcdat.src.

## *GAMESSPLUS Version 4.3.1 (September 2004)*

Authors: J. Pu, J. D. Thompson, J. D. Xidos, J. Li, T. Zhu, G. D. Hawkins, Y.- Y. Chuang, P. L. Fast, D. A. Liotard, D. Rinaldi, J. Gao, C. J. Cramer, and D. G. Truhlar

*GAMESS* version: May 19, 2004 (R3)

• A bug was fixed in the program. This bug was due to duplicate lines appearing in the file inputb.src. This bug was introduced in version 4.3.

# *GAMESSPLUS Version 4.4 (December 2004)*

Authors: J. Pu, J. D. Thompson, J. D. Xidos, J. Li, T. Zhu, G. D. Hawkins, Y.- Y. Chuang, P. L. Fast, B. J. Lynch, D. A. Liotard, D. Rinaldi, J. Gao, C. J. Cramer, and D. G. Truhlar

*GAMESS* version: May 19, 2004 (R3)

• A script to compile GAMESSPLUS was added. The script *modgms* will automatically make all the changes described in the installation section.

# *GAMESSPLUS Version 4.5 (January 2005)*

Authors: J. Pu, J. D. Thompson, J. D. Xidos, J. Li, T. Zhu, G. D. Hawkins, Y.- Y. Chuang, P. L. Fast, B. J. Lynch, D. A. Liotard, D. Rinaldi, J. Gao, C. J. Cramer, and D. G. Truhlar *GAMESS* version: May 19, 2004 (R3)

- The mPW exchange functional was added for restricted and unrestricted calculations.
- The PW91 correlation functional was added for restricted and unrestricted calculations.
- The keywords MPW1K and mPW1PW91 are now options for DFTTYP in the \$DFT input section.
- A numerical issue was resolved in the VWN3 and VWN5 functionals so that they now both work for hydrogen atom.

## *GAMESSPLUS Version 4.6 (February 2005)*

Authors: J. Pu, J. D. Thompson, J. D. Xidos, J. Li, T. Zhu, G. D. Hawkins, Y.- Y. Chuang, P. L. Fast, B. J. Lynch, D. A. Liotard, D. Rinaldi, J. Gao, C. J. Cramer, and D. G. Truhlar

*GAMESS* versions: November 22, 2004 (R1), May 19, 2004 (R3)

- This version works with two different versions of GAMESS.
- More helpful error messages are produced when the installation fails.

# *GAMESSPLUS Version 4.7 (August 2005)*

- Authors: J. Pu, J. D. Thompson, J. D. Xidos, J. Li, T. Zhu, G. D. Hawkins, Y.- Y. Chuang, P. L. Fast, B. J. Lynch, D. A. Liotard, D. Rinaldi, J. Gao, C. J. Cramer, and D. G. Truhlar
- *GAMESS* versions: November 22, 2004 (R1) plus others (see the section on "Makepatch Method for Updating and Compiling *GAMESSPLUS*")

An alternate way to compile *GAMESSPLUS* is now available. This way, called the "Makepatch Method for Compiling *GAMESSPLUS*" is explained in the manual. A script called "makepatch.pl" is located in the gmsplus4.7/Code directory, and a directory called "Patches" has been added under the gmsplus4.7 directory. This alternate method of compiling *GAMESSPLUS* was designed with making *GAMESSPLUS* compatible with multiple previous versions of *GAMESS* and future versions of *GAMESS* in mind.

The keyword MPWX is now an option for DFTTYP in the \$DFT namelist. Note that using this keyword requires specifying the percentage of Hartree-Fock exchange (*X* in MPW*X*), with the new "HFE" keyword. Note that *X* is a percentage and HFE is a fraction. Thus *X*=100\*HFE. This keyword is entered in the \$DFT namelist for gas-phase calculations, and also in the \$CM2 or \$GMSOL namelist for CM3, CM4, SM5.43, or SM6 calculations. A test job, test 29, has been added to the test suite that tests the MPWX and HFE keywords.

The keywords IRADII, ISTS, and SOLVRD were added. The IRADII keyword specifies the set of atomic-number-dependent radii that are used to build the molecular cavity. The ISTS keyword determines whether SM5- or SM6-type functionals are used. The SOLVRD keyword specifies the solvent radius that is used for the SASA. The default value has been set to 0.40 Å. Coulomb radii for SM6 were added. In previous versions of the code, a default value of  $0.0 \text{ Å}$  was assigned to elements for which an intrinsic Coulomb radii had not been optimized. In version 4.7, the default atomic radius for elements for which an intrinsic Coulomb radius has not been optimized is Bondi's value for the van der Waals radius when available, and 2.0 Å for all other atoms.

The atomic radii used in the SCRF calculation (intrinsic Coulomb radii) are now printed out by default.

The CM3 parameter sets for MPW*X*/MIDI! (ICMD = 315), MPW*X*/MIDI!6D (ICMD = 316), MPW*X*/6-31G(d) (ICMD = 317), MPW*X*/6-31+G(d) (ICMD = 318), and MPW*X*/6-31+G(d,p) (ICMD = 319) were added and tested.

The CM3 and CM3.1 parameter sets for HF/MIDI! were added and tested (ICMD = 301 and ICMD = 322, respectively).

The CM4 parameter sets for DFT/MIDI!6D (ICMD = 416), DFT/6-31G(d) (ICMD = 417),  $DFT/6-31+G(d)$  (ICMD = 418), and  $DFT/6-31+G(d,p)$  (ICMD = 419) were added and tested.

The SM5.43 parameter sets for aqueous and organic solvents for MPW*X*/MIDI! (ICDS = 315), MPW*X*/MIDI!6D (ICDS = 316), MPW*X*/6-31G(d) (ICDS = 317), MPW*X*/6-31+G(d) (ICDS = 318), and MPW $X/6-31+G(d,p)$  (ICDS = 319) were added and tested.

The SM6 parameter sets for aqueous solution for  $DFT/MID1!6D$  (ICDS = 416),  $DFT/6-31G(d)$  (ICDS  $= 417$ ), DFT/6-31+G(d) (ICDS = 418), and DFT/6-31+G(d,p) (ICDS = 419) were added and tested.

The SM6 test suite has been added. This test suite tests the ability of GAMESSPLUS to perform liquid-phase geometry optimizations and liquid-phase, single-point calculations with methods that use diffuse functions.

SCF Scheme I is no longer available for liquid-phase calculations that involve the use of diffuse basis functions, due to convergence problems.

If ISCRF=1 (SCF Scheme I) is specified for a method that uses diffuse functions, the code prints out a message and automatically switches to ISCRF=2 (SCF Scheme II).

A new method for installing the *GAMESSPLUS* solubility utility is used in this version of *GAMESSPLUS*. This new method uses the script called install.pl.

The *GAMESSPLUS* Soil sorption utility has been added. This program uses the same installation procedure as the solubility utility.

### *GAMESSPLUS Version 4.8 (May 2006)*

- Authors: A. C. Chamberlin, J. Pu, J. D. Thompson, J. D. Xidos, J. Li, T. Zhu, G. D. Hawkins, Y.- Y. Chuang, P. L. Fast, B. J. Lynch, D. A. Liotard, D. Rinaldi, J. Gao, C. J. Cramer, and D. G. Truhlar
- *GAMESS* versions: November 22, 2004 (R1) plus others (see the section on "Makepatch Method for Updating and Compiling *GAMESSPLUS*")

Minor corrections to the code were implemented:

The atomic surface tensions used to compute the temperature dependence of the free energy of solvation have been added.

A new keyword (SOLK) to read in the temperature of liquid aqueous solution and to compute free energies of solvation at the given has been added. The keyword only accepts values within the range of 273 to 373 K

A new keyword (READK) to read in temperatures from a file named *KELT* and to compute free energies of solvation for a particular molecule in aqueous solution has been added. Note that this approach used the solution phase electronic structure as an initial guess for successive temperatures, so one may obtain identical electronic energies if the temperatures are very near one another. To avoid this either use very strict convergence criteria, or do not order similar temperatures very near one another. The differences in electronic energies are negligible anyway.

Another keyword (AVGK), which is similar to READK, computes the electrostatics by computing the electronic energy of the solute in solution at the average of all the temperatures in the file *KELT* and then uses a scaling factor to compute the electronic energy at a given temperature. Note this option is considerably faster than the READK option.

An additional test suite for SM6T has been added.

### *GAMESSPLUS Version 2008 (April 2008)*

- Authors: M. Higashi, A. C. Chamberlin, J. Pu, J. D. Thompson, J. D. Xidos, J. Li, T. Zhu, G. D. Hawkins, Y.- Y. Chuang, P. L. Fast, B. J. Lynch, D. A. Liotard, D. Rinaldi, J. Gao, C. J. Cramer, and D. G. Truhlar
- *GAMESS* versions: March 24, 2007 (R6) plus others (see the section on "Makepatch Method for Updating and Compiling *GAMESSPLUS*")

This version works with the March 24, 2007 (R6) version of the *GAMESS* program. Some modules of GAMESS have been modified. This version also works with the *CGPLUS*-v2008 package.

The capability to carry out electrostatically embedded quantum mechanical (EEQM) calculations with a site–site representation of the QM/MM electrostatic interaction has been added. RUNTYP=EEQM in the \$CONTRL namelist carries out the EEQM calculation. The new namelist \$EEQM is available.

Two new parameters, MXSATM and MXSBAS have been added in smx.src to reduce the memory requirement. MXSATM and MXSBAS control the maximum number of atoms and basis functions in the smx module. Now these parameters have been set at MXSATM=100 and MXSBAS=512.

The default parameter SolvRd in Namelists \$GMSOL and \$CM2 has been changed. Now SolvRd=0 Å for SM5.42 calculation, and SolvRd=0.40 Å for SM5.43 or later models. In *GAMESSPLUS*-v4.7 and v4.8, SM5.42 calculations without specifying SolvRd=0 Å had errors because the default parameter SolvRd was set at 0.40 Å for all the solvation model calculations.

All the test input files have been rechecked. All the test output files have been replaced with those calculated by *GAMESSPLUS*-v2008. In addition, in many cases of the SM6 geometry optimization calculations, better initial guesses were provided for the test run geometries, and the natural coordinate option was turned on for some of the geometry optimizations.

### *GAMESSPLUS Version 2008 – 2 (August 2008)*

- Authors: M. Higashi, A. V. Marenich, R. M. Olson, A. C. Chamberlin, J. Pu, J. D. Thompson, J. D. Xidos, J. Li, T. Zhu, G. D. Hawkins, Y.- Y. Chuang, P. L. Fast, B. J. Lynch, D. A. Liotard, D. Rinaldi, J. Gao, C. J. Cramer, and D. G. Truhlar
- *GAMESS* versions: April 11, 2008 (R1) plus others (see the section on "Makepatch Method for Updating and Compiling *GAMESSPLUS*")

The major modifications of the code in this version are as follows:

- The SM8 model was added.
- The temperature-dependent SM8T model was added.
- The CM4M model was added.
- The CM4 model parameters for additional basis sets were added.
- The maximum number of atoms in the solvation module has been extended to 250 instead of 100. The maximum number of basis functions in the solvation module has been extended to 2500 instead of 512. The corresponding limits in the EEQM module have not been changed.
- Errors in the output of CDS energy contributions for the temperature-dependent model (formerly SM6T, now SM8T) were fixed.
- A problem with wrong numerical gradients in the SM*x* solvation module was detected and fixed. The problem did not affect any other functionality of *GAMESSPLUS* or *GAMESS* except calculations using the SM*x* solvation models.
- A compiler (gfortran gcc-4.1.2) error related to the misplaced initialization of *maxqmlink* in the *GAMESSPLUS* patch of int2a.src was fixed.
- The previous versions of *GAMESSPLUS* failed to run correctly EXAM03 in the *GAMESS* test suite (gas-phase ROHF gradients) due to a bug in the *GAMESSPLUS* patch for a *GAMESS* module called grd1.src. This problem was fixed.
- All tabs were removed because they caused run-time I/O errors ('unexpected element in format') while running the code compiled by gfortran gcc-4.1.2.
- This version of *GAMESSPLUS* was modified to be run in parallel. Running on up to 32 CPUs was tested.
- A problem with analytical gradients in the SM*x* solvation module for running in parallel was detected and fixed. There was no such problem in the EEQM module.
- To make this version of *GAMESSPLUS* to be compatible with the latest version of *GAMESS* (April 11, 2008) the following modules located in the directory Code were modified line-byline to reflect the change from the old version of *GAMESS* to the new one: dftxca.src (the old name is dftexc.src), dft.src, gamess.src, grd2a.src, inputa.src, inputb.src, int1.src, int2a.src, mpcint.src, mpcmol.src, mthlib.src, rhfuhf.src, and statpt.src.
- The subroutine *tdgrad* was removed from mhtlib.src because in the latest version of *GAMESS* this subroutine is located in the module gamess.src.
- The size of *pnrm*(35) in the *shlnrm* common block in the *GAMESSPLUS* patch of the grd2c.src module was not compatible with the size of this block in other modules. The correct size is 84.

### *GAMESSPLUS Version 2009 (April 2009)*
Authors: M. Higashi, A. V. Marenich, R. M. Olson, A. C. Chamberlin, J. Pu, J. D. Thompson, J. D. Xidos, J. Li, T. Zhu, G. D. Hawkins, Y.- Y. Chuang, P. L. Fast, B. J. Lynch, D. A. Liotard, D. Rinaldi, J. Gao, C. J. Cramer, and D. G. Truhlar

*GAMESS* versions: April 11, 2008 (R1) plus others (see the section on "Makepatch Method for Updating and Compiling *GAMESSPLUS*")

New version by: M. Higashi and D. G. Truhlar

The major modifications of the code in this version are as follows:

- The electrostatic potential distribution can be calculated from the MM charges and coordinates in the EEQM calculation. Some options were added in namelist EEQM. Namelist \$MM was added.
- The previous versions of *GAMESSPLUS* do not support ICMD ≥ 420 (new CM4 and CM4M charge models added in *GAMESSPLUS-*v2008*–*2) in the EEQM calculations. This version supports  $ICMD > 420$  in the EEQM calculations.

# *GAMESSPLUS Version 2010 (February 2010)*

- Authors: M. Higashi, A. V. Marenich, R. M. Olson, A. C. Chamberlin, J. Pu, J. D. Thompson, J. D. Xidos, J. Li, T. Zhu, G. D. Hawkins, Y.- Y. Chuang, P. L. Fast, B. J. Lynch, D. A. Liotard, D. Rinaldi, J. Gao, C. J. Cramer, and D. G. Truhlar
- *GAMESS* versions: April 11, 2008 (R1) plus others (see the section on "Makepatch Method for Updating and Compiling *GAMESSPLUS*")

New version by: M. Higashi and D. G. Truhlar

The major modifications of the code in this version are as follows:

- The capability to carry out QM/MM geometry optimization with a site–site representation of the QM−MM electrostatic interaction (using link atoms if the QM–MM boundary passes through a covalent bond) has been added. The new namelists \$AMBTOP, \$AMBCRD, and \$QMMM were added for this purpose.
- The capability to carry out constrained geometry optimization in Cartesian coordinates by a projection operator method has been added. The new namelist \$INTFRZ was added for this purpose.

# *GAMESSPLUS Version 2010-2 (September 2010)*

- Authors: M. Higashi, A. V. Marenich, R. M. Olson, A. C. Chamberlin, J. Pu, J. D. Thompson, J. D. Xidos, J. Li, T. Zhu, G. D. Hawkins, Y.- Y. Chuang, P. L. Fast, B. J. Lynch, D. A. Liotard, D. Rinaldi, J. Gao, C. J. Cramer, and D. G. Truhlar
- *GAMESS* versions: April 11, 2008 (R1) plus others (see the section on "Makepatch Method for Updating and Compiling *GAMESSPLUS*")

The major modifications of the code in this version are as follows:

• The SM8AD solvation model was added.

# **APPENDIX I:** *GAMESSPLUS* **Solubility Utility**

### Executive summary

The *GAMESSPLUS* solubility utility program is a utility program for *GAMESSPLUS* that predicts the solubility of a solute in a given solvent. It utilizes the thermodynamic relationship (see Thompson J. D.; Cramer, C. J.; Truhlar, D. G. *J. Chem. Phys*. **2003**, *119*, 1661) that exists between the solubility, free energy of solvation, and the pure-substance vapor pressure of a solute, which is shown below for a given solute, A, in a liquid solvent B:

$$
S = \left(\frac{P_{\rm A}^{\bullet}}{P^{\rm o}}\right) \exp\left[-\Delta G_{\rm S}^{\rm o}/RT\right]
$$

In this equation, *S* is the solubility of solute A in solvent B,  $P_A^{\bullet}$  is the equilibrium vapor pressure of solute A of a pure solution of A,  $P^0$  is the pressure of an ideal gas for a given standard-state (a 1 molar standard-state at 298 K is used in this calculation for all phases; therefore  $P^0$  is 24.45 atm),  $\Delta G_S^0$  is the standard-state free energy of solvation of solute A in solvent B, *R* is the universal gas constant, and *T* is temperature. This relationship is valid on the condition that all phases in question are ideal (i.e., the saturated solution of the solute in a given solvent, the solute in the gas-phase, and the pure solution of the solute). It has been shown to be valid for a diverse set of liquid and solid solute data in water solvent (see Thompson J. D.; Cramer, C. J.; Truhlar, D. G. *J. Chem. Phys*. **2003**, *119*, 1661).

The solubility utility program uses various features in the *GAMESSPLUS* program to calculate solubilities. In particular, it uses *GAMESSPLUS* to calculate <sub>△*G*S</sub> for a given solute-solvent system using the SM5.42 or SM5.43 continuum solvation

model. It also uses *GAMESSPLUS* to calculate  $P^{\bullet}$ , which is defined by the free energy of self-solvation of the solute (the free energy of solvation of the solute in a pure solution of itself), using SM5.42 or SM5.43. Instead of using SM5.42 or SM5.43 to predict the free energy of self-solvation, this utility program can also take as input a user-defined value for the pure-solute vapor pressure.

The solubility of a solute can be calculated with SM5.42 for the following restricted and unrestricted wave functions:

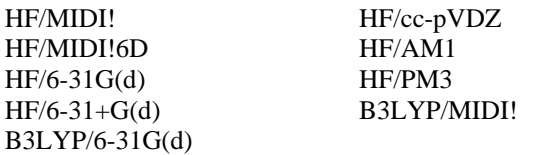

and with SM5.43 with HF/6-31G(d) and B3LYP/6-31G(d) (using either a restricted or unrestricted formalism).

This section and several subsections below of this manual provide a stand-alone introduction to the solubility utility program for users who just want to calculate solubilities. Such users should first install *GAMESSPLUS* according to the instructions given in the sections entitled *Notes on Running GAMESSPLUS* and *Updating and Compiling GAMESSPLUS* of this manual. Users of this utility program should give the appropriate references described in the section entitled *GAMESSPLUS Reference*. Then, everything else they need to know is in the following few sections.

## The SM5.42 and SM5.43 continuum solvation models

SM5.42 and SM5.43 are universal Solvation Models that use SM5 functional forms for atomic surface tensions (hence the first three characters in the name of the method are SM5), class IV point charges (hence .4 comes next) of the CM2 or CM3 type (hence 2 or 3), and are parameterized for rigid (hence R) gas-phase geometries.

These solvation models provide a way to calculate electronic wave functions in the liquid phase and free energies of solvation. The SM*x* (*x* = 5.0, 5.2, 5.4, 5.42, and 5.43) solvation models are universal, i.e., they are parameterized for water and any organic solvent. With universal models, one can calculate solvation free energies of a solute in two different

solvents (e.g*.*, water and 1-octanol) and use the results to calculate the partition coefficient. In this part of the program, the standard-state free energy of solvation  $\Delta G_S^O(\mathbf{R})$  is calculated at the gas-phase geometry and is given by two components:

$$
\Delta G_{\rm S}^{\rm O}(\mathbf{R}) = \Delta G_{\rm EP} + G_{\rm CDS} \tag{1}
$$

where

$$
\Delta G_{\rm EP} = \Delta E_{\rm E} + G_{\rm P} \tag{2}
$$

In this equation, ∆*G*EP is the bulk electrostatic component of the solvation free energy; it is the sum of the polarization energy *G*P (representing favorable solute-solvent interactions and the associated solvent rearrangement cost) and the distortion energy ∆*E*E (the cost of distorting the solute electronic charge distribution to be self-consistent with the solvent electric polarization). The quantity, *G*CDS accounts for first-solvation-shell effects. The quantity ∆*G*EP is determined by a self-consistent reaction field (SCRF) calculation, which allows the solvent-induced change in the solute electronic wave function to be optimized variationally.

The *G*CDS term is not a self-consistent term; it has no effect on the solute electronic wave function. *G*CDS is given by

$$
G_{\mathbb{C}} \quad \overline{\mathbf{D}} \sum_{k} \; \mathbf{A}_{k} \; \sigma_{k} \tag{3}
$$

where  $A_k$  is the solvent accessible surface area of atom  $k$  (this depends on the solute's 3-D geometry and is calculated by the Analytical Surface Area (ASA) algorithm as described in D. A. Liotard, G. D. Hawkins, G. C. Lynch, C. J. Cramer, and D. G. Truhlar *J. Comput. Chem*. **1995**, *16*, 422–440, and as included in recent versions of *AMSOL*, *GAMESSPLUS*, *HONDOPLUS*, *OMNISOL*, *MN-GSM*, *ZINDO-MN*, and *DGSOL*), and σ*k* is the atomic surface tension of atom *k*. The atomic surface tension  $\sigma_k$  is itself a function of the solute's 3-D geometry and a small set of solvent descriptors (discussed in detail below). The linear parameters in the functional forms for the atomic surface tensions are called the surface tension coefficients. The functional forms themselves are the same in all SM*x* (*x* = 5.42 and 5.43) models.

## Usage

Input for the *GAMESSPLUS* solubility utility program is similar to the input for a typical *GAMESSPLUS* calculation, with some additional modifications discussed below. In order to use the utility program, some knowledge of how to run a *GAMESS/GAMESSPLUS* calculation is required. A brief description of *GAMESS/GAMESSPLUS* input that is important to run this utility program is given below. For more detailed information for setting up GAMESS calculations than is given here, see the documentation that comes with the GAMESS distribution, particularly the first two sections of the GAMESS user's manual. These sections specify all aspects of a GAMESS input file.

Most GAMESS input is entered in a pseudo-namelist format; a namelist can be thought of as a particular group of keywords. The title of this group, the namelist name, is prefixed by a '\$' that must be entered in column 2 of an input file (e.g*.* \$SCF). A namelist accepts as arguments a number of possible keywords that are entered after the namelist name in a free format style that can span over multiple lines. Each keyword accepts either character or numeric values. A namelist is terminated with a \$END. Only input between a namelist name and its corresponding \$END will be read from a GAMESS input file.

Below is a brief summary of *GAMESS* namelists and their keywords that are most important to users who want to compute solubilities with the *GAMESSPLUS* solubility utility program. In this section, the namelist name is followed by a brief description, and below the namelist name is a set pertinent keywords and their options:

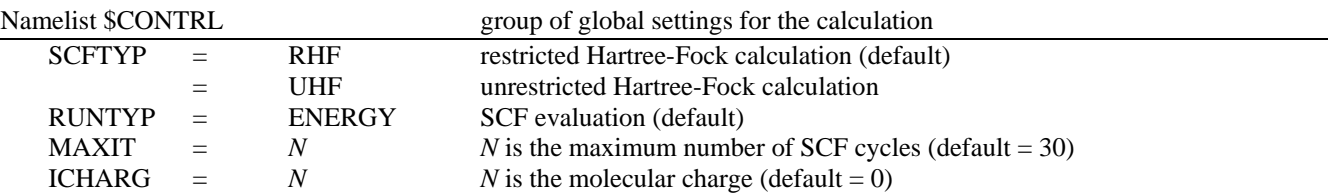

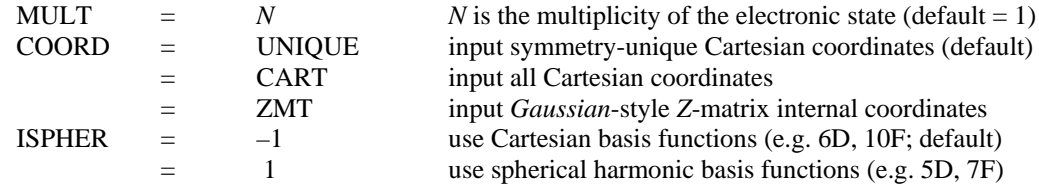

Note: Symmetry should not be used with *GAMESSPLUS* calculations. The best way to input Cartesian coordinates is to set COORD = UNIQUE (which prevents coordinate rotation) and to set the symmetry group of the molecule to C1 in \$DATA (see below).

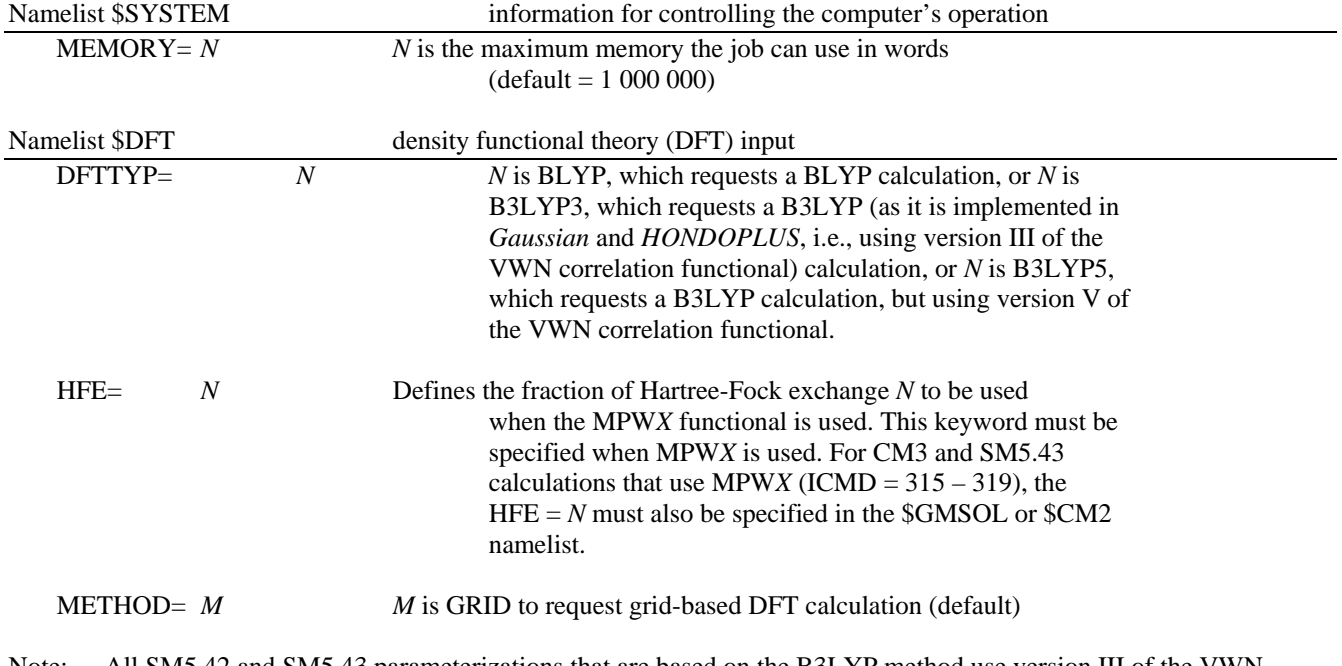

Note: All SM5.42 and SM5.43 parameterizations that are based on the B3LYP method use version III of the VWN correlation functional, so these types of calculations must be carried out using 'DFTTYP=B3LYP3', not 'DFTTYP=B3LYP5'. In addition, all SM5.42 and SM5.43 methods that are based on the BLYP method and/or the B3LYP (B3LYP3) method were parameterized using grid-based DFT, so 'METHOD=GRID' (the default for METHOD) should always be used.

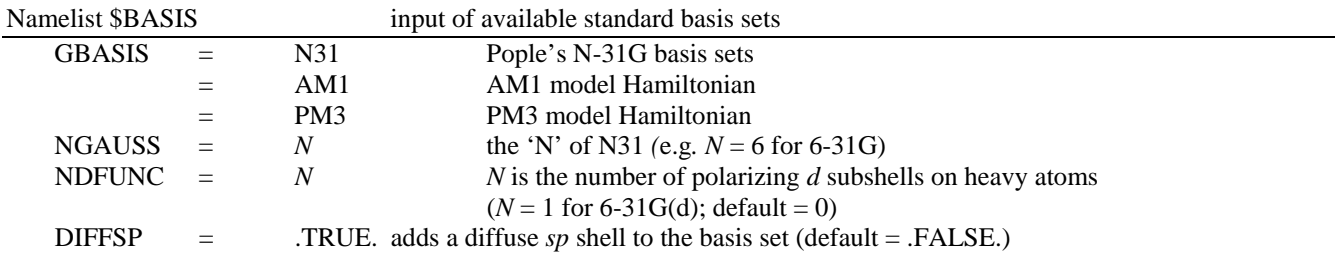

Note: The *d* subshells have 5 functions if ISPHER=1, and they have 6 functions if ISPHER=-1, where ISPHER is defined in the \$CONTRL data group.

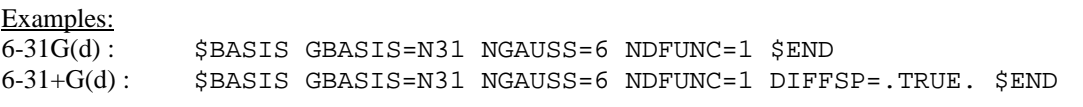

Namelist \$DATA input molecule information

Input consists of the following information: line 1: title line

- line 2: symmetry group (always enter C1 for *GAMESSPLUS* calculations)<br>line 3+: molecular coordinates; for Cartesian input, each line consists of the
- molecular coordinates; for Cartesian input, each line consists of the following: atom label, the atom's nuclear charge (which should be a floating-point value, i.e., 1.0 for H), and the atom's *x*, *y*, and *z*-coordinate. If a general basis set is required, then the basis set for each atom follows the atom's coordinates. See examples in the *Input and Output Examples* section and in the test suite.

## Input specific to the *GAMESSPLUS* solubility utility

The *GAMESSPLUS* solubility utility adds two new namelists to *GAMESSPLUS*: the \$VAPOR namelist and the \$DGS namelist. Both namelists define the specifics for a particular type of SM*x* calculation. For a given solute A in a given liquid solvent B, the \$DGS namelist provides the specifics for calculating the standard-state free energy of solvation of the solute A in solvent B, ∆*G*<sup>o</sup><sub>S</sub>. The \$VAPOR namelist provides the specifics for calculating the standard-state free energy of self-solvation of solute A, which defines the pure-solute vapor pressure of A, *P*•. The \$VAPOR namelist can also supply a user-given pure-solute vapor pressure of solute A in several different units; in this case, a free energy of self-solvation calculation of solute A is not carried out. These two namelists are used to specify the SM5.42 or SM5.43 parameter set, which corresponds to a particular wave function for which the SM5.42 or SM5.43 parameters were optimized, (the available wave functions are shown in the section entitled *Executive Summary* above). They also specify the solvent descriptors for the two solvents used in the calculation (i.e., the solvent descriptors for the pure solution of the solute required for the calculation of the free energy of self-solvation and the solvent descriptors of the solvent used in the calculation of  $\Delta G_S^O$ ). For example, for the solubility calculation of *n*-pentane in methanol, the \$VAPOR namelist would be used to specify the solvent descriptors of *n*-pentane, and the \$DGS namelist would be used to specify the solvent descriptors of methanol. Below are descriptions of the keywords used in both \$VAPOR and \$DGS.

### **ISCRF** Controls the type of calculation to be performed:

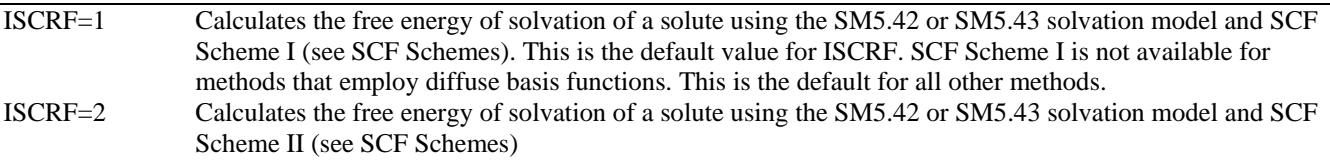

**ICDS** Selects the set of coefficients to use for the SM5.42 or SM5.43 solvation model. Coefficients have been optimized for specific wave functions, as listed below:

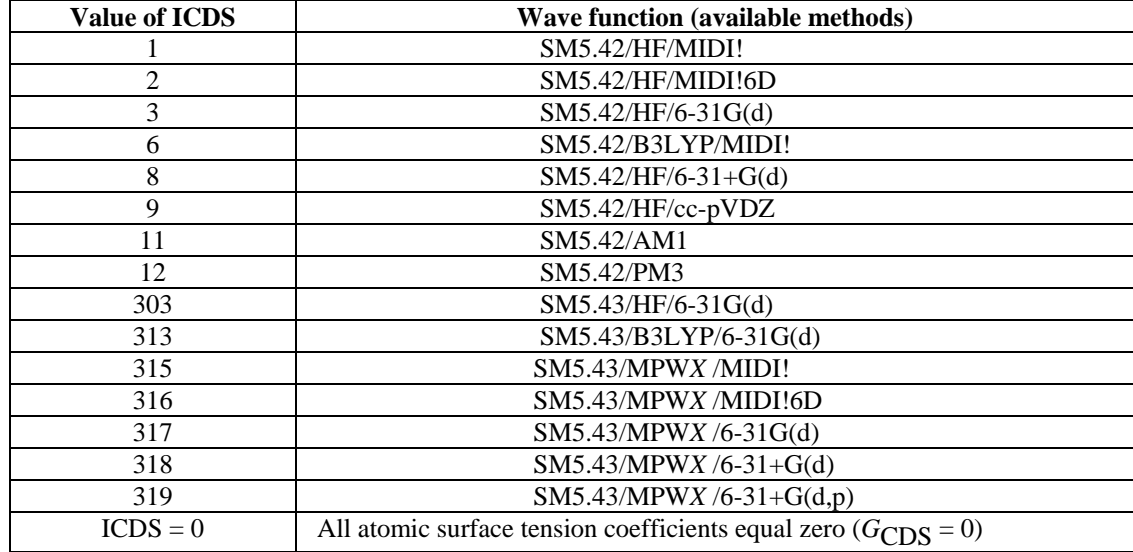

By default, ICDS is set equal to 1. Note that the B3LYP method in the table above corresponds to the one requested by the 'DFTTYP=B3LYP3' keyword in the \$DFT data group; see the section entitled *Notes on GAMESSPLUS input* above.

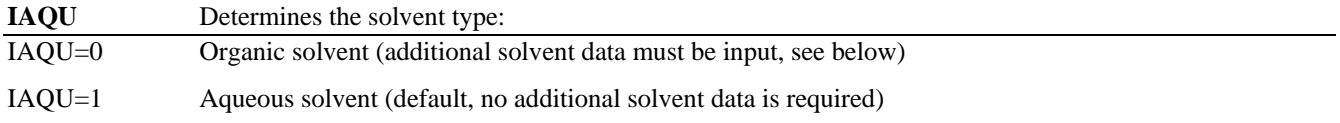

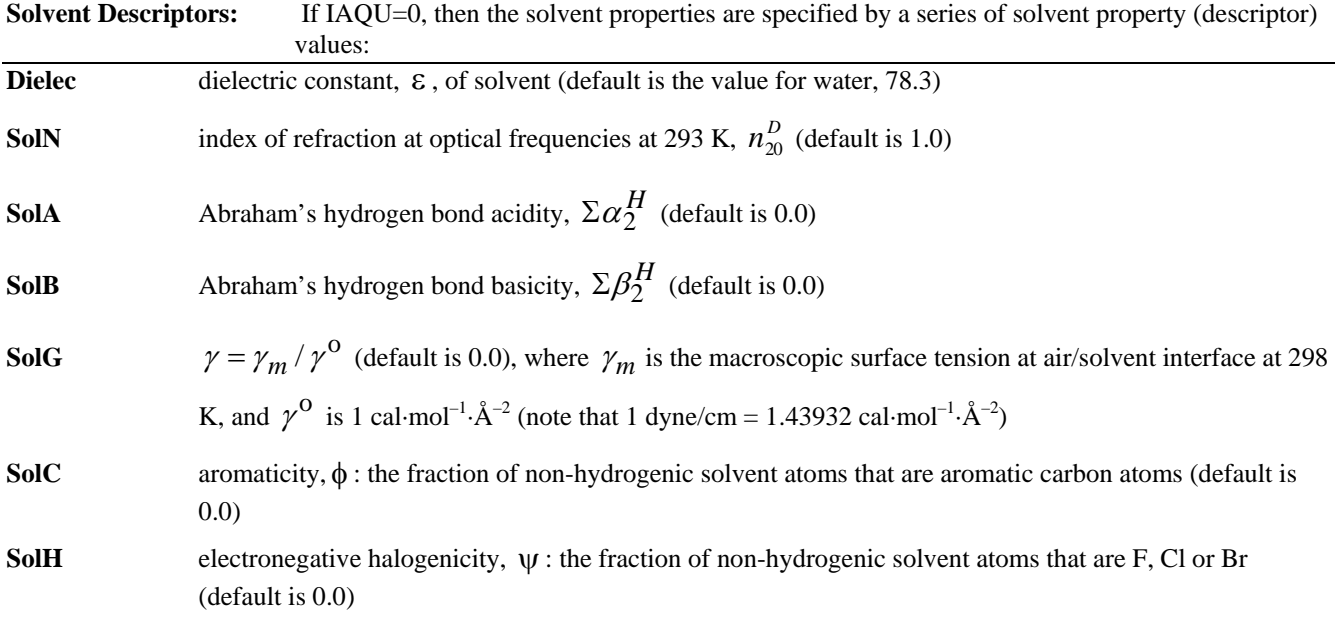

For a desired solvent, these values can be derived from experiment or from interpolation or extrapolation of data available for other solvents. Solvent parameters for common organic solvents are tabulated in the *Minnesota Solvent Descriptor Database*. The latest version of this database is available at: *[http://comp/chem.umn.edu/solvation.](http://comp/chem.umn.edu/solvation)* Note that unless IAQU is set to 1, these solvent descriptors are *required* input. The calculation will not run if they are not specified.

**HFE** Defines the fraction of Hartree-Fock (HF) exchange to be used when ICMD = 315 to ICMD = 319. For example, if a calculation of CM3 charges by the mPW1PW91/MIDI! method were to be carried out, then ICMD would be set to 315, and HFE would be set to 0.25. The HFE keyword only defines the fraction of HF exchange for a given calculation in the charge and solvation model portion of *GAMESSPLUS*, not in the entire electronic structure part of the *GAMESSPLUS* program (thus, when using the MPW*X* functional, the HFE keyword must also be specified in the \$DFT namelist). This keyword is only active when  $ICMD = 315 - 319$ , and in these instances HFE must be explicitly specified by the user in both the \$DFT and the \$CM2 or \$GMSPLUS namelists. If ICMD = 315 – 319 and HFE is not defined by the user, *GAMESSPLUS* will terminate.

## Input options specific to the \$VAPOR namelist

There are three other options specific to the \$VAPOR namelist. These options are given below.

## **DENSITY** Specifies the density of the pure solution of the solute (in units of mol/L) This keyword is REQUIRED for all solubility calculations.

**PRESSURE** Defines a user-specified pure-solute vapor pressure of the solute,  $P^{\bullet}$  in units defined by the user (with the UNITS keyword, described below)

This keyword allows the user to enter a value for the pure-solute vapor pressure of the solute, instead of calculating it. When this keyword is given, the keywords, DIELEC, IAQU, SolA, SolB, SolC, SolG, SolH, SolN, and ICDS are not

required in \$VAPOR. The default units for the vapor pressure are pascals, however, the pressure can be given in other units specified by the UNITS keyword, see below.

**UNITS** Specifies the units of the user-supplied vapor pressure,

The allowed values of this keyword are Pa, atm, bar, and torr, for pressure in units of pascals, atmospheres, bars, and torr, respectively. The default for this keyword is UNITS=Pa.

## Test calculations

Two test calculations are given with the *GAMESSPLUS* solubility utility program. They are named pentane1.inp and pentane2.inp and are located under the directory /gmsplus-*x*/gmsplus\_solubility (where *x* is the number of the given version of *GAMESSPLUS*). The first test calculation computes the solubility of *n*-pentane in water using SM5.42/HF/6-31G(d) to calculate both ∆*G*<sub>S</sub><sup>o</sup> and *P*<sup>•</sup>. The second test calculation computes the solubility of *n*-pentane in water using

SM5.42/HF/6-31G(d) to calculate  $\Delta G_S^0$  and a user-defined pure-solute vapor pressure with the PRESSURE keyword. Below are the input files and output files for these two calculations.

### Input

pentane1.inp:

```
$CONTRL SCFTYP=RHF RUNTYP=GRADIENT COORD=UNIQUE $END
 $BASIS GBASIS=N31 NGAUSS=6 NDFUNC=1 POLAR=POPLE $END
 $END
 $DATA
 Solubility calculation of n-pentane
C1C 6.0 -2.551305 .329567 .000000
C 6.0 -1.279490 -.531652 .000000
C 6.0 .000000 .318908 .000000<br>B 1.0 .000000 .976801 .884631
H 1.0 .000000 .976801
H 1.0 -1.277493 -1.188738 .883613
H 1.0 -1.277493 -1.188738 -.883613
H 1.0 -2.584647 .975537 -.889230
H 1.0 -2.584647 .975537 .889230
H 1.0 -3.455107 -.294693 .000000
C 6.0 1.279495 -.531646 .000000
H 1.0 1.277498 -1.188730 -.883614
H 1.0 1.277498 -1.188730 .883614
C 6.0 2.551302 .329578 .000000
H 1.0 2.584636 .975547 .889231
H 1.0 2.584636 .975547 -.889231
H 1.0 3.455111 -.294675 .000000
H 1.0 .000000 .976801 -.884631
 $END
 $vapor ICDS=3 ISCRF=1 IAQU=0 SolN=1.357 SolA=0.0
         SolB=0.0 SolC=0.0 SolH=0.0 Dielec=1.837
         SolG=22.2951 DENSITY=8.607067
 $END
 $DGS ICDS=3 ISCRF=1 $END
```
pentane2.inp:

\$CONTRL SCFTYP=RHF RUNTYP=GRADIENT COORD=UNIQUE \$END \$BASIS GBASIS=N31 NGAUSS=6 NDFUNC=1 POLAR=POPLE \$END

```
$END
 $DATA
 Solubility calculation of n-pentane
C1C 6.0 -2.551305 .329567 .000000
C 6.0 -1.279490 - .531652 .000000C 6.0 .000000 .318908 .000000
H 1.0 .000000 .976801 .884631
H 1.0 -1.277493 -1.188738 .883613
H 1.0 -1.277493 -1.188738 -.883613
H 1.0 -2.584647 .975537 -.889230
H 1.0 -2.584647 .975537 .889230
H 1.0 -3.455107 -.294693 .000000
C 6.0 1.279495 -.531646 .000000
H 1.0 1.277498 -1.188730 -.883614
H 1.0 1.277498 -1.188730 .883614
C 6.0 2.551302 .329578 .000000
H 1.0 2.584636 .975547 .889231
H 1.0 2.584636 .975547 -.889231
H 1.0 3.455111 -.294675 .000000
H 1.0 .000000 .976801 -.884631
 $END
 $vapor Pressure=0.890832272 Units=Bar Density=8.607067
 $END
 $DGS ICDS=3 ISCRF=1 $END
Output
pentane1.log:
GAMESSPLUS solubility utility calculation
based on GAMESSPLUS 2008
Wed Apr 16 21:03:51 2008
       ------ Summary of Solubility Calculation ------
 Standard-state free energy of self-solvation of solute:
 DeltaE-EN(liq) elect-nuc reorganization: .002 kcal/mol
 G-P(liq) polarization free energy of solvation: -.082 kcal/mol
 G-CDS(liq) cavity-dispersion-solvent structure: -3.164 kcal/mol<br>Free energy of self-solvation: -3.244 kcal/mol
 Free energy of self-solvation:
 Standard-state free energy of solvation of solute:
 DeltaE-EN(liq) elect-nuc reorganization: .012 kcal/mol
 G-P(liq) polarization free energy of solvation: -.192 kcal/mol
 G-CDS(liq) cavity-dispersion-solvent structure: 1.766 kcal/mol
 Free energy of self-solvation:
 Density of Solute: 8.607067 mol/L
 Vapor pressure of solute: 
 0.88atm
                                             89083.23Pa
                                               668.18torr
```
 0.89bar Solubility of solute: 0.0025 mol/L<br>Logarithm (base10) of solubility of solute: -2.61 Logarithm (base10) of solubility of solute: pentane2.log GAMESSPLUS solubility utility calculation based on GAMESSPLUS 2008 Wed Apr 16 21:05:56 2008 ------ Summary of Solubility Calculation ------ A value of the pure-solute vapor pressure was supplied by the user, so no information regarding the free energy of self-solvation is available. Standard-state free energy of solvation of solute: DeltaE-EN(liq) elect-nuc reorganization: .012 kcal/mol G-P(liq) polarization free energy of solvation: -.192 kcal/mol G-CDS(liq) cavity-dispersion-solvent structure: 1.866 kcal/mol<br>Free energy of self-solvation: 1.687 kcal/mol Free energy of self-solvation: Density of Solute: 8.607067 mol/L Vapor pressure of solute: 0.88atm 89083.23Pa 668.18torr 0.89bar Solubility of solute: 0.0025 mol/L<br>Logarithm (basel0) of solubility of solute: -2.61

### Installing and running the solubility utility program

Logarithm (base10) of solubility of solute:

A working version of *GAMESSPLUS* must be installed first, see the sections entitled *Notes on Running GAMESSPLUS* and *Updating and Compiling GAMESSPLUS* in this manual.

The *GAMESSPLUS* solubility utility program comes with the *GAMESSPLUS* distribution. It is located in the gmsplus\_solubility directory. In this directory, you will find a PERL script named solubility.pl, a csh script named rungmsplus, two test cases, pentane1.inp and pentane2.inp, and the file midi-bang.bas, which contains the coefficients necessary to run calculations that use the MIDI! basis set.

You need to edit rungmsplus to set up a variable called *GMSPATH* that indicates the path to the location of gamessplus.v2010-2.x and ddikick.xto. You may need to make other corrections of rungmsplus and solubility.pl to make them run on your platform.

To execute the utility one should run the following command:

#### *./solubility.pl input*

where *input* is the name of the input file, and *x* is the number of the given version of *GAMESSPLUS*. The solubility utility program creates two input files, vapor.*input*.log and dgs.*input*.log corresponding to the calculation of  $P^{\bullet}$  and  $\Delta G_S^{\circ}$ . respectively. (When the PRESSURE keyword is used, a vapor pressure calculation is not required, so there will be no

vapor.*input*.log file in this case). The program also creates a file named *input*.log, which contains a summary of the calculations of  $P^{\bullet}$ ,  $\Delta G_S^0$ , and the solubility of the solute.

# **APPENDIX II:** *GAMESSPLUS* **Soil Sorption Utility**

## Executive summary

The *GAMESSPLUS* soil sorption utility program is a utility program for calculating soil sorption coefficients. For a given solute, the soil sorption coefficient ( $K_{\text{OC}}$ ) is defined as

$$
K_{\rm OC} = \frac{C_{\rm soil} / C_{\rm soil}^{\circ}}{C_{\rm w} / C_{\rm w}^{\circ}}
$$
(1)

where  $C_{\text{solid}}$  is the concentration of solute per gram of carbon in standard soil,  $C_{\text{w}}$  is the concentration of solute per volume of aqueous solution, and  $C_{\text{sol}}^{\circ}$  and  $C_{\text{w}}^{\circ}$  are the standard state concentrations of organic carbon for soil and aqueous solution, respectively. Typically, a standard state of 1  $\mu$ g of solute/g of organic carbon is used for  $C_{\text{soil}}^{\circ}$ , and 1 mol/L is used for  $C_w^{\circ}$ .

The *GAMESSPLUS* soil sorption utility program calculates  $K_{\text{OC}}$  according to

$$
K_{\rm OC} = \rho_{\rm soil} \Big( \Delta G_{\rm w}^{\circ} - \Delta G_{\rm soil}^{\circ} \Big)
$$
 (2)

where  $\rho_{\text{solid}}$  is the density of soil (in g/mL),  $\Delta G_{\text{w}}^{\circ}$  is the standard state free energy associated with transferring a solute from the gas phase to aqueous solution, and ∆*G*<sub>soil</sub> is the standard state free energy associated with transferring a solute from the gas phase to soil. In the *GAMESSPLUS* Soil sorption utility program, calculated ∆*G*<sub>w</sub> values are for a standard state of 1 mol/L in both the gas and aqueous phase, and  $\Delta G_{\text{solid}}^{\circ}$  values are for a standard state of 1 mol/L in both the gas phase and in soil.

Using the above relationship between  $K_{\text{OC}}$ ,  $\rho_{\text{soil}}$ ,  $\Delta G_w^{\circ}$ , and  $\Delta G_{\text{soil}}^{\circ}$ , the *GAMESSPLUS* Soil sorption utility program can calculate  $K_{\text{OC}}$  several ways. First, given a value for  $\rho_{\text{soil}}$ , the *GAMESSPLUS* Soil sorption utility program can calculate  $\Delta G_{\rm w}^{\circ}$  and  $\Delta G_{\rm soil}^{\circ}$ , and then use these calculated values in eq 2 to determine  $K_{\rm OC}$ . For calculating  $\Delta G_{\rm w}^{\circ}$ , the SM5.42 aqueous continuum solvation model is used. For ∆*G*<sub>soil</sub> the SM5.42 universal continuum solvation model is used, along with a set of solvent descriptors that have been empirically optimized for modeling bulk soil (for a description of the SM5.42 model for soil, as well as a discussion of modeling soil as a homogenous medium, see Winget, P.; Cramer, C. J.; Truhlar, D. G. "Prediction of Soil Sorption Coefficients Using a Universal Solvation Model", *Environ. Sci. Technol.* **2000**, *34*, 4733).

The *GAMESSPLUS* Soil sorption utility program also allows  $K_{\text{OC}}$  values to be calculated with user-supplied data for ∆*G*<sub>w</sub>. Thus, in cases where an experimental value for ∆*G*<sub>w</sub> is known, it can be used in eq 2 to calculate  $K_{\text{OC}}$ . In fact, a ∆*G*<sub>w</sub> value obtained from any reliable method (e.g. SM5.43 or SM6) can be used in lieu of the  $\Delta G_w^{\circ}$  value calculated using SM5.42 in eq 2.

This section and several subsections below of this manual provide a stand-alone introduction to the *GAMESSPLUS* Soil sorption utility program for users who just want to calculate soil sorption coefficients. Such users should first install *GAMESSPLUS* according to the instructions given in the sections entitled *Notes on Running GAMESSPLUS* and *Updating*  *and Compiling GAMESSPLUS* of this manual. Users of this utility program should give the appropriate references described in the section entitled *GAMESSPLUS Reference*. Then, all of the information required to run a standard calculation with the *GAMESSPLUS* Soil sorption utility program is in the following few sections.

The SM5.42 continuum solvation model uses SM5 functional forms for atomic surface tensions (hence the first three characters in the name of the method are SM5), class IV point charges (hence .4 comes next) of the CM2 type (hence 2). SM5.42 provides a way to calculate electronic wave functions in different liquid phases and in soil, and free energies of transfer between the gas phase and various condensed phases. The SM5.42 solvation model is universal, i.e., it is parameterized for water and any medium that can be characterized by a set of solvent descriptors. In the case of bulk soil, a set of solvent descriptors have been empirically optimized using a data base of experimental  $K_{OC}$  values. (see Winget, P.;

Cramer, C. J.; Truhlar, D. G. *Environ. Sci. Technol.* **2000**, *34*, 4733).

In the *GAMESSPLUS* Soil sorption utility program, standard-state free energies of transfer are calculated using rigid, gasphase geometries (i.e. no geometry optimization in solution is performed). Our experience has shown that in most cases, there is very little error associated with using gas-phase geometries to calculate free energies of solvation. Thus, one may use as input gas-phase geometries optimized at any reliable level of theory. However, it is important to point out that in some cases the geometry of a given solute might undergo significant relaxation between the gas-phase and solution (or soil). As a result, the transfer free energy calculated using a rigid, gas-phase geometry might differ significantly from the transfer free energy calculated using a relaxed geometry. In cases where significant geometric relaxation is expected to occur upon transfer from the gas-phase to water or soil, a geometry optimized in soil should be used as input for a *GAMESSPLUS* Soil Sorption calculation (for water, a separate calculation should be carried out with the main

*GAMESSPLUS* program to obtain the value of  $\Delta G_w^{\circ}$  for the relaxed geometry; this value should then be used as input for a

soil sorption calculation). The instructions for performing geometry optimizations with the main *GAMESSPLUS* are outlined in the main part of this manual. In the main *GAMESSPLUS* program, the solvent descriptors for soil must be explicitly defined in the input file (in the *GAMESSPLUS* Soil sorption utility program, the descriptors are automatically defined, depending on the level of theory). For aqueous solution, solvent descriptors for bulk water do not need to be provided in either the *GAMESSPLUS* Soil sorption utility program or the main *GAMESSPLUS* program. The solvent descriptors for soil are described in the section below.

# Solvent descriptors for bulk soil

For nonaqueous solvents, the SM5.42 universal continuum solvent model uses a set of 7 solvent descriptors to characterize the properties of the solvent of interest. These seven solvent descriptors are as follows:  $\varepsilon$ , the dielectric constant of the solvent, *n*, refractive index at the wavelength of the Na D line;  $\alpha$ , Abraham's hydrogen bond acidity parameter  $\Sigma \alpha$ ;  $\beta$ ,

Abraham's hydrogen bond basicity parameter  $\Sigma \beta_2$ ;  $\gamma$ , macroscopic molecular surface tension in units of cal mol<sup>-1</sup> Å<sup>-2</sup>;

 $\phi^2$ , square of the fraction  $\phi$  of nonhydrogenic solvent atoms that are aromatic carbon atoms (aromaticity); and  $\psi^2$ , square of the fraction  $\psi$  of nonhydrogenic solvent atoms that are F, Cl, or Br (electronegative halogenicity). For bulk soil,  $\phi$  and  $\psi$  are both zero. The remaining five solvent descriptors have been empirically optimized against experimental values. Note that the solvent descriptors for soil, which are listed below, should only be used with the levels of theory for which they are optimized (AM1 and HF/MIDI!).

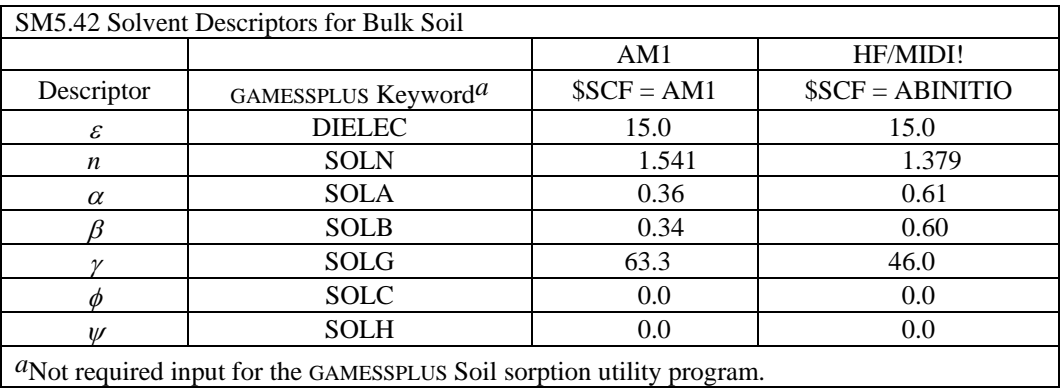

## Usage

A description of the input that is required to run this utility program is given below. For more detailed information for setting up *GAMESS* or other *GAMESSPLUS* calculations, see the documentation that comes with the *GAMESS* distribution and the main part of the *GAMESSPLUS* manual.

All of the input required to run a calculation with the *GAMESSPLUS* Soil Sorption program is entered in a pseudo-namelist format; a namelist can be thought of as a particular group of keywords. The title of this group, the namelist name, is prefixed by a '\$' that must be entered in column 2 of an input file (e.g*.* \$SCF). A namelist accepts as arguments a number of possible keywords that are entered after the namelist name in a free format style that can span over multiple lines. Each keyword accepts either character or numeric values. A namelist is terminated with a \$END. Only input between a namelist name and its corresponding \$END will be read from a GAMESS input file.

Below is a brief summary the namelists that are used by the GAMESSPLUS Soil sorption utility program.

### \$SOILDENSITY Soil density (in g/mL)

By default,  $K_{\text{OC}}$  values are calculated using a soil density of 0.11 g/mL in eq 2, which is a representative value of soil density measured for a variety of soil types from Eastern North America (Federer, C. A.; Turcotte, D. E.; Smith, C. T. *Can. J. For. Res.* **1993**, 23, 1026). It is recommended that this value be used when calculating  $K_{\text{OC}}$ values.

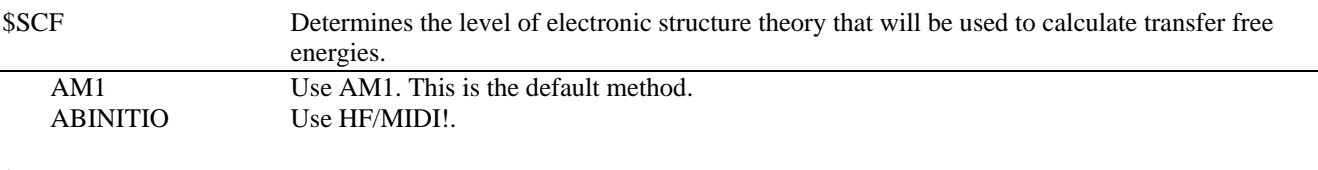

# $$DELTAGW$  User-supplied value for  $_{\Delta G_{\text{w}}^{\circ}}$ .

If the \$DELTAGW namelist is left blank or is not present,  $\Delta G_w^{\circ}$  will be calculated using the SM5.42 continuum solvation model, and this value will be used in eq 2 to calculate  $K_{\text{OC}}$ . Alternatively, a user-supplied value for ∆<sub>*Gw*</sub> can be entered, and this value will be used in eq 2 to calculate  $K_{\text{OC}}$ . Note that when entering a value for <sup>∆</sup>*G*<sup>w</sup> in the \$DELTAGW namelist, it must be in units of kcal/mol. Also note that the *GAMESSPLUS* Soil sorption utility program uses a standard state of 1 mol/L in both the gas and aqueous phase to calculate  $K_{\text{OC}}$ . Thus, user-supplied values for  $\Delta G_w^{\circ}$  should also correspond to the above standard-state.

\$DATA Input molecule information Input consists of the following information:

line 1: title line

line 2: symmetry group (always enter C1 for *GAMESSPLUS* calculations)

line 3+: molecular coordinates; for Cartesian input, each line consists of the following: atom label, the atom's nuclear charge (which should be a floating-point value, i.e., 1.0 for H), and the atom's *x*, *y*, and *z*-coordinate. See examples in the *Input and Output Examples* section and in the test suite.

## Test calculations

Three test calculations are given with the *GAMESSPLUS* Soil sorption utility program. They are named test1.inp, test2.inp, and test3.inp, and are located under the directory gmsplus\_soil. The first test calculation calculates <sup>∆</sup>*G*<sup>w</sup> and <sup>∆</sup>*G*soil values at the AM1/SM5.42 level of theory, and then uses these calculated free energies in eq 2 to compute  $K_{\text{OC}}$ . The second test calculation calculates  $\Delta G_{\text{coil}}^{\circ}$  at the AM1/SM5.42 level of theory, and then uses this calculated value along with an experimental value for  $_{\Delta G_w^{\circ}}$  in eq 2 to compute  $K_{\rm OC}$ . The third test calculation repeats test calculation 1 at the HF/MIDI! level of theory. Note that for test3, the coefficients for the MIDI! basis set are entered in the data section. This basis set is

included with the *GAMESSPLUS* distribution, and can be found in the directory gmsplus\_soil. Below are the input files and output files for these three calculations.

### Input

test1.inp:

\$DATA Koc calculation for benzene, using calculated values for deltagw and deltagsoil C1<br>C C 6.0 .000000 1.208141 .697522<br>C 6.0 .000000 1.208141 -.697522  $\begin{array}{cccc} \text{C} & 6.0 & .000000 & 1.208141 \ \text{C} & 6.0 & .000000 & .000000 \end{array}$ C 6.0 .000000 .000000 -1.395043<br>C 6.0 .000000 -1.208141 -.697522  $-1.208141$ C 6.0 .000000 -1.208141 .697522 C 6.0 .000000 .000000 1.395043 H 1.0 .000000 2.160477 1.247356<br>H 1.0 .000000 2.160477 -1.247356 1.0 .000000 2.160477 -1.247356<br>1.0 .000000 .000000 -2.494707 H 1.0 .000000 .000000 -2.494707<br>H 1.0 .000000 -2.160477 -1.247356 H 1.0 .000000 -2.160477 -1.247356 H 1.0 .000000 -2.160477<br>H 1.0 .000000 .000000 2.494707 \$END \$SCF AM1 \$END \$SOILDENSITY 0.11 \$END test2.inp: \$DATA Koc calculation for benzene, using an experimental value for deltagw C1<br>C C 6.0 .000000 1.208141 .697522  $\begin{array}{cccc} \text{C} & 6.0 & .000000 & 1.208141 \ \text{C} & 6.0 & .000000 & .000000 \end{array}$ C 6.0 .000000 .000000 -1.395043<br>C 6.0 .000000 -1.208141 -.697522 C 6.0 .000000 -1.208141 -.697522 C 6.0 .000000 -1.208141<br>C 6.0 .000000 .000000 C 6.0 .000000 .000000 1.395043<br>H 1.0 .000000 2.160477 1.247356 2.160477 H 1.0 .000000 2.160477 -1.247356<br>H 1.0 .000000 .000000 -2.494707 H 1.0 .000000 .000000 -2.494707<br>H 1.0 .000000 -2.160477 -1.247356 H 1.0 .000000 -2.160477 -1.247356<br>H 1.0 .000000 -2.160477 1.247356 H 1.0 .000000 -2.160477<br>H 1.0 .000000 .000000 2.494707 \$END \$SCF AM1 \$END \$SOILDENSITY 0.11 \$END \$DELTAGW -0.87 \$END test3.inp: \$SCF ABINITIO \$END \$SOILDENSITY 0.11 \$END \$DATA Koc calculation for benzene, using calculated values for deltagw and deltagsoil C1<br>C C 6.0 .000000 1.198348 .691865  $\rm S$ 

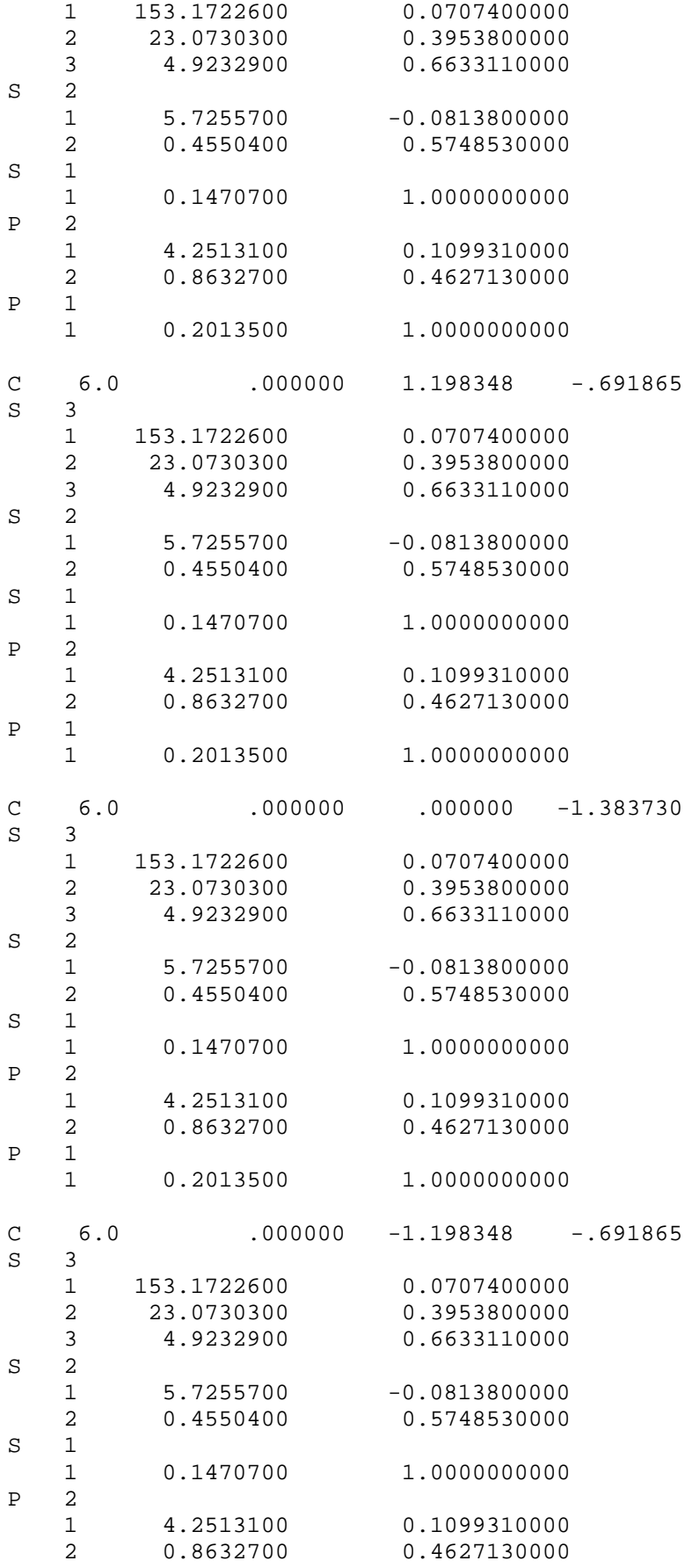

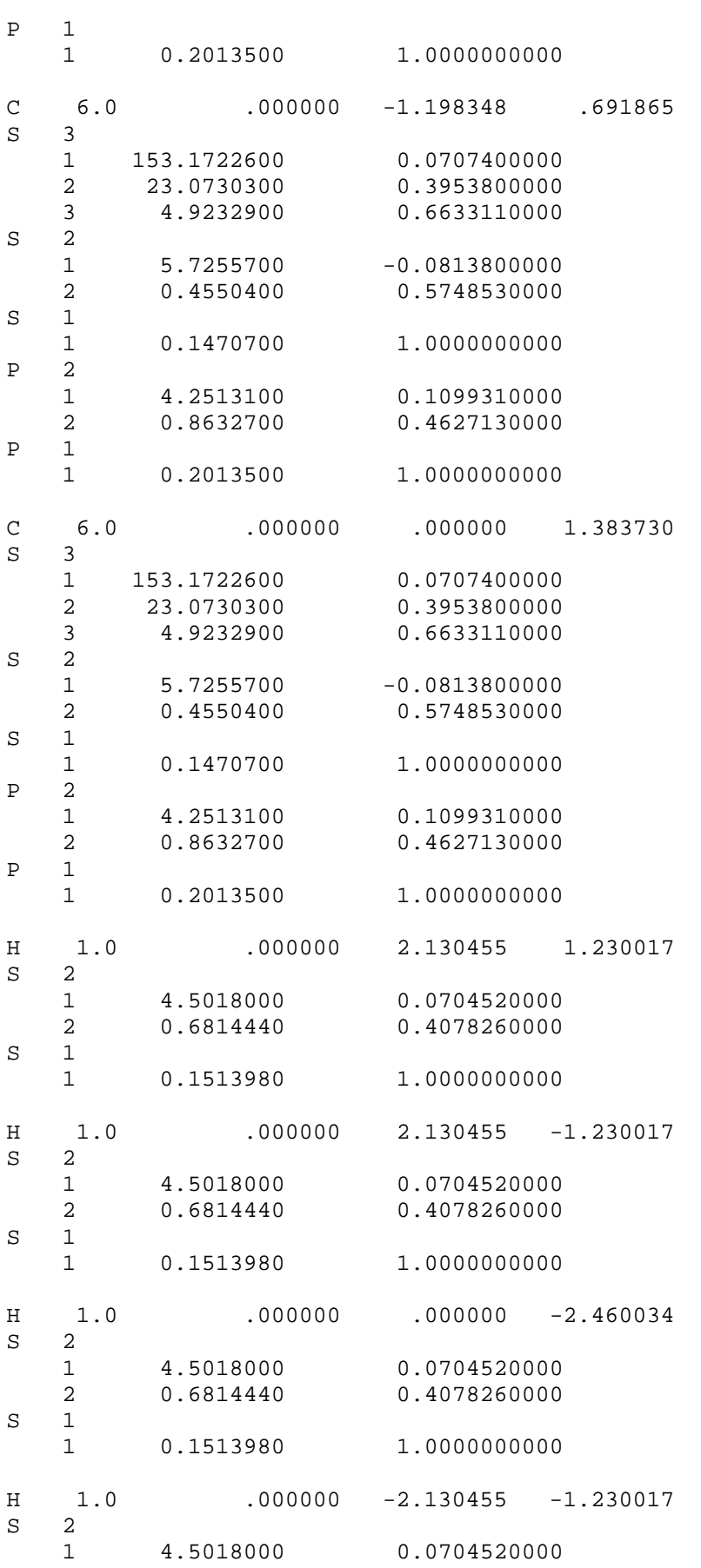

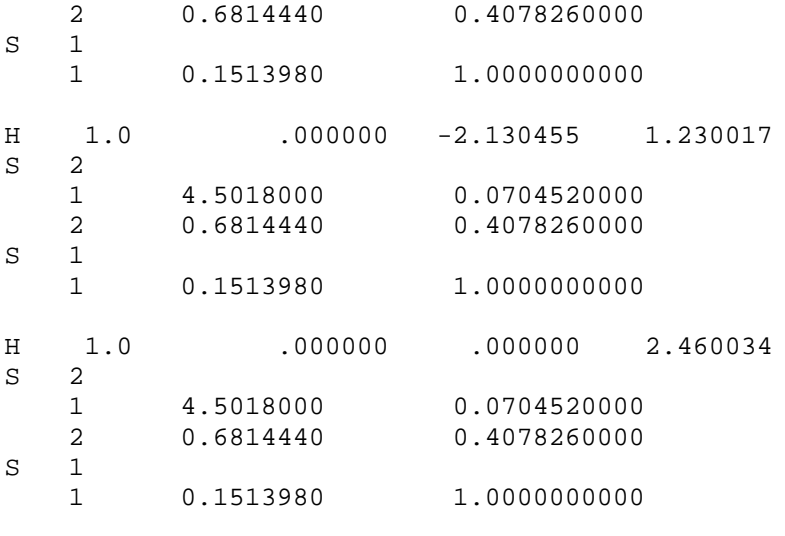

\$END

## **Output**

test1.log:

GAMESSPLUS Soil sorption utility calculation based on GAMESSPLUS 2008

Tue Apr 8 19:58:36 2008

KOC CALCULATION FOR BENZENE, USING CALCULATED VALUES FOR DELTAGW AND DELTAGSOIL C1<br>C  $\begin{array}{cccccccc} \texttt{C} & & 6.0 & & & 000000 & & 1.208141 & & .697522 \\ \texttt{C} & & 6.0 & & & .000000 & & 1.208141 & & -.697522 \end{array}$  $.000000$   $1.208141$  $C = 6.0$  .000000 .000000 -1.395043<br>  $C = 6.0$  .000000 -1.208141 -.697522  $C$  6.0 .000000 -1.208141 -.697522<br>C 6.0 .000000 -1.208141 .697522  $\begin{array}{cccc} \text{C} & 6.0 & .000000 & -1.208141 \ \text{C} & 6.0 & .000000 & .000000 \end{array}$ C 6.0 .000000 .000000 1.395043<br>H 1.0 .000000 2.160477 1.247356 H 1.0 .000000 2.160477<br>H 1.0 .000000 2.160477 H 1.0 .000000 2.160477 -1.247356<br>H 1.0 .000000 .000000 -2.494707 H 1.0 .000000 .000000 -2.494707<br>H 1.0 .000000 -2.160477 -1.247356 H 1.0 .000000 -2.160477 -1.247356<br>H 1.0 .000000 -2.160477 1.247356 H 1.0 .000000 -2.160477<br>H 1.0 .000000 .000000 .000000 2.494707  $$SCF$  = AM1<br> $$SOILDENSITY$  = \$SOILDENSITY = 0.11 g/mL All values are for a temperature of 298 K. Free energies are calculated using a 1M --> 1M standard state  $log = log(base10)$ ----------------------------------------------------------------- Free Energy of Transfer (air --> water) -1.51 kcal/mol<br>Free Energy of Transfer (air --> soil) -4.32 kcal/mol Free Energy of Transfer (air  $--$  soil) Free Energy of Transfer (water --> soil) -2.81 kcal/mol<br>log Koc 3.02 log Koc -----------------------------------------------------------------

End of output.

test2.log

GAMESSPLUS Soil sorption utility calculation based on GAMESSPLUS 2008

Tue Apr 8 20:00:14 2008

KOC CALCULATION FOR BENZENE, USING AN EXPERIMENTAL VALUE FOR DELTAGW AND A CALCULATED VALUE FOR DELTAGSOIL  $C1$ 

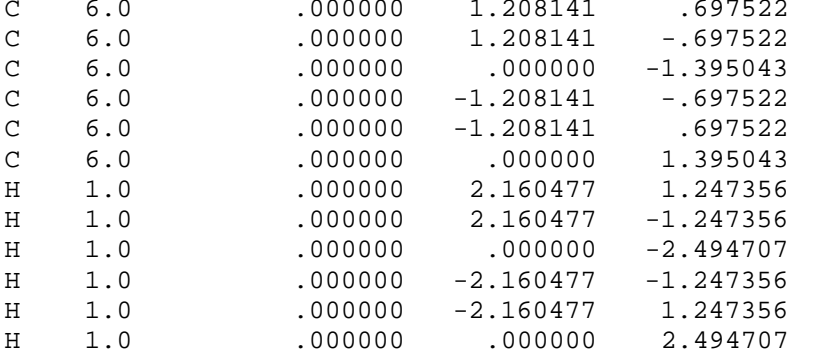

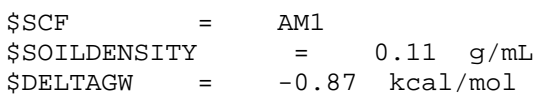

All values are for a temperature of 298 K. Free energies are calculated using a 1M --> 1M standard state  $log = log(base10)$ -----------------------------------------------------------------

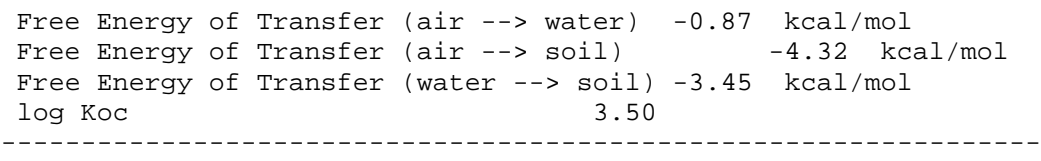

End of output.

test3.log

GAMESSPLUS Soil sorption utility calculation based on GAMESSPLUS 2008

Tue Apr 8 20:00:43 2008

KOC CALCULATION FOR BENZENE, USING CALCULATED VALUES FOR DELTAGW AND DELTAGSOIL C1

...

\$SCF = ABINITIO  $$SOLLDENSITY = 0.11 g/mL$ 

All values are for a temperature of 298 K. Free energies are calculated using a 1M --> 1M standard state  $log = log(base10)$ -----------------------------------------------------------------

Free Energy of Transfer (air  $--$  > water)  $-1.34$  kcal/mol Free Energy of Transfer (air --> soil) -3.77 kcal/mol Free Energy of Transfer (water --> soil)  $-2.43$  kcal/mol<br>log Koc 2.74 log Koc -----------------------------------------------------------------

End of output.

## Installing and running the soil sorption utility program

A working version of *GAMESSPLUS* must be installed first, see the sections entitled *Notes on Running GAMESSPLUS* and *Updating and Compiling GAMESSPLUS* in this manual.

The *GAMESSPLUS* soil sorption utility program comes with the *GAMESSPLUS* distribution. It is located in the gmsplus\_soil directory. In this directory, you will find a PERL script named soil.pl and a csh script named rungmsplus, three test cases, test1.inp, test2.inp, and test3.inp, and the file midi-bang.bas, which contains the coefficients necessary to run calculations that use the MIDI! basis set.

You need to edit rungmsplus to set up a variable called *GMSPATH* that indicates the path to the location of gamessplus.v2010-2.x and ddikick.xto. You may need to make other corrections of rungmsplus and soil.pl to make them run on your platform.

To execute the utility one should run the following command:

### *./soil.pl input*

where *input* is the name of the input file. The program creates two input files, water.*input*.inp and soil.*input*.inp corresponding to the calculation of  $\Delta G_W^0$  and  $\Delta G_{\text{soil}}^0$ , respectively. (When the \$DELTAGW keyword is used, a free energy calculation in water is not required, so there will be no water.*input*.inp file in this case). The program also creates a file named *input*.log, which contains a summary of the calculations of  $\Delta G_w^{\circ}$ ,  $\Delta G_{\text{soil}}^{\circ}$ , and the logarithm (base 10) of  $K_{\text{OC}}$ .